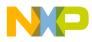

# Freescale MQX<sup>™</sup> RTOS for Kinetis SDK User's Guide

Document Number: MQXRTOSKSDKUG Rev. 2, 04/2015

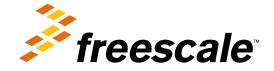

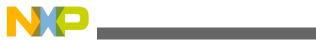

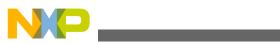

### Contents

| Se  | ction number Ti              | tle Page              |
|-----|------------------------------|-----------------------|
|     |                              | oter 1<br>ou Begin    |
| 1.1 | About MQX <sup>TM</sup> RTOS |                       |
| 1.2 | About This Book              |                       |
| 1.3 | Conventions                  |                       |
|     | 1.3.1 Tips                   |                       |
|     | 1.3.2 Notes                  |                       |
|     | 1.3.3 Cautions               |                       |
|     | •                            | oter 2<br>at a Glance |
| 2.1 | Organization of MQX RTOS     |                       |
| 2.2 | Initialization               |                       |
| 2.3 | Task Management              |                       |
| 2.4 | Scheduling                   |                       |

| 2.1  | organization of MQA RTOS                            |   |
|------|-----------------------------------------------------|---|
| 2.2  | Initialization                                      |   |
| 2.3  | Task Management                                     |   |
| 2.4  | Scheduling                                          | , |
| 2.5  | Managing Memory with dynamic memory allocators      | , |
| 2.6  | Managing Memory with Fixed-Size Blocks (Partitions) |   |
| 2.7  | Controlling Caches                                  |   |
| 2.8  | Controlling an MMU                                  |   |
| 2.9  | Lightweight Memory Management                       | • |
| 2.10 | Lightweight Events                                  |   |
| 2.11 | Events                                              |   |
| 2.12 | Lightweight Semaphores                              | i |
| 2.13 | Semaphores                                          | i |
| 2.14 | Mutexes                                             | i |
| 2.15 | Lightweight Message Queue                           | í |
| 2.16 | Messages                                            | ) |
| 2.17 | Task Queues                                         | ) |
| 2.18 | Time Component                                      | ) |
|      |                                                     |   |

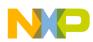

| Section number                        | Title | Page |
|---------------------------------------|-------|------|
| 2.19 Lightweight Timers               |       |      |
| 2.20 Timers                           |       |      |
| 2.21 Watchdogs                        |       | 27   |
| 2.22 Interrupt and Exception Handling |       |      |
| 2.23 I/O Drivers                      |       |      |
| 2.23.1 Formatted I/O                  |       |      |
| 2.23.2 I/O Subsystem(NIO)             |       |      |
| 2.23.2.1 NIO Serial Driver            |       |      |
| 2.24 Logs                             |       |      |
| 2.25 Lightweight Logs                 |       |      |
| 2.26 Kernel Log                       |       |      |
| 2.27 Stack Usage                      |       |      |
| 2.28 Task Error Codes                 |       |      |
| 2.29 Exception Handling               |       |      |
| 2.30 Run-Time Testing                 |       |      |
| 2.31 Queue Manipulation               |       |      |
| 2.32 Name Component                   |       |      |

### Chapter 3 Using MQX RTOS

| 3.1 | Before   | e You Beg   | in                                        | 31   |
|-----|----------|-------------|-------------------------------------------|------|
| 3.2 | Initiali | izing and S | Starting MQX RTOS                         | 31   |
|     | 3.2.1    | MQX R       | TOS Initialization Structure              | 31   |
|     |          | 3.2.1.1     | Default MQX RTOS Initialization Structure | 32   |
|     | 3.2.2    | Task Te     | mplate List                               | 32   |
|     |          | 3.2.2.1     | Assigning Task Priorities                 | 33   |
|     |          | 3.2.2.2     | Assigning Task Attributes                 | 33   |
|     |          | 3.2.2.3     | Default Task Template List                | 34   |
|     |          | 3.2.2.4     | Example: A Task Template List             | . 34 |

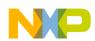

| See | Section number |            | r Title                                                 | Page |
|-----|----------------|------------|---------------------------------------------------------|------|
|     |                | 3.2.2.5    | Example: Creating an Autostart Task                     |      |
|     |                |            | 3.2.2.5.1 Building the application                      |      |
| 3.3 | Manag          | ging Tasks | 5                                                       |      |
|     | 3.3.1          | Creating   | g Tasks                                                 |      |
|     | 3.3.2          | Getting    | Task IDs                                                |      |
|     | 3.3.3          | Setting a  | a Task Environment                                      |      |
|     | 3.3.4          | Managir    | ng Task Errors                                          |      |
|     | 3.3.5          | Restarti   | ng Tasks                                                |      |
|     | 3.3.6          | Termina    | ting Tasks                                              |      |
|     | 3.3.7          | Example    | e: Creating Tasks                                       |      |
|     |                | 3.3.7.1    | Code for the Creating Tasks Example                     |      |
|     |                | 3.3.7.2    | Building the application                                |      |
| 3.4 | Sched          | uling Task | \$\$                                                    |      |
|     | 3.4.1          | FIFO Sc    | cheduling                                               |      |
|     | 3.4.2          | Round F    | Robin Scheduling                                        |      |
|     |                | 3.4.2.1    | Preemption                                              |      |
| 3.5 | Manag          | ging Mem   | ory with Variable-Size Blocks                           |      |
|     | 3.5.1          | Managir    | ng Lightweight Memory with Variable-Size Blocks         |      |
|     | 3.5.2          | Managir    | ng Memory with Fixed-Size Blocks (Partitions)           |      |
|     |                | 3.5.2.1    | Creating the Partition Component for Dynamic Partitions |      |
|     |                | 3.5.2.2    | Creating Partitions                                     |      |
|     |                | 3.5.2.3    | Allocating and Freeing Partition Blocks                 |      |
|     |                | 3.5.2.4    | Destroying a Dynamic Partition                          | 47   |
|     |                | 3.5.2.5    | Example: Two Partitions                                 | 47   |
|     | 3.5.3          | Controll   | ling Caches                                             | 49   |
|     |                | 3.5.3.1    | Flushing Data Cache                                     |      |
|     |                | 3.5.3.2    | Invalidating Data or Instruction Cache                  |      |
|     | 3.5.4          | Controll   | ling the MMU (Virtual Memory)                           | 50   |
|     |                | 3.5.4.1    | Example: Initializing the MMU with Virtual Memory       |      |

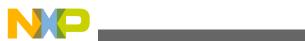

| Section number |         | umber      | Title                                                 | Page |
|----------------|---------|------------|-------------------------------------------------------|------|
|                |         | 3.5.4.2    | Example: Setting Up a Virtual Context                 |      |
|                |         | 3.5.4.3    | Example: Creating Tasks with a Virtual Context        |      |
| 3.6            | Synchro | onizing Ta | asks                                                  | 53   |
|                | 3.6.1   | Events     |                                                       | 54   |
|                |         | 3.6.1.1    | Creating the Event Component                          |      |
|                |         | 3.6.1.2    | Creating an Event Group                               | 55   |
|                |         | 3.6.1.3    | Opening a Connection to an Event Group                | 56   |
|                |         | 3.6.1.4    | Waiting for Event Bits (Events)                       |      |
|                |         | 3.6.1.5    | Setting Event Bits                                    | 56   |
|                |         | 3.6.1.6    | Clearing Event Bits                                   |      |
|                |         | 3.6.1.7    | Closing a Connection to an Event Group                | 57   |
|                |         | 3.6.1.8    | Destroying an Event Group                             | 57   |
|                |         | 3.6.1.9    | Example: Using Events                                 |      |
|                |         |            | 3.6.1.9.1 Code for the Using Events Example           |      |
|                |         |            | 3.6.1.9.2 Building the application                    | 59   |
|                | 3.6.2   | Lightwei   | ght Events                                            | 59   |
|                |         | 3.6.2.1    | Creating a Lightweight Event Group                    | 60   |
|                |         | 3.6.2.2    | Waiting for Event Bits                                | 60   |
|                |         | 3.6.2.3    | Setting Event Bits                                    | 60   |
|                |         | 3.6.2.4    | Clearing Event Bits                                   | 60   |
|                |         | 3.6.2.5    | Destroying a Lightweight Event Group                  | 61   |
|                | 3.6.3   | About Se   | emaphore-Type Objects                                 | 61   |
|                |         | 3.6.3.1    | Strictness                                            | 61   |
|                |         | 3.6.3.2    | Priority Inversion                                    | 61   |
|                |         | 3.6.3.3    | Example: Priority Inversion                           | 61   |
|                |         | 3.6.3.4    | Avoiding Priority Inversion with Priority Inheritance |      |
|                |         | 3.6.3.5    | Avoiding Priority Inversion with Priority Protection  |      |
|                | 3.6.4   | Lightwei   | ght Semaphores                                        | 64   |
|                |         | 3.6.4.1    | Creating a Lightweight Semaphore                      | 64   |
|                |         |            |                                                       |      |

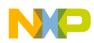

| Section r | number  | Title                                                                              | Page |
|-----------|---------|------------------------------------------------------------------------------------|------|
|           | 3.6.4.2 | Waiting for and Posting a Lightweight Semaphore                                    | 64   |
|           | 3.6.4.3 | Destroying a Lightweight Semaphore                                                 | 65   |
|           | 3.6.4.4 | Example: Producers and Consumer                                                    | 65   |
|           |         | 3.6.4.4.1 Definitions and Structures for the Example                               | 65   |
|           |         | 3.6.4.4.2 Task Templates for the Producers and Consumers Example                   | 66   |
|           |         | 3.6.4.4.3 Code for a Write Task                                                    | 66   |
|           |         | 3.6.4.4.4 Code for Read Task                                                       | 66   |
|           |         | 3.6.4.4.5 Building the application                                                 | 67   |
| 3.6.5     | Semapho | res                                                                                | 68   |
|           | 3.6.5.1 | Using a Semaphore                                                                  | 68   |
|           | 3.6.5.2 | Creating the Semaphore Component                                                   | 69   |
|           | 3.6.5.3 | Creating a Semaphore                                                               | 69   |
|           | 3.6.5.4 | Opening a Connection to a Semaphore                                                | 70   |
|           | 3.6.5.5 | Waiting for a Semaphore and Posting a Semaphore                                    | 70   |
|           | 3.6.5.6 | Closing a Connection to a Semaphore                                                | 70   |
|           | 3.6.5.7 | Destroying a Semaphore                                                             | 70   |
|           | 3.6.5.8 | Example: Task Synchronization and Mutual Exclusion                                 | 71   |
|           |         | 3.6.5.8.1 Definitions and Structures for the Example                               | 71   |
|           |         | 3.6.5.8.2 Task Templates for the Task Synchronization and Mutual Exclusion Example | 72   |
|           |         | 3.6.5.8.3 Code for Main Task                                                       | 72   |
|           |         | 3.6.5.8.4 Code for the Read Task                                                   | 73   |
|           |         | 3.6.5.8.5 Code for the Write Task                                                  | 74   |
|           |         | 3.6.5.8.6 Building the application                                                 | 75   |
| 3.6.6     | Mutexes |                                                                                    | 75   |
|           | 3.6.6.1 | Creating the Mutex Component                                                       | 76   |
|           | 3.6.6.2 | Mutex Attributes                                                                   |      |
|           | 3.6.6.3 | Waiting Protocols                                                                  | 76   |
|           | 3.6.6.4 | Scheduling Protocols                                                               | 77   |
|           | 3.6.6.5 | Creating and Initializing a Mutex                                                  | 77   |

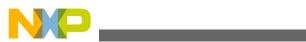

| Section r | number   | Title                                                         | Page |
|-----------|----------|---------------------------------------------------------------|------|
|           | 3.6.6.6  | Locking a Mutex                                               |      |
|           | 3.6.6.7  | Unlocking a Mutex                                             | 78   |
|           | 3.6.6.8  | Destroying a Mutex                                            | 78   |
|           | 3.6.6.9  | Example: Using a Mutex                                        | 78   |
|           |          | 3.6.6.9.1 Code for Using a Mutex Example                      |      |
|           |          | 3.6.6.9.2 Building the application                            | 80   |
| 3.6.7     | Message  | <sup>1</sup> S                                                |      |
|           | 3.6.7.1  | Creating the Message Component                                |      |
|           | 3.6.7.2  | Using Message Pools                                           |      |
|           | 3.6.7.3  | Allocating and Freeing Messages                               |      |
|           | 3.6.7.4  | Sending Messages                                              |      |
|           | 3.6.7.5  | Message Queues                                                | 83   |
|           |          | 3.6.7.5.1 16-Bit Queue IDs                                    |      |
|           |          | 3.6.7.5.2 32-Bit Queue IDs                                    |      |
|           | 3.6.7.6  | Using Private Message Queues to Receive Messages              |      |
|           | 3.6.7.7  | Using System Message Queues to Receive Messages               |      |
|           | 3.6.7.8  | Determining the Number of Pending Messages                    |      |
|           | 3.6.7.9  | Notification Functions                                        | 84   |
|           | 3.6.7.10 | Example: Client/Server Model                                  | 85   |
|           |          | 3.6.7.10.1 Message Definition                                 |      |
|           |          | 3.6.7.10.2 Task Templates for the Client/Server Model Example | 86   |
|           |          | 3.6.7.10.3 Code for Server Task                               |      |
|           |          | 3.6.7.10.4 Code for Client Task                               |      |
|           |          | 3.6.7.10.5 Building the application                           |      |
| 3.6.8     | Lightwei | ight Message Queue                                            | 87   |
|           | 3.6.8.1  | Initialization of a Lightweight Message Queue                 |      |
|           | 3.6.8.2  | Sending Messages                                              |      |
|           | 3.6.8.3  | Receiving Messages                                            |      |

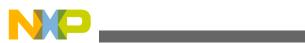

| Section number |       | number   | r Title                                              | Page |
|----------------|-------|----------|------------------------------------------------------|------|
|                |       | 3.6.8.4  | Example: Client/Server Model                         | 89   |
|                |       |          | 3.6.8.4.1 Message Definition                         |      |
|                |       |          | 3.6.8.4.2 Task Templates for the Client/Server Model | 89   |
|                |       |          | 3.6.8.4.3 Code for Server Task                       | 90   |
|                |       |          | 3.6.8.4.4 Code for Client Task                       | 90   |
|                |       |          | 3.6.8.4.5 Building the application                   | 91   |
|                | 3.6.9 | Task Qu  | ieues                                                | 91   |
|                |       | 3.6.9.1  | Creating and Destroying Task Queues                  | 91   |
|                |       | 3.6.9.2  | Suspending a Task                                    |      |
|                |       | 3.6.9.3  | Resuming a Task                                      |      |
|                |       | 3.6.9.4  | Example: Synchronizing Tasks                         | 92   |
|                |       |          | 3.6.9.4.1 Code as an Example                         | 92   |
|                |       |          | 3.6.9.4.2 Building the application                   | 93   |
| 3.7            | Timin | g        |                                                      | 94   |
|                | 3.7.1 | Rollover | r of MQX RTOS Time                                   |      |
|                | 3.7.2 | Accurac  | y of MQX RTOS Time                                   |      |
|                | 3.7.3 | Time Co  | omponent                                             | 94   |
|                |       | 3.7.3.1  | Second/Millisecond Time                              |      |
|                |       | 3.7.3.2  | Time Stamp                                           |      |
|                |       | 3.7.3.3  | Tick Time                                            | 96   |
|                |       | 3.7.3.4  | Elapsed Time                                         | 97   |
|                |       | 3.7.3.5  | Time Resolution                                      | 97   |
|                |       | 3.7.3.6  | Absolute Time                                        | 97   |
|                |       | 3.7.3.7  | Time in Date Formats                                 |      |
|                |       |          | 3.7.3.7.1 DATE_STRUCT                                | 98   |
|                |       |          | 3.7.3.7.2 TM STRUCT                                  |      |
|                |       | 3.7.3.8  | Timeouts                                             | 98   |
|                | 3.7.4 | Timers   |                                                      |      |
|                |       | 3.7.4.1  | Creating the Timer Component                         | 100  |

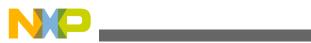

| Section number |        | umber      | Title                                                    | Page |
|----------------|--------|------------|----------------------------------------------------------|------|
|                |        | 3.7.4.2    | Starting Timers                                          |      |
|                |        | 3.7.4.3    | Cancelling Outstanding Timer Requests                    | 101  |
|                |        | 3.7.4.4    | Example: Using Timers                                    | 101  |
|                |        |            | 3.7.4.4.1 Code for Timer Example                         | 101  |
|                |        |            | 3.7.4.4.2 Building the application                       | 102  |
| 3              | 3.7.5  | Lightwe    | ight Timers                                              | 103  |
|                |        | 3.7.5.1    | Starting Lightweight Timers                              |      |
|                |        | 3.7.5.2    | Cancelling Outstanding Lightweight Timer Requests        |      |
| 3              | 3.7.6  | Watchdo    | ogs                                                      | 104  |
|                |        | 3.7.6.1    | Creating the Watchdog Component                          |      |
|                |        | 3.7.6.2    | Starting or Restarting a Watchdog                        |      |
|                |        | 3.7.6.3    | Stopping a Watchdog                                      |      |
|                |        | 3.7.6.4    | Example: Using Watchdogs                                 | 105  |
|                |        |            | 3.7.6.4.1 Building the application                       |      |
| 3.8 I          | Handli | ng Interru | ipts and Exceptions                                      | 107  |
| 3              | 3.8.1  | Initializi | ng Interrupt Handling                                    | 108  |
| 3              | 3.8.2  | Installin  | g Application-Defined ISRs                               | 109  |
| 3              | 3.8.3  | Restricti  | ons on ISRs                                              | 109  |
|                |        | 3.8.3.1    | Functions That the ISR Cannot Call                       | 109  |
|                |        | 3.8.3.2    | Functions That ISRs should not call                      | 110  |
|                |        | 3.8.3.3    | Non-Maskable Interrupts                                  | 111  |
|                |        | 3.8.3.4    | MQX_HARDWARE_INTERRUPT_LEVEL_MAX Configuration Parameter | 111  |
| 3              | 3.8.4  | Changin    | g Default ISRs                                           |      |
| 3              | 3.8.5  | Handling   | g Exceptions                                             | 115  |
| 3              | 3.8.6  | Handling   | g ISR Exceptions                                         | 115  |
| 3              | 3.8.7  | Handling   | g Task Exceptions                                        |      |
| 3              | 3.8.8  | Example    | e: Installing an ISR                                     |      |
|                |        | 3.8.8.1    | Building the application                                 | 117  |

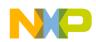

| See | ction ı | number     | r Title                                             | Page |
|-----|---------|------------|-----------------------------------------------------|------|
| 3.9 | Instru  | mentation. |                                                     |      |
|     | 3.9.1   | Logs       |                                                     |      |
|     |         | 3.9.1.1    | Creating the Log Component                          |      |
|     |         | 3.9.1.2    | Creating a Log                                      |      |
|     |         | 3.9.1.3    | Format of a Log Entry                               |      |
|     |         | 3.9.1.4    | Writing to a Log                                    | 119  |
|     |         | 3.9.1.5    | Reading From a Log                                  |      |
|     |         | 3.9.1.6    | Disabling and Enabling Writing to a Log             |      |
|     |         | 3.9.1.7    | Resetting a Log                                     |      |
|     |         | 3.9.1.8    | Example: Using Logs                                 |      |
|     |         |            | 3.9.1.8.1 Building the application                  | 121  |
|     | 3.9.2   | Lightwe    | eight Logs                                          |      |
|     |         | 3.9.2.1    | Creating the Lightweight Log Component              |      |
|     |         | 3.9.2.2    | Creating a Lightweight Log                          |      |
|     |         | 3.9.2.3    | Format of a Lightweight Log Entry                   |      |
|     |         | 3.9.2.4    | Writing to a Lightweight Log                        |      |
|     |         | 3.9.2.5    | Reading From a Lightweight Log                      |      |
|     |         | 3.9.2.6    | Disabling and Enabling Writing to a Lightweight Log |      |
|     |         | 3.9.2.7    | Resetting a Lightweight Log                         |      |
|     |         | 3.9.2.8    | Example: Using Lightweight Logs                     |      |
|     |         |            | 3.9.2.8.1 Building the application                  |      |
|     | 3.9.3   | Kernel I   | Log                                                 |      |
|     |         | 3.9.3.1    | Using Kernel Log                                    |      |
|     |         | 3.9.3.2    | Disabling Kernel Logging                            |      |
|     |         | 3.9.3.3    | Example: Using Kernel Log                           |      |
|     |         |            | 3.9.3.3.1 Building the application                  |      |
|     | 3.9.4   | Stack U    | sage Utilities                                      |      |

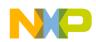

| Section number         | Title                                | Page |
|------------------------|--------------------------------------|------|
| 3.10 Utilities         |                                      |      |
| 3.10.1 Queues          |                                      |      |
| 3.10.1.1 Q             | Queue Data Structures                |      |
| 3.10.1.2 C             | reating a Queue                      |      |
| 3.10.1.3 A             | Adding Elements To a Queue           |      |
| 3.10.1.4 R             | Removing Elements From a Queue       |      |
| 3.10.2 Name Com        | ponent                               |      |
| 3.10.2.1 C             | Sreating the Name Component          |      |
| 3.10.3 Run-Time        | Testing                              |      |
| 3.10.3.1 E             | Example: Doing Run-Time Testing      |      |
| 3                      | .10.3.1.1 Building the application   |      |
| 3.10.4 Additional      | Utilities                            |      |
| 3.11 User Mode Tasks a | nd Memory Protection                 |      |
| 3.11.1 Configuring     | g the User-mode Support              |      |
| 3.11.2 MQX RTO         | S Initialization Structure           |      |
| 3.11.2.1 E             | Default Initialization Values        |      |
| 3.11.3 Declaring a     | and Creating User-mode Tasks         |      |
| 3.11.4 Access Rig      | hts for Global Variables             |      |
| 3.11.5 API             |                                      |      |
| 3.11.6 Handling ir     | nterrupts in User mode               |      |
| 3.12 Embedded Debugg   | ing                                  |      |
| 3.13 Configuring MQX   | RTOS at Compile Time                 |      |
| 3.13.1 MQX RTO         | S Compile-Time Configuration Options |      |
| 3.13.2 Recommen        | ded Settings                         | 148  |

### Chapter 4 Rebuilding MQX RTOS

| 4.1 | Why Rebuild MQX RTOS? | 151 |
|-----|-----------------------|-----|
| 4.2 | Before You Begin      | 151 |

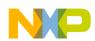

| Se  | ction  | number Title                      | Page |
|-----|--------|-----------------------------------|------|
| 4.3 | Freeso | cale MQX RTOS Directory Structure |      |
|     | 4.3.1  | PSP Subdirectories                |      |
|     | 4.3.2  | BSP Subdirectories                |      |
|     | 4.3.3  | I/O Subdirectories                |      |
|     | 4.3.4  | Other Source Subdirectories       |      |
| 4.4 | Freeso | cale MQX RTOS Build Projects      |      |
|     | 4.4.1  | MQX RTOS Build Project            |      |
|     | 4.4.2  | Post-Build Processing             |      |
|     | 4.4.3  | Build Targets                     |      |
| 4.5 | Rebui  | lding Freescale MQX RTOS          |      |
| 4.6 | Why o  | Create a New Configuration?       |      |

### Chapter 5 Configuring MQX RTOS

| 5.1 | Configuration Options                    | 157   |
|-----|------------------------------------------|-------|
| 5.2 | Memory allocator's ability to choose     | . 157 |
| 5.3 | MQX RTOS Lite creating tasks methodology | .158  |
| 5.4 | BSP layer removal                        | 159   |

### Chapter 6 FAQs

| 6.1  | General                                         | 161 |
|------|-------------------------------------------------|-----|
| 6.2  | Events                                          | 161 |
| 6.3  | Global Constructors                             | 161 |
| 6.4  | Idle Task                                       | 161 |
| 6.5  | Interrupts                                      | 162 |
| 6.6  | Memory                                          | 163 |
| 6.7  | Message Passing                                 | 163 |
|      | Mutexes                                         |     |
| 6.9  | Semaphores                                      | 164 |
| 6.10 | Task Exit Handler Versus Task Exception Handler | 165 |

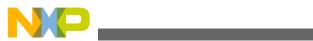

| Section number   | Title | Page |
|------------------|-------|------|
| 6.11 Task Queues |       | 165  |
| 6.12 Tasks       |       | 165  |
| 6.13 Time Slices |       | 166  |
| 6.14 Timers      |       | 166  |
|                  |       |      |

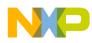

## Chapter 1 Before You Begin

## 1.1 About MQX<sup>™</sup> RTOS

The MQX<sup>TM</sup> Real-Time Operating System is designed for uniprocessor, multiprocessor, and distributed-processor embedded real-time systems.

To leverage the success of the MQX operating system, Freescale Semiconductor adopted this software platform for its microprocessors. Compared to the original MQX RTOS distributions, the Freescale MQX RTOS distribution was made simpler to configure and use. One single release now contains the MQX operating system plus all the other software components supported for a given microprocessor part. In this document, the sections specific to Freescale MQX RTOS release are marked as below.

### Table 1-1. Note formatting

Note This is how notes specific to Freescale MQX RTOS release are marked in this document.

MQX RTOS provides a run-time library of functions that programs use to become realtime multitasking applications. The main features of MQX RTOS are scalable size, component-oriented architecture, and ease of use.

MQX RTOS supports multiprocessor applications and can be used with flexible embedded I/O products for networking, data communications, and file management.

Throughout this book, we use MQX RTOS as the abbreviation for Message Queue Executive Real Time Operating System.

These paths are relevant for the MQX RTOS for Kinetis SDK (KSDK):

| <ksdk_dir></ksdk_dir>                                                                                                    | Directory where the Kinetis SDK package is installed on your hardware. |
|----------------------------------------------------------------------------------------------------|------------------------------------------------------------------------|
| <mqx_dir>Directory where MQX RTOS is located within KSDK. Specifically, <ksdk_dir>\rtos\model{model}</ksdk_dir></mqx_dir> |                                                                        |
| <board></board>                                                                                                    | Replaces board name (for example, TWR-K64F120M).                       |

### Table 1-2. Relative paths

Table continues on the next page...

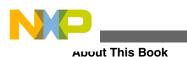

| <mcu></mcu>                                                          | Replaces processor name (for example, MK64F120M). |  |
|----------------------------------------------------------------------|---------------------------------------------------|--|
| <tool> Replaces toolchain name (for example, IAR).</tool>            |                                                   |  |
| <target> Replaces project target name (for example, Debug).</target> |                                                   |  |
| <li>keplaces library name (for example, PSP).</li>                   |                                                   |  |

#### Table 1-2. Relative paths (continued)

### **1.2 About This Book**

Use this book in conjunction with:

• MQX RTOS Reference - contains MQX RTOS simple and complex data types and alphabetically-ordered listings of MQX RTOS function prototypes.

#### Table 1-3. Release Contents

| Note | Freescale MQX RTOS release includes also other software products, based on MQX operating |
|------|------------------------------------------------------------------------------------------|
|      | system. See also user guides and reference manuals for RTCS TCP/IP stack, USB Host       |
|      | Development Kit, USB Device Development Kit, MFS File System and others.                 |

## 1.3 Conventions

The following tips, notes, and cautions represent the conventions used in MQX RTOS documentation.

### 1.3.1 Tips

Tips point out useful information.

Table 1-4. Generic Tip Format

Tip The most efficient way to allocate a message from an ISR is to use \_msg\_alloc().

### 1.3.2 Notes

Notes point out important information.

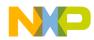

#### Table 1-5. Generic Notes Format

Note Non-strict semaphores do not have priority inheritance.

## 1.3.3 Cautions

Cautions tell you about commands or procedures that could have unexpected or undesirable side effects or could be dangerous to your files or your hardware.

#### Table 1-6. Generic Cautions Format

Caution If you modify MQX RTOS data types, some MQX RTOS Host Tools might not operate properly.

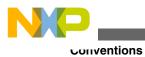

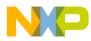

## Chapter 2 MQX RTOS at a Glance

## 2.1 Organization of MQX RTOS

MQX RTOS consists of core (non-optional) and optional components. Functions that MQX RTOS or an application calls are the only functions included in the application image for core components. To match application requirements, an application can be extended by adding optional components.

The following diagram shows core components in the center with optional components around the outside.

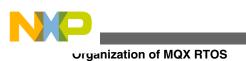

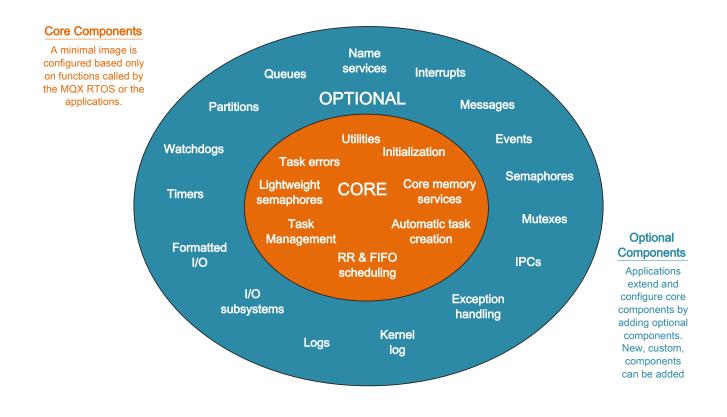

Figure 2-1. Core and Optional Components

The following table summarizes core and optional components, each of which is briefly described in subsequent sections of the chapter.

| Component                | Includes                                   | Туре     |
|--------------------------|--------------------------------------------|----------|
| Initialization           | Initialization and automatic task creation | Core     |
| Task management          | Dynamic task management                    | Core     |
| Scheduling               | Round robin and FIFO                       | Core     |
|                          | Explicit using task queues                 | Optional |
| Task synchronization and | Lightweight semaphores                     | Core     |
| ommunication             | Semaphores                                 | Optional |
|                          | Lightweight events                         | Optional |
|                          | Events                                     | Optional |
|                          | Mutexes                                    | Optional |
|                          | Lightweight message queue                  | Optional |
|                          | Messages                                   | Optional |
|                          | Task queues                                | Optional |

Table continues on the next page ...

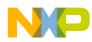

| Interprocessor communication |                                                       | Optional       |
|------------------------------|-------------------------------------------------------|----------------|
| Timing                       | Time component                                        | Optional (BSP) |
|                              | Lightweight timers                                    | Optional       |
|                              | Timers                                                | Optional       |
|                              | Watchdogs                                             | Optional       |
| Memory management            | Memory with variable-size blocks                      | Core           |
|                              | Memory with fixed-size blocks (partitions)            | Optional       |
|                              | MMU, cache, and virtual memory                        | Optional       |
|                              | Lightweight memory                                    | Optional       |
| Interrupt handling           |                                                       | Optional (BSP) |
| I/O drivers                  | I/O subsystem (NIO)                                   | Optional (BSP) |
|                              | Formatted I/O                                         | MQX_STDLIB     |
| Instrumentation              | Stack usage                                           | Core           |
|                              | Kernel log                                            | Optional       |
|                              | Logs                                                  | Optional       |
|                              | Lightweight logs                                      | Optional       |
| Error handling               | Task error codes, exception handling, runtime testing | Core           |
| Queue manipulation           |                                                       | Core           |
| Name component               |                                                       | Optional       |

#### Table 2-1. Core and Optional Components (continued)

## 2.2 Initialization

Initialization is a core component. The application starts when \_mqx() runs. The function initializes the hardware and starts MQX RTOS. When MQX RTOS starts, it creates tasks that the application defines as autostart tasks.

## 2.3 Task Management

Task management is a core component.

Because it automatically creates tasks when MQX RTOS starts, an application can also create, manage, and terminate tasks as the application runs. It can create multiple instances of the same task, and there is no limit to the total number of tasks in an application. The application can dynamically change the attributes of any task. MQX RTOS frees task resources, when it terminates a task.

Also, for each task you can specify:

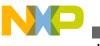

ocrieduling

- An exit function, which MQX RTOS calls when it terminates the task.
- An exception handler, which MQX RTOS calls if an exception occurs while the task is active.

## 2.4 Scheduling

Scheduling complies with POSIX.4 (real-time extensions) and supports these policies:

- FIFO (also called priority-based preemptive) scheduling is a core component the active task is the highest-priority task that has been ready the longest.
- Round robin (also called time slice) scheduling is a core component the active task is the highest-priority task that has been ready the longest without consuming its time slice.
- Explicit scheduling (using task queues) is an optional component you can use task queues to explicitly schedule tasks or to create more complex synchronization mechanisms. Because task queues provide minimal functionality, they are fast. An application can specify a FIFO or round robin scheduling policy when it creates the task queue.

## 2.5 Managing Memory with dynamic memory allocators

To allocate and free variable-size pieces (called memory blocks) of memory, MQX RTOS provides core services that are similar to malloc() and free(), which most C runtime libraries provide. You can choose one of the three implementations of dynamic allocation - LWMEM, MEM or TLSF. The first two use a first fit policy, which has a time complexity of O(n) and their execution time is therefore not bounded. On the other hand TLSF, as its name says, uses a two-level segregate fit policy, which has a constant time complexity O(1) for both allocation and deallocation. TLSF was designed especially for hard real-time applications, which require a bounded worst case execution time. However with all allocator options enabled, such as garbage collection (MQX RTOS frees the memory owned by the terminating task automatically), the TLSF allocator has a slightly bigger code size footprint. For comparison, see the following table:

|                            | TLSF     | LWMEM | MEM |
|----------------------------|----------|-------|-----|
| Per block overhead         | 8~24     | 12    | 28  |
| Per instance/pool overhead | 384~3324 | 44    | 72  |

| Table 2-2. | RAM footprint | comparison | [in bytes] |
|------------|---------------|------------|------------|
|------------|---------------|------------|------------|

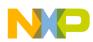

|                           | •    |       |      |
|---------------------------|------|-------|------|
|                           | TLSF | LWMEM | MEM  |
| Release target build size | 2092 | 1048  | 1968 |

Table 2-3. Code size footprint comparison [in bytes]

|                                                                      | TLSF | LWMEM | MEM   |
|----------------------------------------------------------------------|------|-------|-------|
| Average allocation time                                              | 900  | 360   | 450   |
| Average deallocation time                                            | 600  | 300   | 1000  |
| malloc() WCET* after several seconds of run in webserver application | 900  | 4200+ | 4500+ |
| free() WCET* after several seconds of run in webserver application   | 600  | 4300+ | 4300+ |
| Time complexity                                                      | O(1) | O(n)  | O(n)  |
| * worst case execution time                                          |      |       |       |

## Table 2-4. Execution time [in cycles]

For systems, which have only a few kilobytes of RAM, it is advised to use the LWMEM allocator. It has a lower initial RAM footprint and its linear time complexity is not a problem if the number of free blocks in the free list cannot grow much - the RAM is small and there is a minimum size for an allocated block. However for all other applications, it is advised to switch to the new TLSF allocators.

## 2.6 Managing Memory with Fixed-Size Blocks (Partitions)

Partitions are an optional component. You can allocate and manage fixed-size pieces (called partition blocks) of memory. The partition component supports fast, deterministic memory allocation, which reduces memory fragmentation and conserves memory resources. Partitions can be in the default memory pool (dynamic partitions) and outside it (static partitions). You can allocate partition blocks to a task or to the system. Partition blocks allocated to a task are a resource of the task, and MQX RTOS frees them if the allocating task terminates.

## 2.7 Controlling Caches

MQX RTOS functions let you control the instruction cache and data cache that some CPUs have.

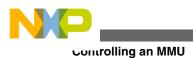

## 2.8 Controlling an MMU

For some CPUs, you must initialize the memory management unit (MMU) before you enable caches. MQX RTOS functions let you initialize, enable, and disable an MMU, and add a memory region to it. You can control an MMU by using MMU page tables.

## 2.9 Lightweight Memory Management

If an application is constrained by data- and code-size requirements, lightweight memory can be used. It has fewer interface functions and smaller code and data sizes. As a result, some areas have less robustness (removal of header checksums) and are slower (task-destruction times).

If you change a compile-time configuration option, MQX RTOS uses the lightweightmemory component when it allocates memory. For more information, see Configuring MQX RTOS at Compile Time.

## 2.10 Lightweight Events

Lightweight events (LWEvents) are an optional component. They are a low-overhead way for tasks to synchronize using bit state changes. Lightweight events require a minimal amount of memory and run quickly.

## 2.11 Events

Events are an optional component. They support the dynamic management of objects that are formatted as bit fields. Tasks and interrupt service routines can use events to synchronize and convey simple information in the form of bit-state changes. There are named and fast-event groups. Event groups can have autoclearing event bits, whereby MQX RTOS clears the bits immediately after they are set. An application can set event bits in an event group that is on a remote processor.

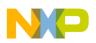

## 2.12 Lightweight Semaphores

Lightweight semaphores (LWSems) are a core component. They are a low-overhead way for tasks to synchronize their access to shared resources. LWSems require a minimal amount of memory and run quickly. LWSems are counting FIFO semaphores without priority inheritance.

## 2.13 Semaphores

Semaphores are an optional component. They are counting semaphores. You can use semaphores to synchronize tasks. You can use a semaphore to guard access to a shared resource, or to implement a producer/consumer-signalling mechanism. Semaphores provide FIFO queuing, priority queuing, and priority inheritance. Semaphores can be strict or non-strict. There are named and fast semaphores.

### 2.14 Mutexes

Mutexes are an optional component. A mutex provides mutual exclusion among tasks, when they access a shared resource. Mutexes provide polling, FIFO queuing, priority queuing, spin-only and limited-spin queuing, priority inheritance, and priority protection. Mutexes are strict; that is, a task cannot unlock a mutex, unless it had first locked the mutex.

## 2.15 Lightweight Message Queue

Lightweight message queue is an optional component. It deals with low-overhead implementation of standard MQX RTOS messages. Tasks send messages to lightweight message queues and receive messages from lightweight message queues. A message in the message pool has a fixed size, a multiple of 32 bits. Blocking reads and blocking writes are provided.

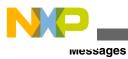

## 2.16 Messages

Messages are an optional component. Tasks can communicate with each other by sending messages to message queues that are opened by other tasks. Each task opens its own input-message queues. A message queue is uniquely identified by its queue ID, which MQX RTOS assigns when the queue is created. Only the task that opens a message queue can receive messages from the queue. Any task can send to any previously opened message queue, if it knows the queue ID of the opened queue.

Tasks allocate messages from message pools. There are system-message pools and private-message pools. Any task can allocate a message (system message) from system-message pools. Any task with the pool ID can allocate a message (private message) from a private-message pool.

## 2.17 Task Queues

In addition to providing a scheduling mechanism, task queues provide a simple and efficient way to synchronize tasks. You can suspend tasks in the task queue and remove them from the task queue.

## 2.18 Time Component

Time is an optional component that you can enable and disable at the BSP level. There is elapsed time and absolute time. You can change absolute time. The time resolution depends on the application-defined resolution that is set for the target hardware when MQX RTOS starts.

## 2.19 Lightweight Timers

Lightweight timers are an optional component and provide a low-overhead mechanism for calling application functions at periodic intervals. Lightweight timers are installed by creating a periodic queue, then adding a timer to expire at some offset from the start of the period.

When you add a lightweight timer to the queue, you specify a notification function that is called by the MQX RTOS tick ISR when the timer expires. Since the timer runs from an ISR, not all MQX RTOS functions can be called from the timer.

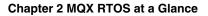

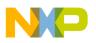

### 2.20 Timers

Timers are an optional component. They provide periodic execution of an application function. MQX RTOS supports one-shot timers (they expire once) and periodic timers (they expire repeatedly at a given interval). You can set timers to start at a specified time or after a specified duration.

When you set a timer, you specify the notification function that timer task calls when the timer expires. The notification function can be used to synchronize tasks by sending messages, setting events, or using one of the other MQX RTOS synchronization mechanisms.

## 2.21 Watchdogs

Watchdogs are option components that let the user detect task starvation and deadlock conditions at the task level.

## 2.22 Interrupt and Exception Handling

Interrupt and exception handling is optional at the PSP level. MQX RTOS services all hardware interrupts within a range that the BSP defines, and saves a minimum context for the active task. MQX RTOS supports fully nested interrupts, if the CPU supports nested interrupts. Once inside an interrupt service routine (ISR), an application can re-enable any interrupt level. To further reduce interrupt latencies, MQX RTOS defers task rescheduling until after all ISRs have run. In addition, MQX RTOS reschedules only if a new task has been made ready by an ISR. To reduce stack size, MQX RTOS supports a separate interrupt stack.

An ISR is not a task; it is a small, high-speed routine that reacts quickly to hardware interrupts. An ISR is usually written in C language. Its duties include resetting the device, getting its data, and signaling the appropriate task. An ISR can be used to signal a task with any of the non-blocking MQX RTOS functions.

## 2.23 I/O Drivers

I/O drivers are an optional component at the BSP level. They consist of basic I/O operations such as open, close, read, and write. I/O drivers are not described in this book.

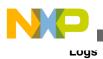

### 2.23.1 Formatted I/O

MQX RTOS provides an independent standalone library.

### 2.23.2 I/O Subsystem(NIO)

You can dynamically install I/O device drivers, after which any task can open them.

### 2.23.2.1 NIO Serial Driver

MQX for KSDK(not standard MQX) NIO serial driver is is one of the drivers implemented in the NIO framework. It means that user can access to serial driver services using top level NIO API. NIO serial driver provides an abstraction above the various serial peripheral modules such as UART, LPUART and LPSCI. Driver provides these features:

- Buffered receive/transmit transfers.
- Optional buffer size for receive and transmit. Buffer size can be set in "init\_bsp.c" file in initialization struct "nio\_serial\_default\_init" under property RX/TX\_BUFF\_SIZE. Default configuration is 64 bytes for receive and transmit.
- Read/write functions are implemented as blocking transfer with non-active waiting. However transmitting data from buffer into/from real FIFO happens using interrupts. In case of using read function, program never returns until desired number of data was received. For reading cancellation can be used IOCTL\_ABORT command.

## 2.24 Logs

Logs are an optional component that lets you store and retrieve application-specific information. Each log entry has a timestamp and sequence number. You can use the information to test, debug, verify, and analyze performance.

## 2.25 Lightweight Logs

Lightweight logs are similar to logs, but use only fixed-sized entries. They are faster than the conventional application logs and are used by kernel log.

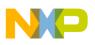

## 2.26 Kernel Log

Kernel log is an optional component that lets you record MQX RTOS activity. You can create kernel log at a specific location or let MQX RTOS choose the location. You can configure kernel log to record all MQX RTOS function calls, context switches, and interrupt servicing. Performance tool uses kernel log.

### 2.27 Stack Usage

MQX RTOS has core functions that let you dynamically examine the interrupt stack and the stack usage by all tasks, so that you can determine whether you have allocated enough stack space.

### 2.28 Task Error Codes

Each task has a task error code, which is associated with the task's context. Specific MQX RTOS functions read and update the task error code.

### 2.29 Exception Handling

You can specify a default ISR that runs for all unhandled interrupts, and an ISR-specific exception handler that runs if the ISR generates an exception.

## 2.30 Run-Time Testing

MQX RTOS provides core run-time test functions that an application can call during its normal operation. There are test functions for the following components:

- events and lightweight events
- kernel log and lightweight logs
- memory with fixed-size blocks (partitions)
- memory with variable-size memory blocks and lightweight memory
- message pools and message queues
- mutexes
- name component

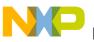

#### wueue Manipulation

- queues (application-defined)
- semaphores and lightweight semaphores
- task queues
- timers and lightweight timers
- watchdogs

## 2.31 Queue Manipulation

There is a core component that implements a double-linked list of queue elements. You can initialize a queue, add elements, remove elements, and peek at elements.

### 2.32 Name Component

The name component is optional. It provides a names database that maps a string to a dynamically defined scalar, such as a queue ID.

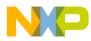

## Chapter 3 Using MQX RTOS

## 3.1 Before You Begin

This chapter describes how to use MQX RTOS. It includes examples that you can compile and run.

| For this information                                           | See                       |
|----------------------------------------------------------------|---------------------------|
| Prototype for each function that is mentioned in this chapter. | MQX RTOS Reference Manual |
| Data types that are mentioned in this chapter.                 | MQX RTOS Reference Manual |

## 3.2 Initializing and Starting MQX RTOS

MQX RTOS is started with \_mqx(), which takes the MQX RTOS initialization structure as its argument. Based on the values in the structure, MQX RTOS does the following:

- It sets up and initializes the data that MQX RTOS uses internally, including the default memory pool, ready queues, the interrupt stack, and task stacks.
- It initializes the hardware (for example, chip selects).
- It enables timers.
- It sets the default time slice value.
- It creates the Idle task, which is active if no other task is ready.
- It creates tasks that the task template list defines as autostart tasks.
- It starts scheduling the tasks.

### 3.2.1 MQX RTOS Initialization Structure

The MQX RTOS initialization structure defines parameters of the application and target hardware.

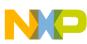

#### unualizing and Starting MQX RTOS

```
typedef struct mqx_initialization_struct
  mgx uint
                            PROCESSOR NUMBER;
 void *
                                START OF KERNEL MEMORY;
                                END OF KERNEL_MEMORY;
 void *
                            INTERRUPT STACK SIZE;
  mgx uint
  TASK_TEMPLATE_STRUCT_PTR TASK_TEMPLATE_LIST;
  _mqx_uint
                            MQX_HARDWARE_INTERRUPT_LEVEL_MAX;
 _mqx_uint
                            MAX MSGPOOLS;
  mqx uint
                            MAX MSGQS;
 char *
                                IO CHANNEL;
                                IO OPEN MODE;
 char *
                                *INTERRUPT STACK LOCATION;
 void
 void
                                *START OF HEAP;
 void
                                *END OF HEAP;
} MOX INITIALIZATION STRUCT, * MOX INITIALIZATION STRUCT PTR;
```

For a description of each field, see *Freescale MQX<sup>TM</sup> RTOS Reference Manual*.

### 3.2.1.1 Default MQX RTOS Initialization Structure

You can either define your own initialization values of the MQX RTOS initialization structure or use the default initialization that is provided with each BSP. The default initialization variable is called **MQX\_init\_struct** and is in mqx\_init.c in the appropriate BSP directory. The function has been compiled and linked with MQX RTOS.

| Note | 9 | For task-aware debugging host tools to work, the MQX RTOS initialization structure variable must be |
|------|---|----------------------------------------------------------------------------------------------------|
|      |   | called MQX_init_struct.                                                                             |

The examples in this chapter use the following MQX\_init\_struct.

```
MQX_INITIALIZATION_STRUCT MQX_init_struct =
/* PROCESSOR NUMBER
                                    */ BSP DEFAULT PROCESSOR NUMBER,
/* START_OF_KERNEL_MEMORY */ BSP_DEFAULT_INCEDSON_NONDER,
/* END_OF_KERNEL_MEMORY */ BSP_DEFAULT_END_OF_KERNEL_MEMORY,
/* INTERRUPT_STACK_SIZE */ BSP_DEFAULT_INTERRUPT_STACK_SIZE,
/* TASK TEMPLATE LIST
                                   */ (void *)MQX_template_list,
/* MQX_HARDWARE_INTERRUPT_LEVEL_MAX*/
                        BSP DEFAULT_MQX_HARDWARE_INTERRUPT_LEVEL_MAX,
/* MAX MSGPOOLS
                                    */ BSP DEFAULT MAX MSGPOOLS,
/* MAX MSGQS
                                    */ BSP_DEFAULT_MAX_MSGQS,
                                  */ BSP_DEFAULT_IO_CHANNEL,
/* IO_CHANNEL
/* IO_CHANNEL */ BSP_DEFAULT_IO_CHANNEL,
/* IO_OPEN_MODE */ BSP_DEFAULT_IO_OPEN_MODE,
                                               */ mqx_interrupt_stack,
*/ BSP_DEFAULT_START_OF_HEAP,
*/ BSP_DEFAULT_END_OF_HEAP,
/* INTERRUPT STACK LOCATION
/* START_OF_HEAP
/* END OF HEAP
};
```

### 3.2.2 Task Template List

The task template list, which is a list of task templates

(TASK\_TEMPLATE\_STRUCT), defines an initial set of templates that are used to create tasks on the processor if the MQX\_CUSTOM\_MAIN is not set.

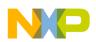

```
Chapter 3 Using MQX RTOS
```

At initialization, MQX RTOS creates one instance of each task, whose template defines it as an autostart task. In addition, while an application is running, it can create other tasks using a task template that either the task template list defines or the application defines dynamically. The end of the task template list is a zero-filled task template.

```
typedef struct task_template_struct
{
    __mqx_uint TASK_TEMPLATE_INDEX;
    TASK_FPTR TASK_ADDRESS;
    __mem_size TASK_STACKSIZE;
    __mqx_uint TASK_PRIORITY;
    char * TASK_NAME;
    __mqx_uint TASK_ATTRIBUTES;
    uint32_t CREATION_PARAMETER;
    __mqx_uint DEFAULT_TIME_SLICE;
} TASK_TEMPLATE_STRUCT, * TASK_TEMPLATE_STRUCT_PTR;
```

For a description of each field, see the *Freescale MQX<sup>TM</sup> RTOS Reference Manual*.

### 3.2.2.1 Assigning Task Priorities

| Note | If you assign priority zero to a task, the task runs with interrupts disabled.                                                                                                    |
|------|----------------------------------------------------------------------------------------------------|
|      | On some target processor platforms (e.g., ColdFire), certain task priority levels are reserved and are mapped to processor interrupt priority levels. Tasks running at such a special priority may prevent lower priority interrupts to be serviced. See more details about interrupt handling in section Handling Interrupts and Exceptions. |

When you assign task priorities in the task template list, note that:

- MQX RTOS creates one ready queue for each priority up to the lowest priority (highest number).
- While an application is running, it cannot create a task that has a lower priority (a higher number) than the lowest-priority task in the task template list.

### 3.2.2.2 Assigning Task Attributes

You can assign any combination of the following attributes to a task:

- Autostart when MQX RTOS starts, it creates one instance of the task.
- DSP MQX RTOS saves the DSP co-processor registers as part of the task's context.
- Floating point MQX RTOS saves floating-point registers as part of the task's context.
- Time slice MQX RTOS uses round robin scheduling for the task (the default is FIFO scheduling).

### 3.2.2.3 Default Task Template List

You can initialize your own task template list or use the default, which is called **MQX\_template\_list**.

### 3.2.2.4 Example: A Task Template List

### world\_task

The world\_task is an autostart task. So, at initialization, MQX RTOS creates one instance of the task with a creation parameter of zero. The application defines the task template index (MAIN\_TASK). The task is of priority five. The function **world\_task()** is the code-entry point for the task. The stack size is 0x2000 single-addressable units.

### hello\_task

The hello\_task task is a time-slice task with a time slice of 100, in milliseconds, if the default compile-time configuration options are used. For information about these options, see page Configuring MQX RTOS at Compile Time.

### Float\_task

The Float\_task task is both a floating-point task and an autostart task.

### 3.2.2.5 Example: Creating an Autostart Task

A single task prints Hello World.

```
/* hello.c */
#include <mqx.h>
#include <stdio.h>
/* Task IDs */
#define HELLO_TASK 5
extern void hello_task(uint32_t);
const TASK_TEMPLATE_STRUCT MQX_template_list[] =
```

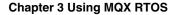

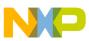

```
{
/* Task Index, Function, Stack, Priority, Name, Attributes, Param, Time
Slice */
{ HELLO_TASK, hello_task, 1500, 8, "hello", MQX_AUTO_START_TASK, 0, 0 },
{ 0 }
;
void hello_task(uint32_t initial_data)
{
    printf("\n Hello World \n");
    __mqx_exit(0);
}
```

### 3.2.2.5.1 Building the application

1. Go to this directory:

<MQX\_DIR>mqx\examples\hello

2. See the *Getting Started with Freescale MQX<sup>™</sup> RTOS for Kinetis SDK* (document MQXKSDKGSUG) for instructions on how to build and run the application.

The following appears on the output device:

Hello World

| Note | See Getting Started with Freescale MQX <sup>™</sup> RTOS for Kinetis SDK (document MQXKSDKGSUG) |  |
|------|-------------------------------------------------------------------------------------------------|--|
|      | for more details about supported tool chains.                                                   |  |

## 3.3 Managing Tasks

Multiple tasks, created from the same task template can coexist, and each task is a unique instance. MQX RTOS maintains each instance by saving its context; that is, its program counter, registers, and stack. Each task has an application-unique 32-bit task ID, which MQX RTOS and other tasks use to identify the task.

The section on initialization (page Initializing and Starting MQX RTOS) shows how a task can be started automatically when MQX RTOS initializes. You can also create, manage, and terminate tasks, while the application runs.

| _task_abort          | Terminates the task after running its task exit handler and releasing its resources. |
|----------------------|--------------------------------------------------------------------------------------|
| _task_check_stack    | Determines whether the task's stack is out of bounds.                                |
| _task_create         | Allocates and starts (makes ready) a new task.                                       |
| _task_create_blocked | Allocates a new task in the blocked state.                                           |
| _task_create_at      | Creates a new task with the stack location specified.                                |

 Table 3-2.
 Summary: Managing Tasks

Table continues on the next page ...

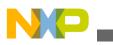

| _task_destroy            | Terminates the task after freeing its resources.                                                                  |
|--------------------------|----------------------------------------------------------------------------------------------------|
| _task_disable_fp         | Disable floating-point context switching for the task, if the task is a floating-<br>point task.                  |
| _task_enable_fp          | Enables floating-point context switching for the task.                                                            |
| _task_errno              | Gets the task error code for the active task.                                                                     |
| _task_get_creator        | Gets the task ID of the task that created the task.                                                               |
| _task_get_environment    | Gets a pointer to the environment data for a task.                                                                |
| _task_get_error          | Gets the task error code.                                                                                         |
| _task_get_error_ptr      | Gets a pointer to the task error code.                                                                            |
| _task_get_exit_handler   | Gets a task's exit handler.                                                                                       |
| _task_get_id             | Gets the task ID.                                                                                                 |
| _task_get_id_from_name   | Gets the task ID of the first task with this name in the task template.                                           |
| _task_get_index_from_id  | Gets the task template index for the task ID.                                                                     |
| _task_get_parameter      | Gets the task-creation parameter.                                                                                 |
| _task_get_parameter_for  | Gets the task-creation parameter for a task.                                                                      |
| _task_get_processor      | Gets the processor number on which a task resides.                                                                |
| _task_get_td             | Converts a task ID to a pointer to a task descriptor.                                                             |
| _task_get_template_index | Gets the task template index of a task name.                                                                      |
| _task_get_template_ptr   | Gets a pointer to the task template for the task ID.                                                              |
| _task_restart            | Restarts a task at the beginning of the task's function; keeps the same task descriptor, task ID, and task stack. |
| _task_set_environment    | Sets a pointer to the environment data for a task.                                                                |
| _task_set_error          | Sets the task error code.                                                                                         |
| _task_set_exit_handler   | Sets the task's exit handler.                                                                                     |
| _task_set_parameter      | Sets the task creation parameter.                                                                                 |
| _task_set_parameter_for  | Sets the task creation parameter for a task.                                                                      |
|                          |                                                                                                    |

#### Table 3-2. Summary: Managing Tasks (continued)

### 3.3.1 Creating Tasks

Any task (creator) can create another task (child) by calling either the create\_task(), \_task\_create(), \_task\_create\_at() or the \_task\_create\_blocked(), and passing the processor number, a task template index, and a task-creation parameter. The application defines one creation parameter, which is normally used to provide initialization information to the child.

A task can also create a task that is not defined in the task template list with a \_task\_\*() function call by specifying a template index zero. In this case, MQX RTOS interprets the task-creation parameter as a pointer to a task template. Another option is to use the create\_task() function. The functions initialize the child's stack. The function \_task\_create() puts the child in the ready queue for the task's priority. If the child is of

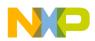

higher priority than the creator, the child becomes the active task because it is the highest-priority ready task. If the creator is of higher or equal priority, it remains the active task. The same can be achieved by calling the create\_task() function.

The function \_task\_create\_blocked() creates a task that is blocked. The task is not ready to run until another task calls the \_task\_ready() function. The same can be achieved by calling the create\_task() function by special attribute MQX\_TASK\_CREATE\_BLOCKED.

The function \_task\_create\_at() creates a task with the stack location specified, i.e., task stack is not dynamically allocated but has to be allocated before the \_task\_create\_at() function is issued. The same can be achieved by calling the create\_task() function.

Some MQX RTOS configurations support creating tasks in the main() function manually. The only function that enables creating this task is the the create\_task() function.

# 3.3.2 Getting Task IDs

A task can directly get its task ID with **\_task\_get\_id**(). If a function takes a task ID as a parameter, you can specify **MQX\_NULL\_TASK\_ID** to refer to the task ID of the active task.

A task can directly get the task ID of its creator with **\_task\_get\_creator**(). The function **\_task\_create**() returns the child's task ID to the creator.

A task ID can also be determined from the task name in the task template, from which the task was created. This is done with **\_task\_get\_id\_from\_name()**, which returns the task ID of the first task that matches the name in the task template list.

# 3.3.3 Setting a Task Environment

A task can save an application-specific environment pointer with **\_task\_set\_environment()**. Other tasks can access the environment pointer with **\_task\_get\_environment()**.

# 3.3.4 Managing Task Errors

Each task has an error code (the task error code) associated with the task's context. Some MQX RTOS functions update the task error code when they detect an error.

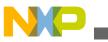

#### wanaging Tasks

If an MQX RTOS function detects an error and the application ignores the error, additional errors might still occur. Usually the first error best indicates the problem; subsequent errors might be misleading. To provide a reliable opportunity to diagnose problems after MQX RTOS sets the task error code to a value other than MQX\_OK, MQX RTOS does not further change the task error code until the task explicitly resets it to MQX\_OK.

A task can get its task error code from:

- \_task\_get\_error()
- \_task\_errno

A task resets its task error code by calling <u>\_task\_set\_error()</u> with MQX\_OK. The function returns the previous task error code and sets the task error code to MQX\_OK.

Using \_task\_set\_error(), a task can attempt to set its task error code to a value other than **MQX\_OK**. However, only if the current task error code is **MQX\_OK**, does MQX RTOS change the task error code to the new value.

If **MQX\_CHECK\_ERRORS** is set to 0 (see **MQX RTOS** Compile-Time Configuration Options), then not all error codes listed for a particular function are returned.

### 3.3.5 Restarting Tasks

An application can restart a task by calling **\_task\_restart()**, which restarts the task at the beginning of its function with the same task descriptor, task ID, and task stack.

### 3.3.6 Terminating Tasks

A task can terminate itself or any other task, whose task ID it knows. When a task is terminated, its children are not terminated. When a task is terminated, MQX RTOS frees the task's MQX RTOS-managed resources. These resources include:

- dynamically allocated memory blocks and partition blocks
- message queues
- messages
- mutexes
- non-strict semaphores
- strict semaphores after posting them
- queued connections are dequeued
- task descriptor

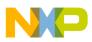

| Note | The user is responsible for destroying all lightweight objects (lightweight semaphores, lightweight events, |
|------|----------------------------------------------------------------------------------------------------|
|      | lightweight timers, etc.) before terminating a task as this is not done by the MQX RTOS task termination    |
|      | functions!                                                                                                  |

An application can terminate a task immediately (after MQX RTOS frees the task's resources) with **\_task\_destroy**() or gracefully with **\_task\_abort**(). While **\_task\_destroy**() causes the task destroy to happen from the context of the caller and is performed immediately, **\_task\_abort**() causes the victim task to be removed from any queues it is blocked on, its PC is effectively set to the task exit handler and then the victim task is added to the ready to run queue. Normal task scheduling and priority rules apply, so the actual task destruction may be deferred indefinitely (or for a long time). The implication is that there is no guarantee that the victim task is destroyed upon return from **\_task\_abort**().

When the to-be-terminated task becomes active, an application-defined task exit handler runs. The exit handler could clean up resources that MQX RTOS does not manage.

The task exit handler is set with **\_task\_set\_exit\_handler**(), and obtained with **\_task\_get\_exit\_handler**().

MQX RTOS also calls the task exit handler if the task returns from its task body.

#### 3.3.7 Example: Creating Tasks

This example adds a second task (world\_task) to the example on page Example: Creating an Autostart Task. We modify that example's task template list to include information about world\_task, and to change hello\_task, so that it is not an autostart task. The world\_task task is an autostart task.

When MQX RTOS starts, it creates world\_task. The world\_task then creates hello\_task by calling **\_task\_create**() with hello\_task as a parameter. MQX RTOS uses the hello\_task template to create an instance of hello\_task.

If **\_task\_create**() is successful, it returns the task ID of the new child task; otherwise, it returns **MQX\_NULL\_TASK\_ID**.

The new hello\_task task is put in the ready queue for the task's priority. Since it has a higher priority than world\_task, it becomes active. The active task prints Hello. The world\_task task then becomes active and checks to see whether hello\_task was created successfully. If it was, world\_task prints World; otherwise, world\_task prints an error message.

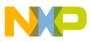

#### wanaging Tasks

If you change the priority of world\_task to be of the same priority as hello\_task, the output is World Hello only. The world\_task runs before hello\_task, because world\_task has the same priority and does not relinquish control with a blocking function. When the world\_task becomes blocked, the hello\_task becomes active.

#### 3.3.7.1 Code for the Creating Tasks Example

```
/* hello2.c */
#include <mqx.h>
#include <stdio.h>
/* Task IDs */
#define HELLO TASK
                   5
#define WORLD TASK
                   6
extern void hello_task(uint32 t);
extern void world task(uint32 t);
const TASK_TEMPLATE_STRUCT MQX_template_list[] =
ł
 /* Task Index, Function, Stack, Priority, Name,
                                             Attributes,
                                                                 Param, Time
Slice */
  WORLD_TASK, world_task, 1000, 9,
                                    "world", MQX_AUTO_START_TASK, 0,
                                                                   0 },
                                    "hello", 0,
                                                                   0 Ì.
  HELLO TASK, hello task, 1000, 8,
                                                              Ο,
 { 0 }
};
/*TASK*-----
* Task Name : world task
*
 Comments
   This task creates hello task and then prints "World".
*END*-----*/
void world_task(uint32_t initial_data)
   task id
              hello task id;
  hello_task_id = _task_create(0, HELLO_TASK, 0);
  if (hello task id == MQX NULL TASK ID) {
    printf("\n Could not create hello task\n");
  } else {
    printf(" World \n");
  }
  _task_block();
/*TASK*-----
* Task Name : hello task
 Comments
           :
    This task prints "Hello".
*END*-----*/
void hello_task(uint32_t initial_data)
{
  printf(" Hello \n");
  _task_block();
}
```

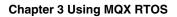

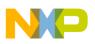

### **3.3.7.2** Building the application

1. Go to this directory:

<MQX\_DIR>mqx\examples\hello2

2. See the *Getting Started with Freescale MQX*<sup>TM</sup> *RTOS for Kinetis SDK* (document MQXKSDKGSUG) for instructions on how to build and run the application.

This message appears on the output device:

Hello

World

NoteSee Getting Started with Freescale MQX™ RTOS for Kinetis SDK (document MQXKSDKGSUG)<br/>for more details about supported tool chains.

# 3.4 Scheduling Tasks

MQX RTOS provides these task-scheduling policies:

- FIFO
- Round Robin
- Explicit, using task queues (described in a subsequent section on page Lightweight Message Queue).

You can set the scheduling policy to FIFO or round robin for the processor and separately for each task. As a result, an application might consist of tasks that use any combination of FIFO or round robin scheduling.

# 3.4.1 FIFO Scheduling

FIFO is the default scheduling policy. With FIFO scheduling, the task that runs (becomes active) next is the highest-priority task that has been waiting the longest time. The active task runs, until any of the following occurs:

- The active task voluntarily relinquishes the processor, because it calls a blocking MQX RTOS function.
- An interrupt occurs that has higher priority than the active task.
- A task that has priority higher than the active task, becomes ready.

You can change the priority of a task with **\_task\_set\_priority**().

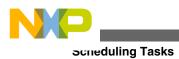

# 3.4.2 Round Robin Scheduling

Round robin scheduling is similar to FIFO scheduling, but with the additional constraint that each round robin task has a maximum amount of time (the time slice), during which it can be active.

A task uses round robin scheduling only if the MQX\_TIME\_SLICE\_TASK attribute is set in its task template. The task's time slice is determined by the value of the template's **DEFAULT\_TIME\_SLICE**. However, if the value is zero, the task's time slice is the default time slice for the processor. Initially, the default time slice for the processor is ten times the interval of the periodic timer interrupt. Since the interval on most BSPs is five milliseconds, the initial default time slice for the processor is usually 50 milliseconds. You can change the default time slice for the processor with \_sched\_set\_rr\_interval() or \_sched\_set\_rr\_interval\_ticks(), passing the task ID parameter as MQX\_DEFAULT\_TASK\_ID.

When the time slice expires for an active round robin task, MQX RTOS saves the task's context. MQX RTOS then performs a dispatch operation, in which it examines the ready queues to determine, which task should become active. MQX RTOS moves the expired task to the end of the task's ready queue, an action that causes control to pass to the next task in the ready queue. If there are no other tasks in the ready queue, the expired task continues to run.

With round robin scheduling, tasks of the same priority can share the processor in a timeequitable manner.

| _sched_get_max_priority      | Gets the highest priority allowed for any task; always returns zero. |
|------------------------------|----------------------------------------------------------------------|
| _sched_get_min_priority      | Gets the lowest priority for any task.                               |
| _sched_get_policy            | Gets the scheduling policy.                                          |
| _sched_get_rr_interval       | Gets the time slice in milliseconds.                                 |
| _sched_get_rr_interval_ticks | Gets the time slice in tick time.                                    |
| _sched_set_policy            | Sets the scheduling policy.                                          |
| _sched_set_rr_interval       | Sets the time slice in milliseconds.                                 |
| _sched_set_rr_interval_ticks | Sets the time slice in tick time.                                    |

Table 3-3. Summary: Getting and Setting Scheduling Info

#### Table 3-4. Summary: Scheduling Tasks

| -           | Moves the active task to the end of its ready queue, which yields the processor to the next ready task of equal priority. |
|-------------|----------------------------------------------------------------------------------------------------|
| _task_block | Blocks the task.                                                                                                    |

Table continues on the next page ...

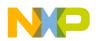

| _task_get_priority     | Gets a task's priority.             |
|------------------------|-------------------------------------|
| _task_ready            | Makes a task ready.                 |
| _task_set_priority     | Sets a task's priority.             |
| _task_start_preemption | Re-enables preemption for the task. |
| _task_stop_preemption  | Disables preemption for the task.   |

Table 3-4. Summary: Scheduling Tasks (continued)

Each task is in one of the following logical states:

- Blocked task is not ready to become active, because it is waiting for a condition to occur; when the condition occurs, the task becomes ready.
- Ready task is ready to become active, but it is not active, because it is of the same priority as, or lower priority than the active task.
- Active task is running.

If the active task becomes blocked or is preemptied, MQX RTOS performs a dispatch operation, in which it examines the ready queues to determine, which task should become active. MQX RTOS makes the highest-priority ready task the active task. If more than one task of the same priority is ready, the task at the start of that ready queue becomes the active task. That is, each ready queue is in FIFO order.

#### 3.4.2.1 Preemption

The active task can be preemptied. Preemption occurs, when a higher-priority task becomes ready, and thus becomes the active task. The previously active task is still ready, but is no longer the active task. Preemption occurs, when an interrupt handler causes a higher-priority task to become ready, or the active task makes a higher-priority task ready.

# 3.5 Managing Memory with Variable-Size Blocks

By default, MQX RTOS allocates memory blocks from its default memory pool. Tasks can also create memory pools outside the default memory pool, and allocate memory blocks from them.

Both allocation processes are similar to using **malloc**() and **free**(), which are in most C run-time libraries.

Note You cannot use a memory block as a message. You must allocate messages from message pools (see Messages).

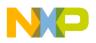

managing Memory with Variable-Size Blocks

A memory block can be a private memory block (a resource owned by the task that allocates it) or a system memory block (not owned by any task). When a task is terminated, MQX RTOS returns the task's private memory blocks to memory.

When MQX RTOS allocates a memory block, it allocates a block of at least the requested size (the block might be larger).

A task can transfer ownership of a memory block to another task (\_mem\_transfer()).

| _mem_alloc                   | Allocates a private memory block from the default memory pool.                                                                                                    |
|------------------------------|----------------------------------------------------------------------------------------------------|
| _mem_alloc_from              | Allocates a private memory block from the specified memory pool.                                                                                                    |
| _mem_alloc_zero              | Allocates a zero-filled private memory block from the default memory pool.                                                                                                    |
| _mem_alloc_zero_from         | Allocates a zero-filled private memory block from the specified memory pool.                                                                                                    |
| _mem_alloc_system            | Allocates a system memory block from the default memory.                                                                                                    |
| _mem_alloc_system_from       | Allocates a system memory block from the specified memory pool.                                                                                                    |
| _mem_alloc_system_zero       | Allocates a zero-filled system memory block from the default memory pool.                                                                                                    |
| _mem_alloc_system_zero_from  | Allocates a zero-filled system memory block from the specified memory pool.                                                                                                    |
| _mem_alloc_align             | Allocates an aligned private memory block from the default memory pool.                                                                                                    |
| _mem_alloc_align_from        | Allocates an aligned private memory block from the specified memory pool.                                                                                                    |
| _mem_alloc_system_align      | Allocates an aligned system memory block from the default memory pool.                                                                                                    |
| _mem_alloc_system_align_from | Allocates an aligned system memory block from the specified memory pool.                                                                                                    |
| _mem_alloc_at                | Allocates a private memory block at the defined start address.                                                                                                    |
| _mem_copy                    | Copies data from one memory location to another.                                                                                                    |
| _mem_create_pool             | Creates a memory pool outside the default memory pool.                                                                                                    |
| _mem_extend                  | Adds additional memory to the default memory pool; the additional memory must by outside the current default memory pool, but need not be contiguous with it.                                  |
| _mem_extend_pool             | Adds additional memory to a memory pool that is outside the default<br>memory pool; the additional memory must be outside the memory pool,<br>but it needs not to be contiguous with the pool. |
| _mem_free                    | Frees a memory block that is inside or outside the default memory pool.                                                                                                    |
| _mem_free_part               | Frees part of a memory block (used if the memory block is larger than requested, or if it is larger than needed).                                                                              |
| _mem_get_error               | Gets a pointer to the memory block that caused _mem_test() to indicate an error.                                                                                                    |
| _mem_get_error_pool          | Gets a pointer to the last memory block that caused _mem_test_pool() to indicate an error.                                                                                                    |
| _mem_get_highwater           | Gets the highest memory address that has been allocated in the default memory pool (it might have since been freed).                                                                           |

 Table 3-5.
 Summary: Managing Memory with Variable-Size Blocks

Table continues on the next page ...

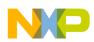

**Chapter 3 Using MQX RTOS** 

| _mem_get_highwater_pool | Gets the highest memory pool address that has been allocated (it might have since been freed)                                                                                                    |
|-------------------------|----------------------------------------------------------------------------------------------------|
| _mem_get_size           | Gets the size of a memory block; the size might be larger than the requested size.                                                                                                    |
| _mem_swap_endian        | Converts to the other endian format.                                                                                                    |
| _mem_test               | Tests the default memory pool; this is, checking the internal checksums<br>to determine, whether the integrity of the memory has been violated<br>(usually the cause of failure is that an application writes past the end of a<br>memory block). |
| _mem_test_and_set       | Tests and sets a memory location.                                                                                                    |
| _mem_test_pool          | Tests the memory pool for errors, as described for _mem_test().                                                                                                    |
| _mem_transfer           | Transfers ownership of a memory block to another task.                                                                                                    |
| _mem_zero               | Sets all or part of a memory block to zero.                                                                                                    |

Table 3-5. Summary: Managing Memory with Variable-Size Blocks (continued)

## 3.5.1 Managing Lightweight Memory with Variable-Size Blocks

Lightweight memory functions are similar to the functions for regular memory that are described in Managing Memory with Variable-Size Blocks. However, they have less overhead in data and code.

If you change an MQX RTOS compile-time configuration option, MQX RTOS uses the lightweight memory component when it allocates memory. For more information, see page Configuring MQX RTOS at Compile Time.

| Lightweight memory uses certain structures and constants, which are defined in <i>lwmem.h.</i> | Lightweight memory uses certain structures and constants, which are defined in <i>lwmem.h</i> .      |
|------------------------------------------------------------------------------------------------|----------------------------------------------------------------------------------------------------|
| _lwmem_alloc                                                                                   | Allocates a private lightweight-memory block from the default lightweight-memory pool.               |
| _lwmem_alloc_from                                                                              | Allocates a private lightweight-memory block from the specified lightweight-memory pool.             |
| _lwmem_alloc_zero                                                                              | Allocates a zero-filled private lightweight-memory block from the default lightweight-memory pool.   |
| _lwmem_alloc_zero_from                                                                         | Allocates a zero-filled private lightweight-memory block from the specified lightweight-memory pool. |
| _lwmem_alloc_system                                                                            | Allocates a system lightweight-memory block from the default lightweight-memory pool.                |
| _lwmem_alloc_system_from                                                                       | Allocates a system lightweight-memory block from the specified lightweight-memory pool.              |
| _lwmem_alloc_system_zero                                                                       | Allocates a zero-filled system lightweight-memory block from the default lightweight-memory pool.    |

Table 3-6. Summary: Managing Lightweight Memory with Variable-Size Blocks

Table continues on the next page ...

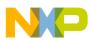

#### Table 3-6. Summary: Managing Lightweight Memory with Variable-Size Blocks (continued)

| _lwmem_alloc_system_zero_from  | Allocates a zero-filled system memory block from the specified lightweight-memory pool.           |
|--------------------------------|---------------------------------------------------------------------------------------------------|
| _lwmem_alloc_align             | Allocates an aligned private lightweight-memory block from the default lightweight-memory pool.   |
| _lwmem_alloc_align_from        | Allocates an aligned private lightweight-memory block from the specified lightweight-memory pool. |
| _lwmem_alloc_system_align      | Allocates an aligned system lightweight-memory block from the default lightweight-memory pool.    |
| _lwmem_alloc_system_align_from | Allocates an aligned system lightweight memory block from the specified lightweight memory pool.  |
| _lwmem_alloc_at                | Allocates a private lightweight-memory block at the defined start address.                        |
| _lwmem_create_pool             | Creates a lightweight-memory pool.                                                                |
| _lwmem_free                    | Frees a lightweight-memory block.                                                                 |
| _lwmem_get_size                | Gets the size of a lightweight-memory block; the size might be larger than the requested size.    |
| _lwmem_set_default_pool        | Sets the pool to be used for the default lightweight-memory pool.                                 |
| _lwmem_test                    | Tests all lightweight memory pools.                                                               |
| _lwmem_transfer                | Transfers ownership of a lightweight-memory block to another task.                                |

#### 3.5.2 Managing Memory with Fixed-Size Blocks (Partitions)

With the partition component, you can manage partitions of fixed-size memory blocks, whose size the task specifies when it creates the partition. There are dynamic partitions (in the default memory pool) that can grow, and static partitions (outside the default memory pool) that cannot grow.

#### 3.5.2.1 Creating the Partition Component for Dynamic Partitions

You can explicitly create the partition component with \_partition\_create\_component(). If you do not explicitly create it, MQX RTOS creates it the first time an application creates a partition. There are no parameters.

#### 3.5.2.2 Creating Partitions

There are two types of partitions.

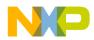

| Type of partition: | Created from:               | By calling:            |
|--------------------|-----------------------------|------------------------|
| Dynamic            | Default-memory pool         | _partition_create()    |
| Static             | Outside default-memory pool | _partition_create_at() |

 Table 3-7.
 Static and Dynamic Partitions

If you create a static partition, you must ensure that the memory does not overlap code or data space that your application uses.

#### 3.5.2.3 Allocating and Freeing Partition Blocks

An application can allocate two types of partition blocks from either a dynamic or static partition.

| Type of partition block: | Allocated by calling:     | Is a resource of:      | Can be freed by: |
|--------------------------|---------------------------|------------------------|------------------|
| Private                  | _partition_alloc()        | Task that allocated it | Owner only       |
| System                   | _partition_alloc_system() | No one task            | Any task         |

Table 3-8. Private and System Partition Blocks

If the task is terminated, its private partition blocks are freed.

#### 3.5.2.4 Destroying a Dynamic Partition

If all the partition blocks in a dynamic partition are freed, any task can destroy the partition by calling **\_partition\_destroy()**. You cannot destroy a static partition.

#### 3.5.2.5 Example: Two Partitions

The following diagram shows one static partition and one dynamic partition.

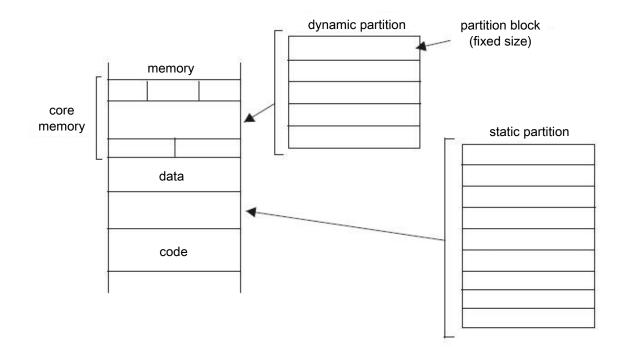

#### Figure 3-1. Example: Two Partitions

#### Table 3-9. Summary: Managing Memory with Fixed-Sixe Blocks (Partitions)

| _partition_alloc               | Allocates a private partition block from a partition.                                                                                                    |
|--------------------------------|----------------------------------------------------------------------------------------------------|
| _partition_alloc_system        | Allocates a system partition block from a partition.                                                                                                    |
| _partition_alloc_system_zero   | Allocates a zero-filled system partition block from a partition.                                                                                                    |
| _partition_alloc_zero          | Allocates a zero-filled private partition block from a partition.                                                                                                    |
| _partition_calculate_blocks    | Calculates the number of partition blocks from the partition block size and the partition size (for static partitions).                                                                                                    |
| _partition_calculate_size      | Calculates the size of a partition from the partition block size and the number of blocks.                                                                                                    |
| _partition_create              | Creates a partition from the default memory pool (dynamic partition).                                                                                                    |
| _partition_create_at           | Creates a partition at a specific location outside the default memory pool (static partition).                                                                                                    |
| _partition_create_component    | Creates the partition component.                                                                                                    |
| _partition_destroy             | Destroys a dynamic partition that has no allocated partition blocks.                                                                                                    |
| _partition_extend              | Adds memory to a static partition; the added memory is divided into partition blocks that are the same size as other blocks in the partition.                                                                               |
| _partition_free                | Returns a partition block to a partition.                                                                                                    |
| _partition_get_block_size      | Gets the size of partition blocks in a partition.                                                                                                    |
| _partition_get_free_blocks     | Gets the number of free partition blocks in a partition.                                                                                                    |
| _partition_get_max_used_blocks | Gets the number of allocated partition blocks in a partition; this is, a highwater mark that indicates the maximum number that have been allocated simultaneously, not necessarily the number that are currently allocated. |

Table continues on the next page ...

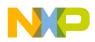

Chapter 3 Using MQX RTOS

| _partition_get_total_blocks | Gets the number of partition blocks in a partition.                                                                               |
|-----------------------------|----------------------------------------------------------------------------------------------------|
| _partition_get_total_size   | Gets the size of a partition, including extensions.                                                                               |
| _partition_test             | Tests the partition component.                                                                                                    |
| _partition_transfer         | Transfers ownership of a partition block to another task (including the system); only the new owner can free the partition block. |

Table 3-9. Summary: Managing Memory with Fixed-Sixe Blocks (Partitions) (continued)

# 3.5.3 Controlling Caches

MQX RTOS functions let you control the instruction cache and data cache that some CPUs have.

So that you can write an application that applies to both cached and non-cached systems, MQX RTOS wraps the functions in macros. For CPUs that do not have the cache, the macros do not map to a function. Some CPUs implement a unified cache (one cache is used for both data and code), in which case, the **\_DCACHE\_** and **\_ICACHE\_** macros map to the same function.

### 3.5.3.1 Flushing Data Cache

MQX RTOS uses the term flush to mean flushing the entire data cache. Unwritten data that is in the cache is written to physical memory.

### 3.5.3.2 Invalidating Data or Instruction Cache

MQX RTOS uses the term invalidate to mean invalidating all the cache entries. Data or instructions that are left in the cache, and have not been written to memory, are lost. A subsequent access reloads the cache with data or instructions from physical memory.

| _DCACHE_DISABLE            | Disables the data cache.                                                 |  |
|----------------------------|--------------------------------------------------------------------------|--|
| _DCACHE_ENABLE             | Enables the data cache.                                                  |  |
| _DCACHE_FLUSH              | Flushes the entire data cache.                                           |  |
| _DCACHE_FLUSH_LINE         | Flushes the data-cache line containing the specified address.            |  |
| _DCACHE_FLUSH_ MLINES      | Flushes the data-cache lines containing the specified memory region.     |  |
| _DCACHE_INVALIDATE         | Invalidates the data cache.                                              |  |
| _DCACHE_INVALIDATE_ LINE   | Invalidates the data-cache line containing the specified address.        |  |
| _DCACHE_INVALIDATE_ MLINES | Invalidates the data-cache lines containing the specified memory region. |  |

 Table 3-10.
 Summary: Controlling Data Caches

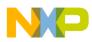

| _ICACHE_DISABLE           | Disables the instruction cache.                                                 |  |
|---------------------------|---------------------------------------------------------------------------------|--|
| _ICACHE_ENABLE            | Enables the instruction cache.                                                  |  |
| _ICACHE_INVALIDATE        | Invalidates the instruction cache.                                              |  |
| _ICACHE_INVALIDATE_ LINE  | Invalidates the instruction cache line containing the specified address.        |  |
| _ICACHE_INVALIDATE_MLINES | Invalidates the instruction cache lines containing the specified memory region. |  |

Table 3-11. Summary: Controlling Instruction Caches

NoteThe flushing and invalidating functions always operate with whole cache lines. In case the data entity is not<br/>aligned to the cache line size, these operations affect data that precedes and follows data area currently being<br/>flushed/invalidated.The MQX RTOS memory allocators align data entity to the cache line size by default. Once an entity is declared<br/>statically the alignment to the cache line size is not guaranteed (unless align pragma is used).

# 3.5.4 Controlling the MMU (Virtual Memory)

For some CPUs, you must initialize the memory management unit (MMU) before you enable caches. MQX RTOS functions let you initialize, enable, and disable an MMU, and add a memory region to it. MMU functions are not supported on all architectures.

You can control an MMU by using MMU page tables.

The virtual memory component lets an application control the MMU page tables.

The following diagram shows the relationship between virtual address, MMU page tables, MMU pages, physical page, and physical address.

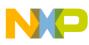

**Chapter 3 Using MQX RTOS** 

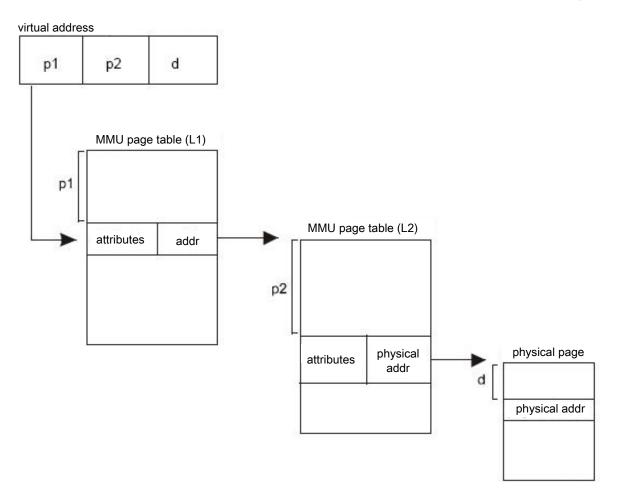

Figure 3-2. Virtual and Physical Addresses

With the virtual memory component, an application can manage virtual memory, which maps to physical addresses.

An application can use the virtual memory component to create a virtual context for a task. Virtual context provides memory that is private to a task, and is visible only while the task is the active task.

The functions are called when the BSP is initialized.

| _mmu_add_vcontext        | Adds a memory region to a virtual context.                                       |  |
|--------------------------|----------------------------------------------------------------------------------|--|
| _mmu_add_vregion         | Adds a memory region to the MMU page tables that all tasks and MQX RTOS can use. |  |
| _mmu_create_vcontext     | Creates a virtual context for a task.                                            |  |
| _mmu_create_vtask        | Creates a task with an initialized virtual context.                              |  |
| _mmu_destroy_vcontext    | Destroys a virtual context for a task.                                           |  |
| _mmu_get_vmem_attributes | Gets the virtual memory attributes of an MMU page.                               |  |
| _mmu_get_vpage_size      | Gets the size of an MMU page.                                                    |  |

 Table 3-12.
 Summary: Managing Virtual Memory

Table continues on the next page...

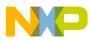

| _mmu_set_vmem_attributes | Modifies the virtual memory attributes of an MMU page.           |  |
|--------------------------|------------------------------------------------------------------|--|
| _mmu_vdisable            | Disables virtual memory.                                         |  |
| _mmu_venable             | Enables virtual memory.                                          |  |
| _mmu_vinit               | Initializes the MMU to use MMU page tables.                      |  |
| _mmu_vtop                | Gets the physical address that corresponds to a virtual address. |  |

Table 3-12. Summary: Managing Virtual Memory (continued)

#### 3.5.4.1 Example: Initializing the MMU with Virtual Memory

Add a number of memory regions to support both instruction caching and data caching. All tasks can access the regions.

```
_mqx_uint _bsp_enable_operation(void)
{
   mmu vinit (MPC860 MMU PAGE SIZE 4K, NULL);
   \overline{/}* Set up and initialize the instruction cache: */
   _mmu_add_vregion(BSP_FLASH_BASE, BSP_FLASH BASE,
      BSP FLASH SIZE, PSP MMU CODE CACHE | PSP MMU CACHED);
   _mmu_add_vregion(BSP_DIMM_BASE, BSP_DIMM_BASE, BSP_DIMM_SIZE,
      PSP MMU CODE CACHE | PSP MMU CACHED);
   mmu add vregion (BSP RAM BASE, BSP RAM BASE, BSP RAM SIZE,
      PSP MMU CODE CACHE | PSP MMU CACHED);
   /* Set up and initialize the data cache: */
   _mmu_add_vregion(BSP_FLASH_BASE, BSP_FLASH BASE,
      BSP FLASH SIZE, PSP MMU DATA CACHE
      PSP MMU CACHE INHIBITED);
   _mmu_add_vregion(BSP_PCI_MEMORY_BASE, BSP_PCI_MEMORY_BASE,
      BSP_PCI_MEMORY_SIZE, PSP_MMU_DATA_CACHE
PSP_MMU_CACHE_INHIBITED);
   _mmu_add_vregion(BSP_PCI_IO_BASE, BSP_PCI_IO_BASE,
      BSP PCI IO SIZE, PSP MMU_DATA_CACHE
      PSP MMU CACHE INHIBITED);
   _mmu_add_vregion(BSP_DIMM_BASE, BSP_DIMM_BASE, BSP_DIMM_SIZE,
      PSP_MMU_DATA_CACHE | PSP_MMU_CACHE_INHIBITED);
   _mmu_add_vregion(BSP_RAM_BASE, BSP_RAM_BASE,
      BSP COMMON RAM SIZE, PSP MMU DATA CACHE
      PSP MMU CACHE INHIBITED);
   mmu venable();
   _ICACHE_ENABLE(0);
   _DCACHE_ENABLE(0);
   . . .
}
```

#### 3.5.4.2 Example: Setting Up a Virtual Context

Set the active task to access 64 KB of private memory at 0xA0000000.

```
...
{
void * virtual_mem_ptr;
uint32_t size;
virtual_mem_ptr = (void *)0xA0000000;
size = 0x10000L;
...
```

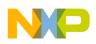

```
result = _mmu_create_vcontext(MQX_NULL_TASK_ID);
if (result != MQX_OK) {
}
result = _mmu_add_vcontext(MQX_NULL_TASK_ID,
    virtual_mem_ptr, size, 0);
if (result != MQX_OK) {
}...
```

# 3.5.4.3 Example: Creating Tasks with a Virtual Context

Create tasks with a virtual context and a copy of common data.

```
/* Task template number for the virtual-context task: */
#define VMEM TTN
                         10
/* Global variable: */
unsigned char * data to duplicate[0x10000] = \{ 0x1, 0x2, 0x3 \};
. . .
void *
       virtual mem ptr;
virtual mem ptr = (void *)0xA0000000;
. . .
result = _mmu_create_vtask(VMEM_TTN, 0, &data_to_duplicate,
   virtual_mem_ptr, sizeof(data_to_duplicate), 0);
if (result == MQX NULL TASK ID) {
result = mmu create vtask(VMEM TTN, 0, &data to duplicate,
  virtual_mem_ptr, sizeof(data_to_duplicate), 0);
if (result == MQX NULL TASK ID) {
  }
} . . .
```

# 3.6 Synchronizing Tasks

You can synchronize tasks by using one or more of the following mechanisms, which are described in subsequent sections:

- Events tasks can wait for a combination of event bits to become set. A task can set or clear a combination of event bits.
- Lightweight events simpler implementation of events.
- Semaphores tasks can wait for a semaphore to be incremented from non-zero. A task can post (increment) the semaphore. MQX RTOS semaphores prevent priority inversion by providing priority inheritance. For a discussion of priority inversion, see page Priority Inversion.
- Lightweight semaphores simple counting semaphores.
- Mutexes tasks can use a mutex to ensure that only one task at a time accesses shared data. To access shared data, a task locks a mutex, waiting if the mutex is already locked. When the task is finished accessing the shared data, it unlocks the mutex. Mutexes prevent priority inversion by providing priority inheritance and priority protection. For details, see page Mutexes.

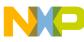

#### Synchronizing Tasks

- Message passing lets tasks transfer data between themselves. A task fills a message with data and sends it to a particular message queue. Another task waits for messages to arrive at the message queue (receives messages).
- Lightweight Message Queue simpler implementation of Messages.
- Task queues let an application suspend and resume tasks.

### 3.6.1 Events

Events can be used to synchronize a task with another task or with an ISR.

The event component consists of event groups, which are groupings of event bits. The number of event bits in an event group is the number of bits in \_mqx\_uint.

Any task can wait for event bits in an event group. If the event bits are not set, the task blocks. Any other task or ISR can set the event bits. When the event bits are set, MQX RTOS puts all waiting tasks, whose waiting condition is met, into the task's ready queue. If the event group has autoclearing event bits, MQX RTOS clears the event bits as soon as they are set, and makes one task ready.

| Note | To optimize code and data memory requirements on some target platforms, the event component    |
|------|------------------------------------------------------------------------------------------------|
|      | is not compiled in the MQX RTOS kernel by default. To test this feature, you need to enable it |
|      | first in the MQX RTOS user configuration file, and recompile the MQX RTOS PSP, BSP, and        |
|      | other core components. See Rebuilding Freescale MQX RTOS for more details.                     |

There can be named event groups, which are identified by a unique string name, and fast event groups, which are identified by a unique number.

An application can open an event group on a remote processor by specifying the processor number in the string that it uses to open the event group. After opening the remote-processor event group, an application can set any event bit in the event group. An application cannot wait for event bits in a remote event group.

| Event <sup>1</sup>            | Description                                               |  |
|-------------------------------|-----------------------------------------------------------|--|
| _event_clear                  | Clears the specified event bits in an event group.        |  |
| _event_close                  | Closes a connection to an event group.                    |  |
| _event_create                 | Creates a named event group.                              |  |
| _event_create_auto_clear      | Creates a named event group with autoclearing event bits. |  |
| _event_create_component       | Creates the event component.                              |  |
| _event_create_fast            | Creates a fast event group.                               |  |
| _event_create_fast_auto_clear | Creates a fast event group with autoclearing event bits.  |  |
| _event_destroy                | Destroys a named event group.                             |  |

 Table 3-13.
 Summary: Using the Event Component

Table continues on the next page ...

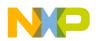

| _event_destroy_fast   | Destroys a fast event group.                                                                                              |  |
|-----------------------|----------------------------------------------------------------------------------------------------|--|
| _event_get_value      | Gets the value of an event group.                                                                                         |  |
| _event_get_wait_count | Gets the number of tasks waiting for event bits in an event group.                                                        |  |
| _event_open           | Opens a connection to a named event group.                                                                                |  |
| _event_open_fast      | Opens a connection to a fast event group.                                                                                 |  |
| _event_set            | Sets the specified event bits in an event group on the local processor or on a remote processor.                          |  |
| _event_test           | Tests the event component.                                                                                                |  |
| _event_wait_all       | Waits for all the specified event bits in an event group for a specified number of milliseconds.                          |  |
| _event_wait_all_for   | Waits for all the specified event bits in an event group for a specified tick-<br>time period (including hardware ticks). |  |
| _event_wait_all_ticks | Waits for all the specified event bits in an event group for a specified number of ticks.                                 |  |
| _event_wait_all_until | Waits for all the specified event bits in an event group until a specified tick time.                                     |  |
| _event_wait_any       | Waits for any of the specified event bits in an event group for a specified number of milliseconds.                       |  |
| _event_wait_any_for   | Waits for any of the specified event bits in an event group for a specified tick time period.                             |  |
| _event_wait_any_ticks | Waits for any of the specified event bits in an event group for a specified number of ticks.                              |  |
| _event_wait_any_until | Waits for any of the specified event bits in an event group until a specified tick time.                                  |  |

#### Table 3-13. Summary: Using the Event Component (continued)

1. Events use certain structures and constants, which are defined in event.h.

#### 3.6.1.1 Creating the Event Component

You can explicitly create the event component with <u>\_event\_create\_component()</u>. If you do not explicitly create it, MQX RTOS creates it with default values the first time an application creates an event group.

| Parameter      | Meaning                                                                                                    | Default       |
|----------------|----------------------------------------------------------------------------------------------------|---------------|
| Initial number | Initial number of event groups that can be created                                                                             | 8             |
| Grow number    | Number of additional event groups that can be created if all the event groups are created, until the maximum number is reached | 8             |
| Maximum number | If grow number is not 0, maximum number of event groups that can be created                                                    | 0 (unlimited) |

| Table 3-14. | Default Event | <b>Component Values</b> |
|-------------|---------------|-------------------------|
|-------------|---------------|-------------------------|

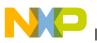

Synchronizing Tasks

#### 3.6.1.2 Creating an Event Group

Before a task can use the event component, it must create an event group.

| Table 3-15. | Event Group Creation |
|-------------|----------------------|
|-------------|----------------------|

| To create this type of event group:  | Call:                                          | With:                                                                             |
|--------------------------------------|------------------------------------------------|-----------------------------------------------------------------------------------|
| Fast (with autoclearing event bits)  |                                                | Index (must be within the limits specified, when the event component was created) |
| Named (with autoclearing event bits) | _event_create()<br>_event_create_auto_ clear() | String name                                                                       |

If an event group is created with autoclearing event bits, MQX RTOS clears the bits as soon as they are set. This action makes ready any tasks that are waiting for the bits, without the tasks having to clear the bits.

#### 3.6.1.3 Opening a Connection to an Event Group

Before a task can use the event component, it must open a connection to a created event group.

| To open a connection to this type of event group: | Call:         | With:                                                                                             |
|---------------------------------------------------|---------------|---------------------------------------------------------------------------------------------------|
| Fast                                              |               | Index, which must be within the limits that were specified, when the event component was created. |
| Named                                             | _event_open() | String name                                                                                       |

Table 3-16. Event Group Open

Both functions return a unique handle to the event group.

#### 3.6.1.4 Waiting for Event Bits (Events)

A task waits for a pattern of event bits (a mask) in an event group with \_event\_wait\_all() or \_event\_wait\_any(). When a bit is set, MQX RTOS makes ready the tasks that are waiting for the bit. If the event group is created with autoclearing event bits (\_event\_create\_auto\_clear() or \_event\_create\_fast\_auto\_clear()), MQX RTOS clears the bit so that the waiting tasks need not clear it.

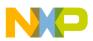

#### 3.6.1.5 Setting Event Bits

A task can set a pattern of event bits (a mask) in an event group with **\_event\_set**(). The event group can be local or on a remote processor. When an event bit is set, tasks waiting for the bit are made ready. If the event group is created with autoclearing event bits, MQX RTOS clears the bits as soon as they are set.

#### 3.6.1.6 Clearing Event Bits

A task can clear a pattern of event bits (a mask) in an event group with **\_event\_clear()**. However, if the event group is created with autoclearing event bits, MQX RTOS clears the bits as soon as they are set.

### 3.6.1.7 Closing a Connection to an Event Group

When a task no longer needs to use an event group, it can close its connection to the group with \_event\_close().

### 3.6.1.8 Destroying an Event Group

If tasks are blocked, waiting for an event bit in the to-be-destroyed event group, MQX RTOS moves them to their ready queues.

### 3.6.1.9 Example: Using Events

Simulated\_tick ISR sets an event bit each time it runs. Service task performs a certain action each time a tick occurs, and therefore waits for the event bit that Simulated\_tick sets.

#### 3.6.1.9.1 Code for the Using Events Example

```
/* event.c */
#include <mqx.h>
#include <stdio.h>
#include <event.h>
/* Task IDs */
#define SERVICE_TASK 5
#define ISR_TASK 6
/* Function Prototypes */
extern void simulated_ISR_task(uint32_t);
```

```
Synchronizing Tasks
```

```
extern void service_task(uint32_t);
const TASK TEMPLATE STRUCT MQX template list[] =
ł
 /* Task Index, Function,
                                 Stack, Prio, Name,
                                                           Attributes,
                                                                              Param,
TS */
  SERVICE TASK, service task,
                                 2000, 8, "service",
                                                        MQX AUTO START TASK, 0, 0},
              simulated ISR task, 2000, 8, "simulated ISR", 0,
                                                                              0, 0\},
  ISR TASK,
 { 0 }
};
/*TASK*------
*
* Task Name
           : simulated_ISR_task
*
 Comments
    This task opens a connection to the event. After
             delaying the event bits are set.
        *END*-----*/
        void simulated ISR task(uint32 t initial data)
        {
           void *
                    event ptr;
           /* open event connection */
           if (event open("global", &event ptr) != MQX OK) {
              printf("\nOpen Event failed");
      _task_block();
           }
           while (TRUE) {
              time delay(200);
              if ( event set(event ptr, 0x01) != MQX OK) {
                printf("\nSet Event failed");
     _task_block();
}
  }
 *TASK*------
                            *
             : service task
 Task Name
 Comments
    This task creates an event and the simulated {\tt ISR\_task}
    task. It opens a connection to the event and waits.
    After all bits have been set "Tick" is printed and
    the event is cleared.
*END*------
                                     ----*/
void service task(uint32 t initial data)
  void *
          event ptr;
   task id second task id;
   /* setup event */
  if (_event_create("global") != MQX_OK) {
    printf("\nMake event failed");
     mqx exit(0);
  if (event open("global", &event ptr) != MQX OK) {
     printf("\nOpen event failed");
```

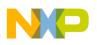

```
task block();
   /* create task */
  second_task_id = _task_create(0, ISR_TASK, 0);
     if (second task id == MQX NULL TASK ID) {
        printf("Could not create simulated ISR task \n");
task block();
  while (TRUE) {
     if (_event_wait_all(event_ptr, 0x01, 0) != MQX OK) {
        printf("\nEvent Wait failed");
task block();
     if ( event clear(event ptr, 0x01) != MQX OK) {
        printf("\nEvent Clear Failed");
task block();
     printf(" Tick \n");
  }
}
```

#### 3.6.1.9.2 Building the application

1. Go to this directory:

<MQX\_DIR>mqx\examples\event

2. See the *Getting Started with Freescale MQX*<sup>TM</sup> *RTOS for Kinetis SDK* (document MQXKSDKGSUG) for instructions on how to build and run the application.

Event task prints a message each time an event bit is set.

Note See Getting Started with Freescale MQX<sup>™</sup> RTOS for Kinetis SDK (document MQXKSDKGSUG) for more details about supported tool chains.

#### 3.6.2 Lightweight Events

Lightweight events are a simpler, low-overhead implementation of events.

The lightweight event component consists of lightweight event groups, which are groupings of event bits. The number of event bits in a lightweight event group is the number of bits in \_mqx\_uint.

Any task can wait for event bits in a lightweight event group. If the event bits are not set, the task blocks. Any other task or ISR can set the event bits. When the event bits are set, MQX RTOS puts all waiting tasks, whose waiting condition is met, into the task's ready queue. If the lightweight event group has autoclearing event bits, MQX RTOS clears the event bits as soon as they are set and makes one task ready.

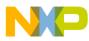

#### Synchronizing Tasks

Lightweight event groups are created from static-data structures and are not multiprocessor.

| Event <sup>1</sup>  | Description                                                                                                    |  |
|---------------------|----------------------------------------------------------------------------------------------------|--|
| _lwevent_clear      | Clears the specified event bits in a lightweight event group.                                                   |  |
| _lwevent_create     | Creates a lightweight event group, indicating whether it has autoclearing event bits.                           |  |
| _lwevent_destroy    | Destroys a lightweight event group.                                                                             |  |
| _lwevent_set        | Sets the specified event bits in a lightweight event group.                                                     |  |
| _lwevent_test       | Tests the lightweight event component.                                                                          |  |
| _lwevent_wait_for   | Waits for all or any of the specified event bits in a lightweight event group for a specified tick-time period. |  |
| _lwevent_wait_ticks | Waits for all or any of the specified event bits in a lightweight event group for a specified number of ticks.  |  |
| _lwevent_wait_until | Waits for all or any of the specified event bits in a lightweight event group until a specified tick time.      |  |

Table 3-17. Summary: Using the Lightweight Event Component

1. Lightweight events use certain structures and constants, which are defined in lwevent.h.

### 3.6.2.1 Creating a Lightweight Event Group

To create a lightweight event group, an application declares a variable of type **LWEVENT\_STRUCT**, and initializes it by calling **\_lwevent\_create()** with a pointer to the variable and a flag indicating, whether the event group has autoclearing event bits.

#### 3.6.2.2 Waiting for Event Bits

A task waits a pattern of event bits (a mask) in a lightweight event group with one of the **\_lwevent\_wait** functions. If the waiting condition is not met, the function waits for a specified time to expire.

#### 3.6.2.3 Setting Event Bits

A task sets a pattern of event bits (a mask) in a lightweight event group with **\_lwevent\_set(**). If tasks are waiting for the appropriate bits, MQX RTOS makes them ready. If the event group has autoclearing event bits, MQX RTOS makes ready only the first task that is waiting.

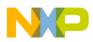

#### 3.6.2.4 Clearing Event Bits

A task can clear a pattern of event bits (a mask) in a lightweight event group with **\_lwevent\_clear()**. However, if the lightweight event group is created with autoclearing event bits, MQX RTOS clears the bits as soon as they are set.

#### 3.6.2.5 Destroying a Lightweight Event Group

When a task no longer needs a lightweight event group, it can destroy the event group with \_lwevent\_destroy().

# 3.6.3 About Semaphore-Type Objects

MQX RTOS provides lightweight semaphores (LWSems), semaphores, and mutexes.

You can use both types of semaphores for task synchronization and mutual exclusion. A task waits for a semaphore. If the semaphore count is zero, MQX RTOS blocks the task; otherwise, MQX RTOS decrements the semaphore count, gives the task the semaphore, and the task continues to run. When the task is finished with the semaphore, it posts the semaphore; the task remains ready. If a task is waiting for the semaphore, MQX RTOS puts the task in the task ready queue; otherwise, MQX RTOS increments the semaphore count.

You can use mutexes for mutual exclusion. A mutex is sometimes called a binary semaphore because its counter can be only zero or one.

### 3.6.3.1 Strictness

If a semaphore-type object is strict, a task must first wait for and get the object, before it can release the object. If the object is non-strict, a task does not need to get the object before it releases the object.

### 3.6.3.2 Priority Inversion

Task priority inversion is a classic condition, where the relative priorities of tasks appear to be reversed. Priority inversion might occur, when tasks use semaphores or mutexes to gain access to a shared resource.

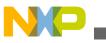

Synchronizing Tasks

#### 3.6.3.3 Example: Priority Inversion

There are three tasks of three different priorities. The mid-priority task prevents the highest-priority task from running.

| Sequence | Task_1 (highest priority P1)               | Task_2 (mid priority P2)                           | Task_3 (lowest priority P3) |
|----------|--------------------------------------------|----------------------------------------------------|-----------------------------|
| 1        |                                            |                                                    | Runs     Gets semaphore     |
| 2        |                                            |                                                    | - Gets semaphore            |
| 3        |                                            | Is made ready                                      |                             |
| 4        |                                            | <ul> <li>Preempties Task_3 and<br/>runs</li> </ul> |                             |
| 5        | Is made ready                              |                                                    |                             |
| 6        | Preempties Task_2 and runs                 | _                                                  |                             |
| 7        | Tries to get semaphore     that Task_3 has | _                                                  |                             |
| 8        | Blocks, waiting for the semaphore          |                                                    |                             |
| 9        |                                            | Runs and keeps running                             |                             |

 Table 3-18.
 Priority Inversion Example

#### 3.6.3.4 Avoiding Priority Inversion with Priority Inheritance

When you create an MQX RTOS semaphore or mutex, one of the properties that you can specify is priority inheritance, which prevents priority inversion.

If you specify priority inheritance, during the time that a task has locked a semaphore or mutex, the task's priority is never lower than the priority of any task that waits for the semaphore or mutex. If a higher-priority task waits for the semaphore or mutex, MQX RTOS temporarily raises the priority of the task that has the semaphore or mutex to the priority of the waiting task.

| Sequence | Task_1 (highest priority P1) | Task_2 (mid priority P2)   | Task_3 (lowest priority P3) |
|----------|------------------------------|----------------------------|-----------------------------|
| 1        |                              |                            | Runs                        |
| 2        |                              |                            | Gets semaphore              |
| 3        |                              | Is made ready              |                             |
| 4        |                              | Preempties Task_3 and runs |                             |
| 5        | Is made ready                |                            |                             |

 Table 3-19.
 Priority Inheritance Properties

Table continues on the next page...

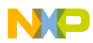

| 6  | Preempties Task_2 and     runs                 |                                       |
|----|------------------------------------------------|---------------------------------------|
| 7  | Tries to get semaphore     that Task_3 has     |                                       |
| 8  | Raises priority of Task_3     to P1 and blocks |                                       |
| 9  |                                                | Preempts Task_1 and runs              |
| 10 |                                                | Finishes work and posts     semaphore |
| 11 |                                                | Priority is lowered to P3             |
| 12 | Preempts Task_3 and     Task_2 and runs        |                                       |
| 13 | Gets semaphore                                 |                                       |

Table 3-19. Priority Inheritance Properties (continued)

#### 3.6.3.5 Avoiding Priority Inversion with Priority Protection

When you create an MQX RTOS mutex, you can specify the mutex attributes of priority protection and a mutex priority. These attributes prevent priority inversion.

If the priority of a task that requests to lock the mutex is not at least as high as the mutex priority, MQX RTOS temporarily raises the task's priority to the mutex priority for as long, as the task has the mutex locked.

| Sequence | Task_1 (highest priority P1) | Task_2 (mid priority P2) | Task_3 (lowest priority P3)                                                       |
|----------|------------------------------|--------------------------|-----------------------------------------------------------------------------------|
| 1        |                              |                          | Runs                                                                              |
| 2        |                              |                          | <ul> <li>Locks mutex (with priority P1);<br/>priority is boosted to P1</li> </ul> |
| 3        |                              | Is made ready            |                                                                                   |
| 4        |                              | Does not preempt Task_3  |                                                                                   |
| 5        | Is made ready                |                          |                                                                                   |
| 6        | Does not preempt Task_3      |                          |                                                                                   |
| 7        |                              |                          | <ul> <li>Finishes with mutex and<br/>unlocks it</li> </ul>                        |
| 8        |                              |                          | Priority is lowered to P3                                                         |
| 9        | Preempts Task_3 and runs     |                          |                                                                                   |
| 10       | Locks mutex                  | 1                        |                                                                                   |

Table 3-20. Mutex Attributes

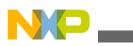

|                      | Matexes  |               |                                               |
|----------------------|----------|---------------|-----------------------------------------------|
| Feature              | LWSem    | Semaphore     | Mutex                                         |
| Timeout              | Yes      | Yes           | No                                            |
| Queuing              | FIFO     | FIFO Priority | FIFO Priority Spin only Limited spin          |
| Strict               | No       | No or yes     | Yes                                           |
| Priority inheritance | No       | Yes           | Yes                                           |
| Priority protection  | No       | No            | Yes                                           |
| Size                 | Smallest | Largest       | Between lightweight semaphores and semaphores |
| Speed                | Fastest  | Slowest       | Between lightweight semaphores and semaphores |

# Table 3-21. Comparison of Lightweight Semaphores, Semaphores, and Mutexes

## 3.6.4 Lightweight Semaphores

Lightweight semaphores are a simpler, low-overhead implementation of semaphores.

Lightweight semaphores are created from static-data structures, and are not multiprocessor.

 Table 3-22.
 Summary: Using Lightweight Semaphores

| _lwsem_create     | Creates a lightweight semaphore.                                                   |  |
|-------------------|------------------------------------------------------------------------------------|--|
| _lwsem_destroy    | Destroys a lightweight semaphore.                                                  |  |
| _lwsem_poll       | Polls for a lightweight semaphore (non-blocking).                                  |  |
| _lwsem_post       | Posts a lightweight semaphore.                                                     |  |
| _lwsem_test       | Tests the lightweight semaphore component.                                         |  |
| _lwsem_wait       | Waits for a lightweight semaphore.                                                 |  |
| _lwsem_wait_for   | Waits for a lightweight semaphore for a specified tick-time period.                |  |
| _lwsem_wait_ticks | Waits for a lightweight semaphore for a specified number of ticks.                 |  |
| _lwsem_wait_until | Waits for a lightweight semaphore, until a specified number of ticks have elapsed. |  |

### 3.6.4.1 Creating a Lightweight Semaphore

To create a lightweight semaphore, you declare a variable of type **LWSEM\_STRUCT**, and initialize it by calling \_lwsem\_create() with a pointer to the variable and an initial semaphore count. The semaphore count, which indicates the number of requests that can be concurrently granted the lightweight semaphore, is set to the initial count.

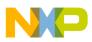

### 3.6.4.2 Waiting for and Posting a Lightweight Semaphore

A task waits for a lightweight semaphore with **\_lwsem\_wait**(). If the semaphore count is greater than zero, MQX RTOS decrements it, and the task continues to run. If the count is zero, MQX RTOS blocks the task, until some other task posts the lightweight semaphore.

To release a lightweight semaphore, a task posts it with **\_lwsem\_post**(). If no tasks are waiting for the lightweight semaphore, MQX RTOS increments the semaphore count.

Since lightweight semaphores are non-strict, tasks can post without waiting first; therefore, the semaphore count is not bounded and can increase beyond the initial count.

### 3.6.4.3 Destroying a Lightweight Semaphore

When a task no longer needs a lightweight semaphore, it can destroy it with **\_lwsem\_destroy()**.

### 3.6.4.4 Example: Producers and Consumer

Producer and consumer tasks synchronize each other with lightweight semaphores.

- 1. Read task creates:
  - Multiple Write tasks and assigns a unique character to each.
  - One write LWSem.
  - One read LWSem.
- 2. Each Write task waits for the Write LWSem, before it writes a character into the buffer. When the character is written, each Write task posts the Read LWSem, signaling that a character is available to the Read task.
- 3. Read waits for the Read LWSem, before it consumes the character. After it consumes the character, it posts the Write LWSem, signaling that the buffer is ready for another character.

#### 3.6.4.4.1 Definitions and Structures for the Example

```
/* read.h */
/* Number of Writer Tasks */
#define NUM_WRITERS 3
/* Task IDs */
#define WRITE_TASK 5
#define READ_TASK 6
/* Global data structure accessible by read and write tasks.
** Contains two lightweight semaphores that govern access to the
** data variable.
*/
typedef struct sw_fifo
{
   LWSEM_STRUCT READ_SEM;
```

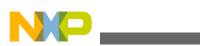

#### Synchronizing Tasks

```
LWSEM_STRUCT WRITE_SEM;
uchar DATA;
} SW_FIFO, _PTR_ SW_FIFO_PTR;
/* Function prototypes */
extern void write_task(uint32_t initial_data);
extern void read_task(uint32_t initial_data);
extern SW_FIFO fifo;
```

#### 3.6.4.4.2 Task Templates for the Producers and Consumers Example

```
/* ttl.c */
#include <mqx.h>
#include <mqx.h>
#include <bsp.h>
#include "read.h"
const TASK_TEMPLATE_STRUCT MQX_template_list[] =
{
    /* Task Index, Function, Stack, Priority, Name, Attributes, Param, Time
    Slice */
    { WRITE_TASK, write_task, 1000, 8, "write", 0, 0, 0 },
    { READ_TASK, read_task, 1000, 8, "read", MQX_AUTO_START_TASK, 0, 0 },
    { 0 };
};
```

#### 3.6.4.4.3 Code for a Write Task

```
/* write.c */
#include <stdio.h>
#include <mqx.h>
#include <bsp.h>
#include "read.h"
/*TASK*-----
                     _____
* Task Name : write task
* Comments : This task waits for the write semaphore,
* *
         then writes a character to "data" and posts a
           read semaphore.
*END*-----
                           ----*/
void write task(uint32 t initial data)
{
  printf("\nWrite task created: 0x%lX", initial data);
  while (TRUE) {
     if (_lwsem_wait(&fifo.WRITE_SEM) != MQX OK) {
       printf("\n lwsem wait failed");
task block();
     fifo.DATA = (uchar)initial data;
     _lwsem_post(&fifo.READ_SEM);
  }
}
```

#### 3.6.4.4.4 Code for Read Task

#### **Chapter 3 Using MQX RTOS**

```
NP
```

```
on the read_sem and finally outputs the
             "data" variable.
*END*-----
                                      ----*/
void read_task(uint32_t initial_data)
   task id
              task id;
  _mqx_uint result;
   mqx_uint i;
   7* Create the lightweight semaphores */
  result = _lwsem_create(&fifo.READ_SEM, 0);
  if (result != MQX OK) 
     printf("\nCreating read_sem failed: 0x%X", result);
task block();
   }
  result = lwsem create(&fifo.WRITE SEM, 1);
  if (result != MQX_OK) {
     printf("\nCreating write sem failed: 0x%X", result);
task block();
   /* Create write tasks */
  for (i = 0; i < NUM_WRITERS; i++) {</pre>
     task_id = _task_create(0, WRITE_TASK, (uint32 t)('A' + i));
     printf("\nwrite task created, id 0x%lX", task id);
  while (TRUE) {
     result = _lwsem_wait(&fifo.READ_SEM);
if (result != MQX_OK) {
        printf("\n_lwsem_wait failed: 0x%X", result);
task block();
     putchar(' n');
     putchar(fifo.DATA);
      _lwsem_post(&fifo.WRITE_SEM);
}
```

#### 3.6.4.4.5 Building the application

1. Go to this directory:

<MQX\_DIR>

mqx\examples\lwsem

2. See the *Getting Started with Freescale MQX*<sup>TM</sup> *RTOS for Kinetis SDK* (document MQXKSDKGSUG) for instructions on how to build and run the application.

The following appears on the output device:

```
A
A
B
C
A
B
```

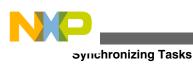

• • •

Note

See Getting Started with Freescale MQX<sup>™</sup> RTOS for Kinetis SDK (document MQXKSDKGSUG) for more details about supported tool chains.

# 3.6.5 Semaphores

Semaphores can be used for task synchronization and mutual exclusion. The main operations that a task performs on a semaphore, are to wait for the semaphore and to post the semaphore.

Note To optimize code and data memory requirements on some target platforms, the Semaphore component is not compiled in the MQX RTOS kernel by default. To test this feature, you need to enable it first in the MQX RTOS user configuration file and recompile the MQX RTOS PSP, BSP, and other core components. See Rebuilding Freescale MQX RTOS for more details.

| Semaphore <sup>1</sup> | Description                                         |  |
|------------------------|-----------------------------------------------------|--|
| _sem_close             | Closes a connection to a semaphore.                 |  |
| _sem_create            | Creates a semaphore.                                |  |
| _sem_create_component  | Creates the semaphore component.                    |  |
| _sem_create_fast       | Creates a fast semaphore.                           |  |
| _sem_destroy           | Destroys a named semaphore.                         |  |
| _sem_destroy_fast      | Destroys a fast semaphore.                          |  |
| _sem_get_value         | Gets the current semaphore count.                   |  |
| _sem_get_wait_count    | Gets the number of tasks waiting for a semaphore.   |  |
| _sem_open              | Opens a connection to a named semaphore.            |  |
| _sem_open_fast         | Opens a connection to a fast semaphore.             |  |
| _sem_post              | Posts (frees) a semaphore.                          |  |
| _sem_test              | Tests the semaphore component.                      |  |
| _sem_wait              | Waits for a semaphore for a number of milliseconds. |  |
| _sem_wait_for          | Waits for a semaphore for a tick-time period.       |  |
| _sem_wait_ticks        | Waits for a semaphore for a number of ticks.        |  |
| _sem_wait_until        | Waits for a semaphore until a time (in tick time).  |  |

#### Table 3-23. Summary: Using Semaphores

1. Semaphores use certain structures and constants, which are defined in sem.h.

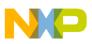

### 3.6.5.1 Using a Semaphore

To use a semaphore, a task executes the following steps, each of which is described in subsequent sections.

- 1. Optionally, creates the semaphore component.
- 2. Creates the semaphore.
- 3. Opens a connection to the semaphore.
- 4. If the semaphore is strict, it waits for the semaphore.
- 5. When finished using the semaphore for the time being, it posts the semaphore.
- 6. If it no longer needs the semaphore, it closes its connection to the semaphore.
- 7. If the semaphore is protecting a shared resource that ceases to exist or is no longer accessible, the task can destroy the semaphore.

# 3.6.5.2 Creating the Semaphore Component

You can explicitly create the semaphore component with <u>sem\_create\_component()</u>. If you do not explicitly create it, MQX RTOS creates it with default values the first time an application creates a semaphore.

The parameters and their default values are the same as for the event component, which is described on page Creating the Event Component.

# 3.6.5.3 Creating a Semaphore

Before a task can use a semaphore, it must create the semaphore.

| Semaphore Type | Call          | With                                                                                                 |
|----------------|---------------|----------------------------------------------------------------------------------------------------|
| Fast           |               | Index, which must be within the limits that were specified when the semaphore component was created. |
| Named          | _sem_create() | String name                                                                                          |

Table 3-24. Semaphore Creation

When the task creates the semaphore, it also specifies:

- Initial count the initial value for the semaphore count represents the number of locks that the semaphore has. (A task can get multiple locks).
- Priority queuing if priority queuing is specified, the queue of tasks waiting for the semaphore is in priority order, and MQX RTOS puts the semaphore to the highest-priority waiting task.
- If priority queuing is not specified, the queue is in FIFO order, and MQX RTOS puts the semaphore to the longest-waiting task.

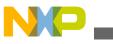

Synchronizing Tasks

- Priority inheritance if priority inheritance is specified and a higher-priority task is waiting for the semaphore, MQX RTOS raises the priority of the tasks that have the semaphore to the priority of the waiting task. For more information, see the discussion on priority inheritance on page Avoiding Priority Inversion with Priority Inheritance. To use priority inheritance, the semaphore must be strict.
- Strictness if strictness is specified, a task must wait for the semaphore, before it can post the semaphore. If a semaphore is strict, the initial count is the maximum value of the semaphore count. If the semaphore is non-strict, the count is unbounded.

### 3.6.5.4 Opening a Connection to a Semaphore

Before a task can use a semaphore, it must open a connection to the semaphore.

| Semaphore Type | Call             | With                                                                                                 |
|----------------|------------------|----------------------------------------------------------------------------------------------------|
| Fast           | _sem_open_fast() | Index, which must be within the limits that were specified when the semaphore component was created. |
| Named          | _sem_open()      | String name                                                                                          |

Table 3-25. Opening a Connection to a Semaphore

Both functions return a unique handle to the semaphore.

#### 3.6.5.5 Waiting for a Semaphore and Posting a Semaphore

A task waits for a semaphore using one of the functions from the <u>sem\_wait</u>\_family of functions. If the semaphore count is zero, MQX RTOS blocks the task, until another task posts (<u>sem\_post()</u>) the semaphore or the task-specified timeout expires. If the count is not zero, MQX RTOS decrements the count, and the task continues to run.

When a task posts a semaphore, and there are tasks waiting for the semaphore, MQX RTOS puts them in their ready queues. If there are no tasks waiting, MQX RTOS increments the semaphore count. In either case, the posting task remains ready.

### 3.6.5.6 Closing a Connection to a Semaphore

When a task no longer needs to use a semaphore, it can close its connection with the semaphore with \_sem\_close().

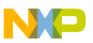

#### 3.6.5.7 Destroying a Semaphore

When the semaphore is no longer needed, a task can destroy it.

| Semaphore Type | Call                | With                                                                                                 |
|----------------|---------------------|----------------------------------------------------------------------------------------------------|
| Fast           | _sem_destroy_fast() | Index, which must be within the limits that were specified when the semaphore component was created. |
| Named          | _sem_destroy()      | String name                                                                                          |

#### Table 3-26. Semaphore Destroying

As well, the task can specify, whether to force destruction. If destruction is forced, MQX RTOS readies tasks that are waiting for the semaphore, and destroys the semaphore after all the tasks that have the semaphore post the semaphore.

If destruction is not forced, MQX RTOS destroys the semaphore after the last waiting task gets and posts the semaphore. (This is always the action if the semaphore is strict).

### 3.6.5.8 Example: Task Synchronization and Mutual Exclusion

This example builds on the lightweight semaphore example on page Example: Producers and Consumer. It shows, how semaphores can be used for task synchronization and mutual exclusion.

The example manages a FIFO that multiple tasks can write to and read from. Mutual exclusion is required for access to the FIFO data structure. Task synchronization is required to block the writing tasks when the FIFO is full, and to block the reading tasks when the FIFO is empty. Three semaphores are used:

- Index semaphore for mutual exclusion on the FIFO.
- Read semaphore to synchronize the readers.
- Write semaphore to synchronize the writers.

The example consists of three tasks: Main, Read, and Write. Main initializes the semaphores, and creates Read and Write.

#### 3.6.5.8.1 Definitions and Structures for the Example

```
/* main.h
** This file contains definitions for the semaphore example.
*/
#define MAIN_TASK 5
#define WRITE_TASK 6
#define READ_TASK 7
#define ARRAY_SIZE 5
#define NUM_WRITERS 2
/* Global data structure accessible by read and write tasks.
```

# NP

#### Synchronizing Tasks

#### 3.6.5.8.2 Task Templates for the Task Synchronization and Mutual Exclusion Example

```
/* ttl.c */
#include <mqx.h>
#include "main.h"
const TASK TEMPLATE STRUCT MQX template list[] =
ł
 /* Task Index, Function,
                                 Stack, Priority, Name,
                                                               Attributes,
                                                                                        Param, Time Slice */
    MAIN_TASK, main_task, 2000, 8,
WRITE_TASK, write_task, 2000, 8,
READ_TASK, read_task, 2000, 8,
                                                                                                0 },
                                                    "main",
                                                               MQX_AUTO_START_TASK,0,
                                                                                                   Ì,
                                                     "write", 0,
                                                                                                0
                                                                                        Ο,
                                                   "read", 0,
                                                                                                0 },
                                                                                        Ο,
    0 }
};
```

#### 3.6.5.8.3 Code for Main Task

The Main task creates:

- The semaphore component
- The Index, Read, and Write semaphores
- Read and Write tasks

```
/* main.c */
#include <stdio.h>
#include <mqx.h>
#include <bsp.h>
#include <sem.h>
#include "main.h"
SW FIFO fifo;
/*TASK*-----
                       _____
* Task Name : main task
* Comments :
*
    This task initializes three semaphores, creates NUM_WRITERS
     write_tasks, and creates one read_task.
*END*-----
                                     _ _ _ _ _ _
                                               ----*/
void main task(uint32 t initial data)
  _task_id
           task id;
   fifo.READ INDEX = 0;
  fifo.WRITE INDEX = 0;
  /* Create semaphores: */
  if ( sem create component(3, 1, 6) != MQX OK) {
     printf("\nCreating semaphore component failed");
```

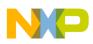

```
block task();
   if ( sem create("write", ARRAY SIZE, 0) != MQX OK) {
     printf("\nCreating write semaphore failed");
_block_task();
   if ( sem create("read", 0, 0) != MQX OK) {
      printf("\nCreating read semaphore failed");
block_task();
   if (_sem_create("index", 1, 0) != MQX_OK) {
      printf("\nCreating index semaphore failed");
block task();
   /* Create tasks: */
  for (i = 0; i < NUM_WRITERS; i++) {</pre>
     task id = task create(0, WRITE TASK, i);
     printf("\nwrite_task created, id 0x%lx", task_id);
   task id = task create(0, READ TASK, 0);
  printf("\nread task created, id 0x%lx", task id);
1
```

#### 3.6.5.8.4 Code for the Read Task

```
/* read.c */
#include <stdio.h>
#include <mqx.h>
#include <bsp.h>
#include <sem.h>
#include "main.h"
/*TASK*-----
                          * Task Name : read_task
* Comments :
     This task opens a connection to all three semaphores, then
*
     waits to lock a read semaphore and an index semaphore. One
     element in the DATA array is displayed. The index and write
     semaphores are then posted.
*END*-----*/
void read_task(uint32_t initial_data)
{
  void * write sem;
  void * read_sem;
  void * index_sem;
  /* Open connections to all semaphores: */
  if (_sem_open("write", &write_sem) != MQX_OK) {
     printf("\nOpening write semaphore failed");
task block();
  if ( sem open("index", &index sem) != MQX OK) {
     printf("\nOpening index semaphore failed");
task_block();
  if ( sem open("read", &read sem) != MQX OK) {
     printf("\nOpening read semaphore failed");
task block();
  }
  while (TRUE) {
     /* Wait for the semaphores: */
     if ( sem wait(read sem, 0) != MQX OK) {
        printf("\nWaiting for read semaphore failed");
```

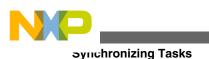

#### 3.6.5.8.5 Code for the Write Task

```
/* write.c */
#include <stdio.h>
#include <mgx.h>
#include <bsp.h>
#include <sem.h>
#include "main.h"
/*TASK*------
* Task Name : write_task
* Comments :
*
     This task opens a connection to all three semaphores, then
*
     waits to lock a write and an index semaphore. One element
*
     in the DATA array is written to. The index and read
     semaphores are then posted.
*END*-----
                                      ----*/
void write task(uint32 t initial data)
{
  void * write_sem;
  void * read_sem;
void * index_sem;
   /* Open connections to all semaphores: */
   if ( sem open("write", &write sem) != MQX OK) {
     printf("\nOpening write semaphore failed");
_task_block();
   if (_sem_open("index", &index_sem) != MQX_OK) {
     printf("\nOpening index semaphore failed");
task block();
   if (_sem_open("read", &read_sem) != MQX_OK) {
     printf("\nOpening read semaphore failed");
_task_block();
  while (TRUE) {
     /* Wait for the semaphores: */
     if ( sem wait(write sem, 0) != MQX OK) {
        printf("\nWaiting for write semaphore failed");
task block();
      if (_sem_wait(index_sem, 0) != MQX_OK) {
        printf("\nWaiting for index semaphore failed");
task block();
      fifo.DATA[fifo.WRITE_INDEX++] = _task_get_id();
```

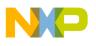

```
if (fifo.WRITE_INDEX >=ARRAY_SIZE) {
    fifo.WRITE_INDEX = 0;
    }
    /* Post the semaphores: */
    _sem_post(index_sem);
    _sem_post(read_sem);
    }
}
```

#### 3.6.5.8.6 Building the application

1. Go to this directory:

<MQX\_DIR>\mqx\examples\taskq

2. See the *Getting Started with MQX<sup>TM</sup> RTOS for Kinetis SDK* (document MQXKSDKGSUG) for instructions how to build and run the application.

Read task prints the data that is written to the FIFO.

Modify the program to remove priority inheritance, and run the application again.

Note See Getting Started with Freescale MQX<sup>™</sup> RTOS for Kinetis SDK.

### 3.6.6 Mutexes

Mutexes are used for mutual exclusion, so that only one task at a time uses a shared resource such as data or a device. To access the shared resource, a task locks the mutex associated with the resource. The task owns the mutex, until it unlocks the mutex.

| Note | To optimize code and data memory requirements on some target platforms, the Mutex              |
|------|------------------------------------------------------------------------------------------------|
|      | component is not compiled in the MQX RTOS kernel by default. To test this feature, you need to |
|      | enable it first in the MQX RTOS user configuration file, and recompile the MQX RTOS PSP, BSP,  |
|      | and other core components. See Rebuilding Freescale MQX RTOS for more details.                 |

Mutexes provide priority inheritance and priority protection to prevent priority inversion.

| Table 3-27. | Summary: | <b>Using Mutexes</b> |  |
|-------------|----------|----------------------|--|
|-------------|----------|----------------------|--|

| Mutex <sup>1</sup>          | Description                                            |
|-----------------------------|--------------------------------------------------------|
| _mutex_create_component     | Creates the mutex component.                           |
| _mutex_destroy              | Destroys a mutex.                                      |
| _mutex_get_priority_ceiling | Gets the priority of a mutex.                          |
| _mutex_get_wait_count       | Gets the number of tasks that are waiting for a mutex. |
| _mutex_init                 | Initializes a mutex.                                   |
| _mutex_lock                 | Locks a mutex.                                         |
| _mutex_set_priority_ceiling | Sets the priority of a mutex.                          |

Table continues on the next page...

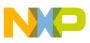

Synchronizing Tasks

| _mutex_test     | Tests the mutex component. |
|-----------------|----------------------------|
| _mutex_try_lock | Tries to lock a mutex.     |
| _mutex_unlock   | Unlocks a mutex.           |

#### Table 3-27. Summary: Using Mutexes (continued)

1. Mutexes use certain structures and constants, which are defined in mutex.h.

### 3.6.6.1 Creating the Mutex Component

You can explicitly create the mutex component with \_mutex\_create\_component(). If you do not explicitly create it, MQX RTOS creates it the first time an application initializes a mutex. There are no parameters.

#### 3.6.6.2 Mutex Attributes

A mutex can have attributes with respect to its waiting and scheduling protocols.

#### 3.6.6.3 Waiting Protocols

A mutex can have one of several waiting protocols, which affect tasks that request to lock an already locked mutex.

| Waiting protocol <sup>1</sup> | Description                                                                                                    |  |
|-------------------------------|----------------------------------------------------------------------------------------------------|--|
| Queuing (default)             | Blocks, until another task unlocks the mutex. When the mutex is unlocked, the first task (regardless of priority) that requested the lock, locks the mutex.                                                                                                    |  |
| Priority queuing              | Blocks, until another task unlocks the mutex. When the mutex is unlocked, the highest-priority task that requested the lock, locks the mutex.                                                                                                    |  |
| Spin only                     | Spins (is timesliced) indefinitely, until another task unlocks the mutex. This means that MQX RTOS saves the requesting task's context, and dispatches the next task in the same-priority ready queue. When all the tasks in this ready queue have run, the requesting task becomes active again. If the mutex is still locked, the spin repeats. |  |
| Limited spin                  | Spins for a specified number of times, or fewer, if another task unlocks the mutex first.                                                                                                    |  |

 Table 3-28.
 Mutex Waiting Protocols

1. If the mutex is already locked, the requesting task does this.

Spin-only protocol functions properly, only if the tasks that share the mutex are either:

- time-slice tasks
- the same priority

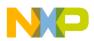

If non-time-slice tasks of different priority try to share a spin-only mutex, a higherpriority task that wants to lock the mutex that is locked by a lower-priority task never gets the lock (unless the lower-priority task blocks).

Spin-only protocol mutexes are prone to deadlock and are not recommended.

## 3.6.6.4 Scheduling Protocols

A mutex can have special scheduling protocols that avoid priority inversion. The policies might affect the priority of a task during the time that the task has the mutex locked. The default is for neither protocol to be in effect.

| Scheduling protocol  | Meaning                                                                                                    |
|----------------------|----------------------------------------------------------------------------------------------------|
| Priority inheritance | If the priority of the task that has locked the mutex (task_A) is not as high as the highest-<br>priority task that is waiting to lock the mutex (task_B), MQX RTOS raises the priority of<br>task_A to be the same as the priority of task_B, while task_A has the mutex. |
| Priority protection  | A mutex can have a priority. If the priority of a task that requests to lock the mutex (task_A) is not at least as high as the mutex priority, MQX RTOS raises the priority of task_A to the mutex priority for as long as task_A has the mutex locked.                    |

Table 3-29. Mutex Scheduling Protocols

## 3.6.6.5 Creating and Initializing a Mutex

A task creates a mutex by first defining a variable of type **MUTEX\_STRUCT**.

To initialize the mutex with the default attributes of a queuing waiting protocol and no special scheduling protocols, the task calls **\_mutex\_init**() with a pointer to the mutex variable and a NULL pointer.

However, to initialize the mutex with attributes other than the default, the task does the following:

- 1. It defines a mutex attributes structure of type MUTEX\_ATTR\_STRUCT.
- 2. It initializes the attributes structure with \_mutatr\_init().
- 3. It calls various functions to set the appropriate attributes, choosing from:
- 4. \_mutatr\_set\_priority\_ceiling()
  - \_mutatr\_set\_sched\_protocol()
  - \_mutatr\_set\_spin\_limit()
  - \_mutatr\_set\_wait\_protocol()
- 5. It initializes the mutex by calling \_mutex\_init() with pointers to the mutex and to the attributes structure. When the mutex is initialized, any task can use it.
- 6. It destroys the mutex attributes structure with \_mutatr\_destroy().

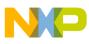

| _mutatr_destroy              | Destroys a mutex attributes structure.                        |
|------------------------------|---------------------------------------------------------------|
| _mutatr_get_priority_ceiling | Gets the priority of a mutex attributes structure.            |
| _mutatr_get_sched_protocol   | Gets the scheduling protocol of a mutex attributes structure. |
| _mutatr_get_spin_limit       | Gets the limited-spin count of a mutex attributes structure.  |
| _mutatr_get_wait_protocol    | Gets the waiting policy of a mutex attributes structure.      |
| _mutatr_init                 | Initializes a mutex attributes structure.                     |
| _mutatr_set_priority_ceiling | Sets the priority value in a mutex attributes structure.      |
| _mutatr_set_sched_protocol   | Sets the scheduling protocol of a mutex attributes structure. |
| _mutatr_set_spin_limit       | Sets limited-spin count of a mutex attributes structure.      |
| _mutatr_set_wait_protocol    | Sets the waiting protocol of a mutex attributes structure.    |

#### Table 3-30. Summary: Using a Mutex Attributes Structure

### 3.6.6.6 Locking a Mutex

To access a shared resource, a task can lock the mutex that is associated with the resource by calling **\_mutex\_lock()**. If the mutex is not already locked, the task locks it and continues to run. If the mutex is already locked, depending on the mutex waiting protocols that are described on page Waiting Protocols, the task might block until the mutex is unlocked.

To be sure that it does not block, a task can try to lock a mutex with **\_mutex\_trylock()**. If the mutex is not already locked, the task locks it and continues to run. If the task is already locked, the task does not get the mutex, but continues to run.

#### 3.6.6.7 Unlocking a Mutex

Only the task that has locked a mutex can unlock it (\_mutex\_unlock()).

### 3.6.6.8 Destroying a Mutex

If a mutex is no longer needed, a task can destroy it with **\_mutex\_destroy()**. If any tasks are waiting for the mutex, MQX RTOS puts them in their ready queues.

### 3.6.6.9 Example: Using a Mutex

A mutex is used for mutual exclusion. There are two time-slice tasks, both of which print to the same device. A mutex prevents the output from being interleaved.

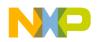

#### 3.6.6.9.1 Code for Using a Mutex Example

```
/* main.c */
#include <stdio.h>
#include <mqx.h>
#include <bsp.h>
#include <mutex.h>
/* Task IDs */
#define MAIN_TASK
                   5
#define PRINT_TASK 6
extern void main_task(uint32_t initial_data);
extern void print_task(uint32_t initial_data);
const TASK_TEMPLATE_STRUCT MQX_template_list[] =
ł
/* Task Index, Function, Stack, Priority, Name, Attributes, Param,
{ MAIN_TASK, main_task, 1000, 8, "main", MQX_AUTO_START_TASK,0,
    { PRINT_TASK, print_task, 1000, 9, "print",0, 0,
                                                                    Param, Time Slice */
                                                                            ο },
                                                                            3 },
   0 }
  {
};
MUTEX STRUCT print mutex;
/*TASK*-----
*
* Task Name : main task
* Comments : This task creates a mutex, and then two
            instances of the print task.
*END*-----*/
void main_task(uint32_t initial_data)
{
   MUTEX ATTR STRUCT
                     mutexattr;
   char* string1 = "Hello from Print task 1\n";
   char* string2 = "Print task 2 is alive\n";
   /* Initialize mutex attributes: */
   if (_mutatr_init(&mutexattr) != MQX_OK) {
     printf("Initializing mutex attributes failed.\n");
_task_block();
  }
   /* Initialize the mutex: */
  if (_mutex_init(&print_mutex, &mutexattr) != MQX_OK) {
     printf("Initializing print mutex failed.\n");
_task_block();
   }
  /* Create the print tasks */
  _task_create(0, PRINT_TASK, (uint32_t)string1);
  _task_create(0, PRINT_TASK, (uint32_t)string2);
/*TASK*------
*
* Task Name : print_task
 Comments : This task prints a message. It uses a mutex to
            ensure I/O is not interleaved.
*END*-----*/
void print_task(uint32_t initial_data)
{
  while(TRUE) {
     if (_mutex_lock(&print_mutex) != MQX_OK) {
        printf("Mutex lock failed.\n");
_task_block();
     puts((char *) initial data);
     _mutex_unlock(&print_mutex);
   }
}
```

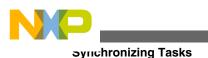

#### 3.6.6.9.2 Building the application

1. Go to this directory:

<MQX\_DIR>mqx\examples\mutex

2. See the *Getting Started with Freescale MQX<sup>TM</sup> RTOS for Kinetis SDK* (document MQXKSDKGSUG) for instructions on how to build and run the application.

## 3.6.7 Messages

Tasks can communicate with each other by exchanging messages. Tasks allocate messages from message pools. Tasks send messages to message queues, and receive messages from message queues. Messages can be assigned a priority or marked urgent. Tasks can send broadcast messages.

| Note | To optimize code and data memory requirements on some target platforms, the Message            |
|------|------------------------------------------------------------------------------------------------|
|      | component is not compiled in the MQX RTOS kernel by default. To test this feature, you need to |
|      | enable it first in the MQX RTOS user configuration file, and recompile the MQX RTOS PSP, BSP,  |
|      | and other core components. See Rebuilding Freescale MQX RTOS for more details.                 |

| Messages use certain structure definitions and constants, which are defined in <i>message.h</i> . | Messages use certain structure definitions and constants, which are defined in <i>message.h</i> . |
|---------------------------------------------------------------------------------------------------|---------------------------------------------------------------------------------------------------|
| _msg_alloc                                                                                        | Allocates a message from a private-message pool.                                                  |
| _msg_alloc_system                                                                                 | Allocates a message from a system-message pool.                                                   |
| _msg_available                                                                                    | Gets the number of free messages in a message pool.                                               |
| _msg_create_component                                                                             | Creates the message component.                                                                    |
| _msg_free                                                                                         | Frees a message.                                                                                  |
| _msg_swap_endian_data                                                                             | Converts the application-defined data in a message to the other endian format.                    |
| _msg_swap_endian_header                                                                           | Converts the message header to the other endian format.                                           |
| _msgpool_create                                                                                   | Creates a private-message pool.                                                                   |
| _msgpool_create_system                                                                            | Creates a system-message pool.                                                                    |
| _msgpool_destroy                                                                                  | Destroys a private-message pool.                                                                  |
| _msgpool_test                                                                                     | Tests all message pools.                                                                          |
| _msgq_close                                                                                       | Closes a message queue.                                                                           |
| _msgq_get_count                                                                                   | Gets the number of messages in a message queue.                                                   |
| _msgq_get_id                                                                                      | Converts a queue number and processor number to a queue ID.                                       |
| _msgq_get_notification_function                                                                   | Gets the notification function that is associated with a message queue.                           |
| _msgq_get_owner                                                                                   | Gets the task ID of the task that owns a message queue.                                           |
| _msgq_open                                                                                        | Opens a private-message queue.                                                                    |
| _msgq_open_system                                                                                 | Opens a system-message queue.                                                                     |

 Table 3-31.
 Summary: Using Messages

Table continues on the next page...

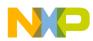

| _msgq_peek                      | Gets a pointer to the message that is at the head of a message queue (does not dequeue the message). |
|---------------------------------|----------------------------------------------------------------------------------------------------|
| _msgq_poll                      | Poll (non-blocking) for a message in a message queue.                                                |
| _msgq_receive                   | Receives a message from a message queue, and waits for a specified number of milliseconds.           |
| _msgq_receive_for               | Receives a message from a message queue, and waits for a specified tick-time period.                 |
| _msgq_receive_ticks             | Receives a message from a message queue, and waits for a specified number of ticks.                  |
| _msgq_receive_until             | Receives a message from a message queue, and waits for a specified tick time.                        |
| _msgq_send                      | Sends a message to a message queue.                                                                  |
| _msgq_send_broadcast            | Sends a message to multiple message queues.                                                          |
| _msgq_send_priority             | Sends a priority message to a message queue.                                                         |
| _msgq_send_queue                | Sends a message directly to a message queue (circumvents inter-<br>processor routing).               |
| _msgq_send_urgent               | Sends an urgent message to a message queue.                                                          |
| _msgq_set_notification_function | Sets the notification function for a message queue.                                                  |
| _msgq_test                      | Tests message queues.                                                                                |

#### Table 3-31. Summary: Using Messages (continued)

### 3.6.7.1 Creating the Message Component

You can explicitly create the message component with **\_msg\_create\_component**(). If you do not explicitly create it, MQX RTOS creates it the first time that an application creates a message pool or opens a message queue.

### 3.6.7.2 Using Message Pools

Tasks allocate messages from message pools, which a task must first create. A task can create a private-message pool (\_msgpool\_create()) or a system-message pool (\_msgpool\_create\_system()).

A task specifies the following info, when it creates a message pool:

- Size of the messages in the pool.
- Initial number of messages in the pool.
- Grow factor: the number of additional messages that MQX RTOS adds to the pool, if tasks have allocated all the messages.
- Maximum number of messages in the pool (if the grow factor is not zero, zero means here that the pool can contain an unlimited number of messages).

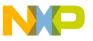

Synchronizing Tasks

The function **\_msgpool\_create\_system()** can be called multiple times to create multiple system-message pools, each with different characteristics.

The function **\_msgpool\_create**() returns a pool ID, which any task can use to access the private-message pool.

|                                     | System-message pool                           | Private-message pool                                                                                      |
|-------------------------------------|-----------------------------------------------|----------------------------------------------------------------------------------------------------|
| Create a message pool               | _msgpool_create_system()                      | _msgpool_create()                                                                                         |
| Allocate a message                  | _msg_alloc_system()                           | _msg_alloc()                                                                                              |
|                                     | (MQX RTOS searches all system-message pools.) | (MQX RTOS searches only the specified private-message pool.)                                              |
| Free a message (message owner only) | _msg_free()                                   | _msg_free()                                                                                               |
| Destroy a message pool              | A system-message pool cannot be destroyed.    | _ <b>msgpool_destroy()</b><br>(By any task with the pool ID after all<br>messages in the pool are freed.) |

| Table 3-32. Usi | ng Message Pools |
|-----------------|------------------|
|-----------------|------------------|

## 3.6.7.3 Allocating and Freeing Messages

Before a task sends a message, it allocates a message (**\_msg\_alloc\_system**() or **\_msg\_alloc**()) of the appropriate size from a system- or private-message pool.

System-message pools are not the resource of any task, and any task can allocate a message from them. Any task with the pool ID can allocate a message from a private-message pool.

When a task allocates a message from either type of pool, the message becomes the resource of the task, until the task frees the message (**\_msg\_free(**)) or puts it in a message queue (**\_msgq\_send** family of functions). When a task gets a message from a message queue (**\_msgq\_poll**() or **\_msgq\_receive** family), the message becomes the resource of the task. Only the task that has the message as its resource can free the message.

Messages begin with a message header (**MESSAGE\_HEADER\_STRUCT**) that defines the information that MQX RTOS needs to route the message. Application-defined data follows the message header.

```
typedef struct message_header_struct
{
    _msg_size SIZE;
#if MQX_USE_32BIT_MESSAGE_QIDS
    uint16_t PAD;
#endif
    _queue_id TARGET_QID;
    _queue_id SOURCE_QID;
    uchar CONTROL;
#if MQX_USE 32BIT_MESSAGE_QIDS
```

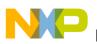

```
uchar RESERVED[3];
#else
uchar RESERVED;
#endif
} MESSAGE_HEADER_STRUCT, * MESSAGE_HEADER_STRUCT_PTR;
```

For a description of each field, see MQX RTOS Reference Manual.

### 3.6.7.4 Sending Messages

After a task allocates a message and fills in the message header fields and any data fields, it sends the message with **\_msgq\_send(**), which sends the message to the target message queue that is specified in the message header. Sending a message is not a blocking action.

### 3.6.7.5 Message Queues

Tasks use message queues to exchange messages. There can be private message queues and system message queues. When a task opens a message queue (specified by a message queue number), MQX RTOS returns an application-unique queue ID, which tasks subsequently use to access the message queue.

A task can convert a queue number to a queue ID with \_msgq\_get\_id().

#### 3.6.7.5.1 16-Bit Queue IDs

The most-significant byte of a 16-bit queue ID contains the processor number, and the least-significant byte contains the queue number.

| Table 3-33. | 16-Bit Queue ID |
|-------------|-----------------|
|-------------|-----------------|

| bit position | 15 8             | 70           |
|--------------|------------------|--------------|
| queue ID     | processor number | queue number |

#### 3.6.7.5.2 32-Bit Queue IDs

The most significant word of a 32-bit queue ID contains the processor number, and the least significant word contains the queue number.

Table 3-34. 32-Bit Queue ID

| bit position | 31               | 16 | 15 0         |
|--------------|------------------|----|--------------|
| queue ID     | processor number |    | queue number |

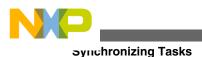

## 3.6.7.6 Using Private Message Queues to Receive Messages

A task can send a message to any private message queue, but only the task that opened a private message queue can receive messages from it. Only one task at a time can have the private message queue open.

A task opens a private message queue (\_msgq\_open()) by specifying its queue number, which is a value between eight and the maximum queue number that is specified in the MQX RTOS initialization structure. (Queue numbers of one through seven are reserved.) If a task calls \_msgq\_open() with queue number zero, MQX RTOS opens any of the task's unopened private message queues.

The task that opened a private message queue can close it with **\_msgq\_close(**), which removes all messages from the message queue and frees the messages.

A task receives a message from one of its private message queues with a function from the **\_msgq\_receive** family, which removes the first message in the specified queue and returns a pointer to the message. If the task specifies queue ID zero, it receives a message from any of its open message queues. Receiving a message from a private message queue is a blocking action, unless the task specifies a timeout, which is the maximum time the task waits for a message.

## 3.6.7.7 Using System Message Queues to Receive Messages

System message queues are not owned by a task, and a task does not block waiting to receive a message from one. Since it is not possible to block waiting for a message in a system message queue, ISRs can use system message queues. A task or ISR opens a system message queue with **\_msgq\_open\_system(**).

A task or ISR receives messages from a system message queue with **\_msgq\_poll**(). If there are no messages in the system message queue, the function returns NULL.

## 3.6.7.8 Determining the Number of Pending Messages

A task can determine how many messages are in a system message queue or in one of its private message queues with **\_msgq\_get\_count**().

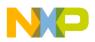

## 3.6.7.9 Notification Functions

With both system and private message queues, a task can specify a notification function that runs, when a message is sent to the queue. For system message queues, the task specifies the notification function when it opens the queue. For private message queues, the task sets the notification function with **\_msgq\_set\_notification\_function()**, after it opens the queue. Applications can use notification functions to couple another synchronization service (such as an event or semaphore) to a message queue.

## 3.6.7.10 Example: Client/Server Model

This client/server model shows communication and task synchronization using message passing.

Server task blocks waiting for a request message from Client task. When Server receives the request, it executes the request and returns the message to Client. Two-way message exchange is used, in order to block Client while Server runs.

Server opens an input message queue that it uses to receive requests from Client tasks and creates a message pool, from which it allocates request messages. Server then creates a number of Client tasks. In a real application, the Client tasks most likely would not be created by Server.

When Server has opened its message queue and created its message pool, it enters a loop, receiving messages from the message queue, acting on them (in this case, printing the data), and returning the message to Client.

Client also opens a message queue. It allocates a message from the message pool, fills in the message field, sends the message to Server, and waits for a response from Server.

## 3.6.7.10.1 Message Definition

```
/* server.h */
#include <mqx.h>
#include <message.h>
/* Number of clients */
#define NUM_CLIENTS 3
/* Task IDs */
#define SERVER TASK 5
#define CLIENT TASK 6
/* Queue IDs */
#define SERVER_QUEUE 8
#define CLIENT_QUEUE_BASE 9
/* This struct contains a data field and a message struct. */
typedef struct {
   MESSAGE_HEADER_STRUCT
                              HEADER;
   uchar
                               DATA [5];
  SERVER MESSAGE, * SERVER MESSAGE PTR;
/* Function prototypes */
extern void server_task(uint32_t initial_data);
```

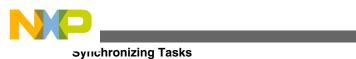

```
extern void client_task(uint32_t initial_data);
extern _pool_id message_pool;
```

#### 3.6.7.10.2 Task Templates for the Client/Server Model Example

```
/* ttl.c */
#include <mqx.h>
#include <bsp.h>
#include "server.h"
const TASK_TEMPLATE_STRUCT MQX_template_list[] =
ł
 /* Task Index,
               Function,
                              Stack, Priority, Name,
                                                            Attributes,
                                                                                  Param, Time
Slice */
                                                                                     0  },
0  },
  { SERVER_TASK, server_task, 1000, 8,
                                              "server", MQX_AUTO_START_TASK, 0,
   CLIENT_TASK, client_task, 1000, 8,
                                             "client", 0,
                                                                              Ο,
    0 }
};
```

#### 3.6.7.10.3 Code for Server Task

```
/* server.c */
#include <mqx.h>
#include <bsp.h>
#include "server.h"
/* Declaration of a global message pool: */
pool id message pool;
/*TASK*-----
* Task Name : server_task
* Comments : This task creates a message queue for itself,
* allocates a message pool, creates three client tasks, and
  then waits for a message. After receiving a message, the
  task returns the message to the sender.
*END*-----
                                                       ----*/
void server_task(uint32_t param)
{
   SERVER MESSAGE PTR
                       msg_ptr;
   uint32 t
                         i;
   queue id
                        server_qid;
   /* Open a message queue: */
   server qid = msgq open(SERVER QUEUE, 0);
   /* Create a message pool: */
   message_pool = _msgpool_create(sizeof(SERVER_MESSAGE),
NUM_CLIENTS, 0, 0);
   /* Create clients: */
   for (i = 0; i < NUM CLIENTS; i++) {</pre>
      _task_create(0, CLIENT_TASK, i);
   while (TRUE) {
      msg_ptr = _msgq_receive(server_qid, 0);
printf(" %c \n", msg_ptr->DATA[0]);
      /* Return the message: */
      msq ptr->HEADER.TARGET QID = msq ptr->HEADER.SOURCE QID;
      msg_ptr->HEADER.SOURCE_QID = server_qid;
      _msgq_send(msg_ptr);
   }
}
```

#### 3.6.7.10.4 Code for Client Task

```
/* client.c */
#include <string.h>
#include <mqx.h>
#include <bsp.h>
```

#### **Chapter 3 Using MQX RTOS**

```
NP
```

```
#include "server.h"
/*TASK*--
*
             : client_task
This task creates a message queue and allocates
* Task Name
* Comments
  a message in the message pool. It sends the message to the
  server_task and waits for a reply. It then frees the message.
*END*----
                                  ----*/
void client task(uint32 t index)
ł
  SERVER MESSAGE PTR
                       msg ptr;
   queue id
                       client qid;
  client_qid = _msgq_open((_queue_number)(CLIENT_QUEUE_BASE +
      index), 0);
  while (TRUE) {
   /* Allocate a message: */
      msg ptr = (SERVER MESSAGE PTR) msg alloc(message pool);
      if (msq ptr == NULL) {
         printf("\nCould not allocate a message\n");
task block();
      }/* if */
      msg_ptr->HEADER.SOURCE_QID = client_qid;
      msg_ptr->HEADER.TARGET_QID = _msgq_get_id(0, SERVER_QUEUE);
      msq ptr->HEADER.SIZE = sizeof(MESSAGE HEADER STRUCT) +
         strlen((char *)msg_ptr->DATA) + 1;
      msg ptr->DATA[0] = (\overline{A'} + index);
      printf("Client Task %d\n", index);
      msgq_send(msg_ptr);
/* Wait for the return message: */
      msg_ptr = _msgq_receive(client_qid, 0);
      /* Free the message: */
      msg free(msg ptr);
}
```

### 3.6.7.10.5 Building the application

1. Go to this directory:

<MQX\_DIR>mqx\examples\lwmsgq

- 2. See the *Getting Started with Freescale MQX<sup>TM</sup> RTOS for Kinetis SDK* (document MQXKSDKGSUG) for instructions on how to build and run the application.
- 3. Run the application.

| Note | See Getting Started with Freescale MQX <sup>™</sup> RTOS for Kinetis SDK (document MQXKSDKGSUG) |
|------|-------------------------------------------------------------------------------------------------|
|      | for more details about supported tool chains.                                                   |

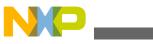

synchronizing Tasks

## 3.6.8 Lightweight Message Queue

Lightweight message queues are a simpler, low-overhead implementation of standard MQX RTOS messages. Tasks send messages to lightweight message queues and receive messages from lightweight message queues. A message in the message pool has a fixed size, a multiple of 32 bits. Blocking reads and blocking writes are provided.

Note To optimize code and data memory requirements on some target platforms, the Lightweight message queue component is not compiled in the MQX RTOS kernel by default. To test this feature, you need to enable it first in the MQX RTOS user configuration file, and recompile the MQX RTOS PSP, BSP, and other core components. See Rebuilding Freescale MQX RTOS for more details.

#### Table 3-35. Summary: Using the Lightweight Message Queue Component

| Lightweight message queue component uses certain structure definitions and constants, which are defined in <i>lwmsgq.h.</i> | Lightweight message queue component uses certain structure definitions and constants, which are defined in <i>lwmsgq.h.</i> |
|----------------------------------------------------------------------------------------------------|----------------------------------------------------------------------------------------------------|
| _lwmsgq_init                                                                                                    | Create a lightweight message queue.                                                                                         |
| _lwmsgq_receive                                                                                                    | Get a message from a lightweight message queue.                                                                             |
| _lwmsgq_send                                                                                                    | Puts a message on a lightweight message queue.                                                                              |

## 3.6.8.1 Initialization of a Lightweight Message Queue

Lightweight message queue is initialized by calling the **\_lwmsgq\_init**()function.

Message pool has to be allocated statically before the initialization of this component. When a task initializes the lightweight message queue the number of messages to be created and the size of one message has to be specified.

### 3.6.8.2 Sending Messages

A task sends a message to the Lightweight message queue using the \_**lwmsgq\_send**()function. Special structure of the message is not required, however the message size must match the message size specified in the \_lwmsgq\_init() function.

If the queue is full, the task either blocks and waits or the error code is returned. There is also the possibility to block the task after the message is sent.

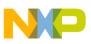

### 3.6.8.3 Receiving Messages

A task gets a message from the Lightweight message queue using the

**\_lwmsgq\_receive**()function. This function removes the first message from the queue and copies the message to the user buffer. The message becomes a resource of the task.

If the queue is empty, the reading task performs timeout. There is also the possibility to block the reading task if the lightweight message queue is empty.

### 3.6.8.4 Example: Client/Server Model

This example is the modified version of the client/server example described in Example: Client/Server Model. The Message component is replaced by the Lightweight message queue component.

Server task initializes the message queues, creates three client tasks, and then waits for a message. After receiving a message, the task returns the message to the sender. Client task sends a message to the server task and then waits for a reply.

#### 3.6.8.4.1 Message Definition

```
/* server.h */
#include <mqx.h>
/* Number of clients */
#define NUM CLIENTS 3
/* Task IDs */
#define SERVER TASK
                          5
#define CLIENT TASK
                          6
/* This structure contains a data field and a message header structure */
#define NUM_MESSAGES 3
#define MSG SIZE
extern uint32_t server_queue[];
extern uint32_t client_queue[];
/* Function prototypes */
extern void server_task (uint32_t initial_data);
extern void client_task (uint32_t initial_data);
```

#### 3.6.8.4.2 Task Templates for the Client/Server Model

```
/* ttl.c */
#include <mqx.h>
#include <bsp.h>
#include <lwmsgq.h>
#include "server.h"
uint32 t server queue[sizeof(LWMSGQ STRUCT)/sizeof(uint32 t) + NUM MESSAGES * MSG SIZE];
uint32_t client_queue[sizeof(LWMSGQ_STRUCT)/sizeof(uint32_t) + NUM_MESSAGES * MSG_SIZE];
const TASK_TEMPLATE_STRUCT MQX_template_list[]
 /* Task Index,
                  Function,
                              Stack, Priority, Name,
                                                            Attributes,
                                                                                 Param, Time
Slice */
                                                                                    0 },
0 },
   SERVER_TASK, server_task, 2000, 8,
                                             "server", MQX_AUTO_START_TASK, 0,
                                             "client", 0,
    CLIENT TASK, client task, 1000, 8,
                                                                             Ο,
   0 }
};
```

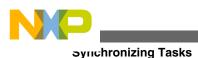

#### 3.6.8.4.3 Code for Server Task

```
/* server.c */
#include <mqx.h>
#include <bsp.h>
#include <lwmsgq.h>
#include "server.h"
/*TASK*-----
                                       * Task Name : server_task
* Comments : This task initializes the message queues,
  creates three client tasks, and then waits for a message.
  After recieving a message, the task returns the message to
  the sender.
*END*-----
              -----*/
void server_task
   (
     uint32_t param
  )
{
  _mqx_uint
                     msg[MSG SIZE];
  _mqx_uint
                     i;
   mqx uint
                     result;
  result = _lwmsgq_init((void *)server_queue, NUM_MESSAGES, MSG_SIZE);
  if (result != MQX_OK)
     // lwmsgq_init failed
  \} /* Endif *\overline{/}
  result = _lwmsgq_init((void *)client_queue, NUM_MESSAGES, MSG_SIZE);
  if (result ! = MQ\overline{X}OK) {
      // lwmsgq_init failed
   } /* Endif */
   /* create the client tasks */
  for (i = 0; i < NUM_CLIENTS; i++) {</pre>
     _task_create(0, CLIENT_TASK, (uint32_t)i);
  while (TRUE) {
     lwmsgq receive((void *)server queue, msg, LWMSGQ RECEIVE BLOCK ON EMPTY, 0, 0);
     printf(" %c \n", msg[0]);
     lwmsgq send((void *)client queue, msg, LWMSGQ SEND BLOCK ON FULL);
  }
}
```

#### 3.6.8.4.4 Code for Client Task

```
/* client.c */
#include <string.h>
#include <mqx.h>
#include <bsp.h>
#include <lwmsgq.h>
#include "server.h"
/*TASK*-----
* Task Name : client task
* Comments : This task sends a message to the server_task and
  then waits for a reply.
*END*-----
                        ----*/
void client_task
  (
    uint32_t index
  )
{
  _mqx_uint
                  msg[MSG_SIZE];
```

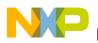

```
while (TRUE) {
    msg[0] = ('A'+ index);
    printf("Client Task %ld\n", index);
    _lwmsgq_send((void *)server_queue, msg, LWMSGQ_SEND_BLOCK_ON_FULL);
    _time_delay_ticks(1);
    /* wait for a return message */
    _lwmsgq_receive((void *)client_queue, msg, LWMSGQ_RECEIVE_BLOCK_ON_EMPTY, 0, 0);
}
```

## 3.6.8.4.5 Building the application

1. Go to this directory:

<MQX\_DIR>/mqx/examples/msg

- 2. See the *Getting Started with MQX<sup>TM</sup> RTOS for Kinetis SDK* (document MQXKSDKGSUG) for instructions how to build and run the application.
- 3. Run the application.

| Note | feature="ksdk_integrated">See the Getting Started with Freescale MQX™ RTOS for Kinetis SDK |
|------|--------------------------------------------------------------------------------------------|
|      | (document MQXKSDKGSUG).                                                                    |

# 3.6.9 Task Queues

You can use a task queue to:

- Schedule a task from an ISR.
- Do explicit task scheduling.
- Implement custom synchronization mechanisms.

| Tabl | e 3-36.   | Summary: Using Task Queues                            |
|------|-----------|-------------------------------------------------------|
|      | Creates a | task queue with the specified queuing policy (FIFO or |

| _taskq_test         | Tests all task queues.                                                                                                    |
|---------------------|----------------------------------------------------------------------------------------------------|
| _taskq_suspend_task | Suspends the non-blocked task and puts it in the specified task queue (and removes it from the task's ready queue).                      |
| _taskq_suspend      | Suspends a task and puts it in the specified task queue (and removes it from the task's ready queue).                                    |
| _taskq_resume       | Restarts a task that is suspended in a task queue, or restarts all tasks that are in a task queue (and puts them in their ready queues). |
| _taskq_get_value    | Gets the size of a task queue.                                                                                                    |
| _taskq_destroy      | Destroys a task queue (and puts any waiting tasks in the appropriate ready queues).                                                      |
| _taskq_create       | Creates a task queue with the specified queuing policy (FIFO or priority).                                                               |

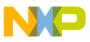

Synchronizing Tasks

## 3.6.9.1 Creating and Destroying Task Queues

Before an application can perform explicit task scheduling, it must first initialize a task queue by calling **\_taskq\_create**() with the queuing policy for the task queue. MQX RTOS creates the task queue and returns a queue ID, which the task subsequently uses to access the task queue.

A task queue is not a resource of the task that created it. It is a system resource and is not destroyed when its creating task is terminated.

A task can explicitly destroy a task queue with **\_taskq\_destroy()**. If there are tasks in the task queue, MQX RTOS moves them to their ready queues.

## 3.6.9.2 Suspending a Task

A task can suspend itself in a specific task queue with **\_taskq\_suspend()**. MQX RTOS puts the task in the queue (blocks the task) according to the queuing policy of the task queue.

## 3.6.9.3 Resuming a Task

A task calls **\_taskq\_resume**() to remove either one or all tasks from a specific task queue. MQX RTOS puts them in their ready queues.

## 3.6.9.4 Example: Synchronizing Tasks

A task is synchronized with an ISR. A second task simulates the interrupt.

The service\_task task waits for a periodic interrupt, and prints a message every time the interrupt occurs. The task first creates a task queue, then suspends itself in the queue. The simulated\_ISR\_task task simulates a periodic interrupt with **\_time\_delay()**, and when the timeout expires, it schedules service\_task.

## 3.6.9.4.1 Code as an Example

```
/* taskq.c */
#include <mqx.h>
#include <stdio.h>
/* Task IDs */
#define SERVICE_TASK 5
#define ISR_TASK 6
extern void simulated_ISR_task(uint32_t);
extern void service_task(uint32_t);
const TASK_TEMPLATE_STRUCT MQX_template_list[] =
```

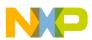

#### **Chapter 3 Using MQX RTOS**

```
* Task Index,
                            Stack, Prio,Name,
              Function,
                                                         Attributes,
                                                                            Param, TS
  SERVICE TASK, service task, 2000, 8,
                                                         MQX_AUTO_START_TASK,0,
                                          "service",
                                                                                 0},
  ISR TASK, simulated ISR task, 2000, 8, "simulated ISR", 0,
                                                                            Ο,
                                                                                 0},
 { 0 }
};
void * my_task_queue;
/*TASK*------
                                    ------
* Task Name : simulated_ISR_task
 Comments
*
    This task pauses and then resumes the task queue.
*END*-----
                                                 _ _ _ _ * /
void simulated_ISR_task(uint32_t initial_data)
{
  while (TRUE) {
     _time_delay(200);
     _taskq_resume(my_task_queue, FALSE);
  }
/*TASK*------
                          *
 Task Name : service_task
*
*
 Comments
             :
    This task creates a task queue and the simulated ISR task
    task. Then it enters an infinite loop, printing "Tick" and
    suspending the task queue.
*
*END*-----*/
void service_task(uint32_t initial_data)
   task id second task id;
  /* Create a task queue: */
  my_task_queue = _taskq_create(MQX_TASK_QUEUE_FIFO);
  if (my task queue == NULL) {
task block();
   /* Create the task: */
  second_task_id = _task_create(0, ISR_TASK, 0);
     if (second task id == MQX NULL TASK ID) {
        printf("\n Could not create simulated_ISR_task\n");
task block();
     }
  while (TRUE) {
        printf(" Tick \n");
       _taskq_suspend(my_task_queue);
}
```

#### 3.6.9.4.2 Building the application

1. Go to the Example application directory:

<MQX\_DIR>mqx/examples/taskq

- 2. See the *Getting Started with Freescale MQX<sup>TM</sup> RTOS for Kinetis SDK* (document MQXKSDKGSUG) for instructions on how to build and run the application.
- 3. Run the application.

| Note | See Getting Started with Freescale MQX <sup>™</sup> RTOS for Kinetis SDK (document MQXKSDKGSUG) |
|------|-------------------------------------------------------------------------------------------------|
|      | for more details about supported tool chains.                                                   |

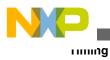

# 3.7 Timing

MQX RTOS provides the core-time component, which can be extended with optional timer and watchdog components.

# 3.7.1 Rollover of MQX RTOS Time

MQX RTOS keeps the time internally as a 64-bit count of the number of tick interrupts, since the application started to run. This provides a very long time before MQX RTOS time rolls over. For example, if the tick rate was once per nanosecond, the MQX RTOS time rolls over when 584 years have passed.

# 3.7.2 Accuracy of MQX RTOS Time

MQX RTOS keeps the time internally as a 64-bit count of the number of tick interrupts, but when an application requests the tick time, the time also includes a 32-bit number that represents the number of hardware "ticks" that have occurred since the last tick interrupt. Typically, MQX RTOS reads this value from the hardware counter that is used to program the timer. As a result, the application receives the time as accurately, as it can possibly be determined.

# 3.7.3 Time Component

Time is a core component that offers time as elapsed time and absolute time, expressed as seconds and milliseconds time stamp and (second/millisecond time), as ticks (tick time), or as a date (date time and tm struct).

| _ticks_to_time          | Converts tick time to second/millisecond time. |
|-------------------------|------------------------------------------------|
| _time_add_day_to_ticks  | Adds days to tick time.                        |
| _time_add_hour_to_ticks | Adds hours to tick time.                       |
| _time_add_min_to_ticks  | Adds minutes to tick time.                     |
| _time_add_msec_to_ticks | Adds milliseconds to tick time.                |
| _time_add_nsec_to_ticks | Adds nanoseconds to tick time.                 |
| _time_add_psec_to_ticks | Adds picoseconds to tick time.                 |
| _time_add_sec_to_ticks  | Adds seconds to tick time.                     |

Table 3-37. Summary: Using the Time Component

Table continues on the next page...

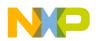

#### Table 3-37. Summary: Using the Time Component (continued)

| _time_add_usec_to_ticks     | Adds microseconds to tick time.                                                                     |
|-----------------------------|----------------------------------------------------------------------------------------------------|
| _time_delay                 | Suspends the active task for the specified number of milliseconds.                                  |
| _time_delay_for             | Suspends the active task for the specified tick-time period (including hardwar ticks).              |
| _time_delay_ticks           | Suspends the active task for the specified number of ticks.                                         |
| _time_delay_until           | Suspends the active task until the specified tick time.                                             |
| _time_dequeue               | Removes a task (specified by its task ID) from the timeout queue.                                   |
| _time_dequeue_td            | Removes a task (specified by its task descriptor) from the timeout queue.                           |
| _time_diff                  | Gets the second/millisecond time difference between two second/millisecond time structures.         |
| _time_diff_days             | Gets the time difference in days between two tick times.                                            |
| _time_diff_hours            | Gets the difference in hours between two tick times.                                                |
| _time_diff_microseconds     | Gets the difference in microseconds between two tick times.                                         |
| _time_diff_milliseconds     | Gets the difference in milliseconds between two tick times.                                         |
| _time_diff_minutes          | Gets the difference in minutes between two tick times.                                              |
| _time_diff_nanoseconds      | Gets the difference in nanoseconds between two tick times.                                          |
| _time_diff_picoseconds      | Gets the difference in picoseconds between two tick times.                                          |
| _time_diff_seconds          | Gets the difference in seconds between two tick times.                                              |
| _time_diff_ticks            | Gets the tick-time difference between two tick times.                                               |
| _time_from_date             | Gets second/millisecond time from date time.                                                        |
| _time_get                   | Gets the absolute time in second/millisecond time.                                                  |
| _time_get_ticks             | Gets the absolute time in tick time (includes ticks and hardware ticks).                            |
| _time_get_elapsed           | Gets the second/millisecond time that has elapsed, since the application started on this processor. |
| _time_get_elapsed_ticks     | Gets the tick time that has elapsed, since the application started on this processor.               |
| _time_get_hwticks           | Gets the number of hardware ticks since the last tick.                                              |
| _time_get_hwticks_ per_tick | Gets the number of hardware ticks per tick.                                                         |
| _time_get_microseconds      | Gets the calculated number of microseconds, since the last periodic timer interrupt.                |
| _time_get_nanoseconds       | Gets the calculated number of nanoseconds, since the last periodic timer interrupt.                 |
| _time_get_resolution        | Gets the resolution of the periodic timer interrupt.                                                |
| _time_get_ticks_per_sec     | Gets the frequency (in ticks per second) of the clock interrupt.                                    |
| _time_init_ticks            | Initializes a tick-time structure with a number of ticks.                                           |
| _time_notify_kernel         | Called by the BSP, when a periodic timer interrupt occurs.                                          |
| _time_set                   | Sets the absolute time in second/millisecond time.                                                  |
| _time_set_hwticks_per_tick  | Sets the number of hardware ticks per tick.                                                         |
| _time_set_ticks             | Sets the absolute time in tick time.                                                                |
| _time_set_resolution        | Sets the frequency of the periodic timer interrupt.                                                 |
| _time_set_timer_vector      | Sets the periodic timer interrupt vector that MQX RTOS uses.                                        |
| _time_set_ticks_per_sec     | Sets the frequency (in ticks per second) of the clock interrupt.                                    |

Table continues on the next page...

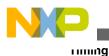

| _time_to_date  | Converts second/millisecond time to date time.                                                                |
|----------------|----------------------------------------------------------------------------------------------------|
| _time_to_ticks | Converts second/millisecond time to tick time.                                                                |
| mktime         | Converts the broken-down time value, expressed as local time, to calendar time representation.                |
| gmtime_r       | Converts the calendar time to broken-down time representation, expressed in Coordinated Universal Time (UTC). |
| timegm         | Converts the broken-down time structure, expressed as UTC time, to a calendar time representation.            |
| localtime_r    | Converts the calendar time to a broken-down time representation, expressed in local time.                     |

#### Table 3-37. Summary: Using the Time Component (continued)

### 3.7.3.1 Second/Millisecond Time

Time is available in seconds and milliseconds. To process second/millisecond time is more complex and CPU intensive, than processing tick time.

```
typedef struct time_struct
{
    uint32_t SECONDS;
    uint32_t MILLISECONDS;
} TIME_STRUCT, * TIME_STRUCT_PTR;
```

The fields are described in MQX RTOS Reference Manual.

## 3.7.3.2 Time Stamp

Time stamp is a system to describe instants in time, which are defined as the number of seconds that have elapsed since the Epoch, 00:00:00 UTC, 1-1-1970.

typedef uint32\_t time\_t

## 3.7.3.3 Tick Time

Time is available in tick time. To process tick time is simpler and less CPU intensive, than processing second/millisecond time.

```
typedef struct mqx_tick_struct
{
    _mqx_uint TICKS[MQX_NUM_TICK_FIELDS];
    uint32_t HW_TICKS;
} MQX_TICK_STRUCT, * MQX_TICK_STRUCT_PTR;
```

The fields are described in MQX RTOS Reference Manual.

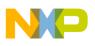

## 3.7.3.4 Elapsed Time

Elapsed time is the amount of time since MQX RTOS started on the processor. A task can get the elapsed time in second/millisecond time with **\_time\_get\_elapsed(**), and in tick time with **\_time\_get\_elapsed\_ticks(**).

## 3.7.3.5 Time Resolution

When MQX RTOS starts, it installs the periodic timer ISR, which sets the time resolution for the hardware. The resolution defines, how often MQX RTOS updates time, or how often a tick occurs. The resolution is usually 200 ticks per second or five milliseconds. A task can get the resolution in milliseconds with **\_time\_get\_resolution(**) and in ticks per second with **\_time\_get\_resolution**() and in ticks per second with **\_time\_get\_resolution**().

A task can get elapsed time in microsecond resolution by calling \_time\_get\_elapsed(), followed by \_time\_get\_microseconds(), which gets the number of microseconds since the last periodic timer interrupt.

A task can get elapsed time in nanosecond resolution by calling **\_time\_get\_elapsed()** followed by **\_time\_get\_nanoseconds()**, which gets the number of nanoseconds since the last periodic timer interrupt.

A task can also get the number of hardware ticks since the last interrupt by calling \_time\_get\_hwticks(). A task can get the resolution of the hardware ticks by calling \_time\_get\_hwticks\_per\_tick().

## 3.7.3.6 Absolute Time

So that the tasks on different processors can exchange information that is timestamped from a common reference, the time component offers absolute time.

Initially, absolute time is the time since the reference date of 0:00:00.000 January 1, 1970. An application can change the absolute time by changing the reference date in second/millisecond time with **\_time\_set**(), or in tick time with **\_time\_set\_ticks**().

A task gets the absolute time in second/millisecond time with \_time\_get() or in tick time with \_time\_get\_ticks().

Unless an application changes the absolute time, the following pairs of functions return the same values:

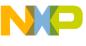

- uuung
  - \_time\_get() and \_time\_get\_elapsed()
  - \_time\_get\_ticks() and \_time\_get\_elapsed\_ticks()

| Note | A task should use elapsed time to measure an interval or implement a timer. This prevents the        |
|------|----------------------------------------------------------------------------------------------------|
|      | measurement from being affected by other tasks that might call _time_set() or _time_set_ticks(), and |
|      | thereby change the absolute time.                                                                    |

### 3.7.3.7 Time in Date Formats

To help you set and interpret absolute time that is expressed in second/millisecond time or tick time, the time component offers time expressed in a date format and a brokendown time structure (tm struct).

#### 3.7.3.7.1 DATE\_STRUCT

| ty  | pedef  | struct  | da | ate_struct       |
|-----|--------|---------|----|------------------|
| {   |        |         |    |                  |
|     | int16  | 5_t     |    | YEAR;            |
|     | int16  | 5_t     |    | MONTH;           |
|     | int16  | 5_t     |    | DAY;             |
|     | int16  | 5_t     |    | HOUR;            |
|     | int16  | 5_t     |    | MINUTE;          |
|     | int16  | 5_t     |    | SECOND;          |
|     | int16  | 5_t     |    | MILLISEC;        |
|     | int16  | 5_t     |    | WDAY;            |
|     | int16  | 5_t     |    | YDAY;            |
| } : | DATE_S | STRUCT, | *  | DATE_STRUCT_PTR; |

The fields are described in MQX RTOS Reference Manual.

## 3.7.3.7.2 TM STRUCT

| struct tm { |                      |
|-------------|----------------------|
| int32_t     | <pre>tm_sec;</pre>   |
| int32_t     | tm_min;              |
| int32_t     | <pre>tm_hour;</pre>  |
| int32_t     | <pre>tm_mday;</pre>  |
| int32_t     | <pre>tm_mon;</pre>   |
| int32_t     | <pre>tm_year;</pre>  |
| int32_t     | tm_wday;             |
| int32_t     | <pre>tm_yday;</pre>  |
| int32_t     | <pre>tm_isdst;</pre> |
| };          |                      |

The fields are described in MQX RTOS Reference Manual.

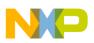

## 3.7.3.8 Timeouts

A task can supply the time as a timeout parameter to several MQX RTOS components, for example, functions in the **\_msgq\_receive**, **\_lwmsgq\_receive**, **\_sem\_wait**, **\_lwsem\_wait**, **\_event\_wait** and **\_lwevent\_wait** families. Note, that the resolution of all time functions is always one tick.

\_time\_delay(), \_event\_wait\_all(), \_event\_wait\_any(), \_sem\_wait(), msgq\_receive() and \_sched\_set\_rr\_interval() functions wait at least the specified time in milliseconds. This time is usually bigger than the requested time, depending on the tick length, on other scheduled events and their priorities.

\_time\_delay\_ticks() function waits at least the requested number of tick interrupts.

\_time\_delay\_ticks(1) waits at least to the first tick interrupt.

\_time\_delay(0) and \_time\_delay\_tick(0) cause shed\_yield() function calling. For ticks higher than zero, the actual waiting time is typically shorter than ticks multiplied by tick time in milliseconds.

A task can also explicitly suspend itself by calling a function from the **\_time\_delay** family. When the time expires, MQX RTOS puts the task in the task's ready queue.

## 3.7.4 Timers

Timers are an optional component that extends the core-time component. An application can use timers:

- To cause a notification function to run at a specific time when MQX RTOS creates the timer component, it starts Timer task, which maintains timers and their application-defined notification functions. When a timer expires, Timer Task calls the appropriate notification function.
- To communicate that a time period has expired.

| Note | To optimize code and data memory requirements on some target platforms, the Timer                |
|------|--------------------------------------------------------------------------------------------------|
|      | component is not compiled in the MQX kernel by default. To test this feature, you need to enable |
|      | it first in the MQX user configuration file and recompile the MQX PSP, BSP, and other core       |
|      | components. See Rebuilding Freescale MQX RTOS for more details.                                  |

A task can start a timer at a specific time or at some specific time after the current time. Timers can use elapsed time or absolute time.

There are two types of timers:

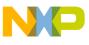

- uuung
  - One-shot timers, which expire once.
  - Periodic timers, which expire repeatedly at a specified interval. When a periodic timer expires, MQX RTOS resets the timer.

| Timers use certain structures and constants, w | hich are defined in <i>timer.h.</i>                                                |
|------------------------------------------------|------------------------------------------------------------------------------------|
| _timer_cancel                                  | Cancels an outstanding timer request.                                              |
| _timer_create_component                        | Creates the timer component.                                                       |
| _timer_start_oneshot_after                     | Starts a timer that expires once after a time delay in milliseconds.               |
| _timer_start_oneshot_after_ticks               | Starts a timer that expires once after a time delay in ticks.                      |
| _timer_start_oneshot_at                        | Starts a timer that expires once at a specific time (in second/ millisecond time). |
| _timer_start_oneshot_at_ticks                  | Starts a timer that expires once at a specific time (in tick time).                |
| _timer_start_periodic_at                       | Starts a periodic timer at a specific time (in second/millisecond time).           |
| _timer_start_periodic_at_ticks                 | Starts a periodic timer at a specific time (in tick time).                         |
| _timer_start_periodic_every                    | Starts a periodic timer every number of milliseconds.                              |
| _timer_start_periodic_every_ticks              | Starts a periodic timer every number of ticks.                                     |
| _timer_test                                    | Tests the timer component.                                                         |

Table 3-38. Summary: Using Timers

## 3.7.4.1 Creating the Timer Component

You can explicitly create the timer component by calling **\_timer\_create\_component**() with the priority and stack size for Timer task, which MQX RTOS creates, when it creates the timer component. Timer task manages timer queues and provides a context for notification functions.

If you do not explicitly create the timer component, MQX RTOS creates it with default values the first time an application starts a timer.

| Table 3-39. | Default Timer | Task Parameters |
|-------------|---------------|-----------------|
|-------------|---------------|-----------------|

| Parameter                 | Default |
|---------------------------|---------|
| Priority of Timer task    | 1       |
| Stack size for Timer task | 500     |

## 3.7.4.2 Starting Timers

A task starts a timer with one of the following:

• \_timer\_start\_oneshot\_after(), \_timer\_start\_oneshot\_after\_ticks()

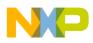

- \_timer\_start\_oneshot\_at(), \_timer\_start\_oneshot\_at\_ticks()
- \_timer\_start\_periodic\_at(), \_timer\_start\_periodic\_at\_ticks()
- \_timer\_start\_periodic\_every(), \_timer\_start\_periodic\_every\_ticks()

When a task calls one of these functions, MQX RTOS inserts a timer request into the queue of outstanding timers. When the timer expires, the notification function runs.

Note The stack space for Timer task should include the stack space that the notification function needs.

## 3.7.4.3 Cancelling Outstanding Timer Requests

A task can cancel an outstanding timer request by calling **\_timer\_cancel()** with the timer handle that was returned from one of the**\_timer\_start** family of functions.

## 3.7.4.4 Example: Using Timers

Simulate a LED being turned on and off every second. One timer turns the LED on, and another turns it off. The timers expire every two seconds, offset by one second.

## 3.7.4.4.1 Code for Timer Example

```
/* main.c */
#include <mqx.h>
#include <bsp.h>
#include <stdio.h>
#include <timer.h>
#define TIMER TASK PRIORITY 2
#define TIMER_STACK_SIZE
                          1000
#define MAIN_TASK 10
extern void main task(uint32 t);
const TASK TEMPLATE STRUCT MQX template list[] =
 /* Task Index, Function, Stack, Priority, Name,
                                                Attributes,
                                                                   Param, Time Slice
*/
  { MAIN_TASK, main_task, 2000, 8,
                                        "Main", MQX_AUTO_START_TASK, 0,
                                                                          0},
  { 0 }
};
/*FUNCTION*------
                               * Function Name : LED on
*
 Returned Value : none
 Comments
*
     This timer function prints "ON"
*END*------
                                    ----*/
void LED on
  (
      timer_id id,
     void * data_ptr,
     MQX TICK STRUCT PTR tick ptr
  )
```

```
NP
```

uuung

```
printf("ON\n");
* Function Name : LED off
* Returned Value : none
*
 Comments
     This timer function prints "OFF"
*END*-----*/
void LED_off
  (
      timer id id,
     void * data_ptr,
     MQX_TICK_STRUCT_PTR tick_ptr
  )
{
  printf("OFF\n");
/*TASK*------
                      *
 Task Name : main task
 Comments
     This task creates two timers, each of a period of 2 seconds,
*
     the second timer offset by 1 second from the first.
*END*-----
                                                      ___*/
void main_task
  (
     uint32_t initial_data
  )
{
  MQX TICK STRUCT ticks;
  MQX_TICK_STRUCT dticks;
             on_timer;
   _timer_id
                 off timer;
   timer id
  7*
  ** Create the timer component with more stack than the default
  ** in order to handle printf() requirements:
  */
  _timer_create_component(TIMER_DEFAULT_TASK_PRIORITY, 1024);
   time init ticks(&dticks, 0);
   time add sec to ticks(&dticks, 2);
   time get ticks(&ticks);
   time add sec to ticks(&ticks, 1);
  on_timer = _timer_start_periodic_at_ticks(LED_on, 0,
     TIMER_ELAPSED_TIME_MODE, &ticks, &dticks);
  _time_add_sec_to_ticks(&ticks, 1);
off_timer = _timer_start_periodic_at_ticks(LED_off, 0,
     TIMER ELAPSED TIME MODE, &ticks, &dticks);
   time delay ticks(600);
  printf("\nThe task is finished!");
  _timer_cancel(on_timer);
   timer cancel(off timer);
_task_block();
```

### 3.7.4.4.2 Building the application

1. Go to this directory:

<MQX\_DIR>mqx\examples\timer

2. See the *Getting Started with Freescale MQX<sup>TM</sup> RTOS for Kinetis SDK* (document MQXKSDKGSUG) for instructions on how to build and run the application.

A message is printed each time the timer notification function runs.

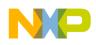

Note

## 3.7.5 Lightweight Timers

Lightweight timers are an optional component that extends the core time component. Lightweight timers provide periodic notification to the application.

A task can create a periodic queue and add timers to it. The timers expire at the same rate as the queue's period, but offset from the period's expiry time.

| Lightweight timers use certain structures and constants, which are defined in <i>lwtimer.h.</i> | Lightweight timers use certain structures and constants, which are defined in <i>lwtimer.h.</i>                    |
|-------------------------------------------------------------------------------------------------|----------------------------------------------------------------------------------------------------|
| _lwtimer_add_timer_to_queue                                                                     | Adds a lightweight timer to a periodic queue.                                                                      |
| _lwtimer_cancel_period                                                                          | Removes all the timers from a periodic queue.                                                                      |
| _lwtimer_cancel_timer                                                                           | Removes a timer from a periodic queue.                                                                             |
| _lwtimer_create_periodic_queue                                                                  | Creates a periodic queue (with a period of a specified number of ticks), to which lightweight timers can be added. |
| _lwtimer_test                                                                                   | Tests all the periodic queues and their timers.                                                                    |

Table 3-40. Summary: Using Lightweight Timers

## 3.7.5.1 Starting Lightweight Timers

A task starts a lightweight timer by first creating a periodic queue by calling \_lwtimer\_create\_periodic\_queue() with a pointer to a variable of type LWTIMER\_PERIOD\_STRUCT, which specifies the queue's period (in ticks). It then adds a timer to the queue by calling \_lwtimer\_add\_timer\_to\_queue() with the address of the periodic queue variable and a pointer to a variable of type LWTIMER\_STRUCT, which specifies the function that is called when the timer expires.

When the timer expires, the notification function specified by the timer runs.

| Because the notification function runs in the context of the kernel timer ISR, it is subject to the same restrictions as the ISR (see page Restrictions on ISRs). |
|----------------------------------------------------------------------------------------------------|
| The MQX RTOS interrupt stack size should include the stack space that the notification function needs.                                                            |

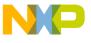

ruung

## 3.7.5.2 Cancelling Outstanding Lightweight Timer Requests

A task can cancel an outstanding lightweight timer request by calling \_lwtimer\_cancel\_timer() with the address of the LWTIMER\_STRUCT.

A task can cancel all the timers on a lightweight timer queue by calling \_lwtimer\_cancel\_period() with the address of the LWTIMER\_PERIOD\_STRUCT.

# 3.7.6 Watchdogs

Most embedded systems have a hardware watchdog timer. If the application does not reset the timer within a certain time (perhaps because of deadlock or some other error condition), the hardware generates a reset operation. As such, a hardware watchdog timer monitors the entire application on a processor; it does not monitor individual tasks.

| Note | To optimize code and data memory requirements on some target platforms, the Watchdog           |
|------|------------------------------------------------------------------------------------------------|
|      | component is not compiled in the MQX RTOS kernel by default. To test this feature, you need to |
|      | enable it first in the MQX RTOS user configuration file and recompile the MQX RTOS PSP, BSP,   |
|      | and other core components. See Rebuilding Freescale MQX RTOS for more details.                 |

The MQX RTOS watchdog component provides a software watchdog for each task. If a single task starves or runs beyond certain timing constraints, the watchdog provides a way to detect the problem. Initially, the task starts its watchdog with a specific time value, and if the task fails to stop or restart the watchdog before that time expires, MQX RTOS calls a processor-unique, application-supplied expiry function that can initiate error recovery.

| Watchdogs use certain structures and constants, which are defined in <i>watchdog.h.</i> | Watchdogs use certain structures and constants, which are defined in <i>watchdog.h.</i> |
|-----------------------------------------------------------------------------------------|-----------------------------------------------------------------------------------------|
| _watchdog_create_component                                                              | Creates the watchdog component.                                                         |
| _watchdog_start                                                                         | Starts or restarts the watchdog (time is specified in milliseconds).                    |
| _watchdog_start_ticks                                                                   | Starts or restarts the watchdog (time is specified in ticks).                           |
| _watchdog_stop                                                                          | Stops the watchdog.                                                                     |
| _watchdog_test                                                                          | Tests the watchdog component.                                                           |

Table 3-41. Summary: Using Watchdogs

# 3.7.6.1 Creating the Watchdog Component

Before a task can use the watchdog component, the application must explicitly create it by calling **\_watchdog\_create\_component()** with the interrupt vector of the periodic timer device and a pointer to the function that MQX RTOS calls if a watchdog expires.

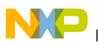

### 3.7.6.2 Starting or Restarting a Watchdog

A task starts or restarts its watchdog by calling either:

- \_watchdog\_start() with the number of milliseconds, before the watchdog expires.
- \_watchdog\_start\_ticks() with the number of ticks, before the watchdog expires.

If the task does not restart or stop its watchdog before the watchdog expires, MQX RTOS calls the expiration function.

#### 3.7.6.3 Stopping a Watchdog

A task can stop its watchdog with **\_watchdog\_stop**().

#### 3.7.6.4 Example: Using Watchdogs

A task creates the watchdog component on the periodic timer interrupt vector and specifies the expiry function (**handle\_watchdog\_expiry**()). Then it starts a watchdog that expires after two seconds. To prevent its watchdog from expiring, the task must either stop or restart the watchdog within two seconds.

```
/*watchdog.c */
#include <mqx.h>
#include <bsp.h>
#include <watchdog.h>
#define MAIN TASK
                      10
             main_task(uint32 t);
extern void
extern void handle watchdog expiry(void *);
const TASK TEMPLATE STRUCT MQX template list[] =
 /* Task Index, Function, Stack, Priority, Name,
                                                 Attributes,
                                                                      Param, Time Slice
*/
   MAIN_TASK, main task, 2000, 8,
                                         "Main", MQX AUTO START TASK, 0,
                                                                            0},
  { 0 }
* Function Name : handle_watchdog_expiry
 Returned Value : none
 Comments
    This function is called when a watchdog has expired.
*END*------
void handle watchdog expiry(void * td ptr)
   printf("\nwatchdog expired for task: %p", td_ptr);
/*FUNCTION*------
                                               -----
* Function Name : waste time
* Returned Value : input value times 10
* Comments
     This function loops the specified number of times,
     essentially wasting time.
```

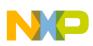

```
ruung
```

```
*END*----
_mqx_uint waste time
   (
     _mqx_uint n
  )
{
   mqx uint
                    i;
  volatile _mqx_uint result;
  result = \overline{0};
  for (i = 0; i < n; i++) {
     result += 1;
  return result*10;
 *TASK*------
                             *
 Task Name : main task
*
 Comments
          :
   This task creates a watchdog, then loops, performing
   work for longer and longer periods until the watchdog fires.
*END*-----
              _____
void main task
   (
     uint32 t initial data
  )
  MQX TICK STRUCT ticks;
  _mqx_uint result;
   mqx uint
                 n;
  result = _watchdog_create_component(BSP_TIMER_INTERRUPT_VECTOR,
    handle_watchdog_expiry);
  if (result ! = MQX \overline{OK}) {
     printf("\nError creating watchdog component");
task_block();
  }
  n = 100;
  while (TRUE) {
     result = _watchdog_start_ticks(&ticks);
n = waste_time(n);
     _watchdog_stop();
     printf("\n %d", n);
  }
```

### 3.7.6.4.1 Building the application

1. Go to this directory:

<MQX\_DIR>mqx\examples\watchdog

2. See the *Getting Started with Freescale MQX*<sup>TM</sup> *RTOS for Kinetis SDK* (document MQXKSDKGSUG) for instructions on how to build and run the application.

When the watchdog expires, the Main task prints a message to the output device.

Note

}

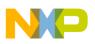

# 3.8 Handling Interrupts and Exceptions

MQX RTOS handles hardware interrupts and exceptions with interrupt service routines (ISRs). An ISR is not a task; it is a small, high-speed routine that reacts quickly to hardware interrupts or exceptions. ISRs are usually written in C. The duties of an ISR might include:

- servicing a device
- clearing an error condition
- signaling a task

When MQX RTOS calls an ISR, it passes a parameter, which the application defines, when the application installs the ISR. The parameter might, for example, be a pointer to a configuration structure that is specific to the device.

| Note | The parameter should not point to data on a task's stack, because this memory might not be available to |
|------|----------------------------------------------------------------------------------------------------|
|      | the ISR.                                                                                                |

The ISR might run with some interrupts disabled, depending on the priority of the interrupt being serviced. Therefore, it is important that the ISR performs a minimal number of functions. The ISR usually causes a task to become ready. It is the priority of this task that then determines, how quickly the information gathered from the interrupting device can be processed. The ISR can ready a task in a number of ways: through lightweight events, events, lightweight semaphores, semaphores, messages, lightweight message queues or task queues.

MQX RTOS provides a kernel ISR, which is written in assembly language. The kernel ISR runs before any other ISR, and does the following:

- It saves the context of the active task.
- It switches to the interrupt stack.
- It calls the appropriate ISR.
- After the ISR has returned, it restores the context of the highest-priority ready task.

When MQX RTOS starts, it installs the default kernel ISR (**\_int\_kernel\_isr**()) for all possible interrupts.

When the ISR returns to the kernel ISR, the kernel ISR performs a task dispatch operation if the ISR readied a task that is of higher priority, than the one that was active at the time of the interrupt. This means that the context of the previously active task is saved, and the higher-priority task becomes the active task.

The following diagram shows, how MQX RTOS handles interrupts.

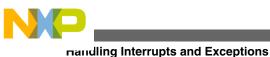

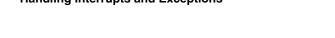

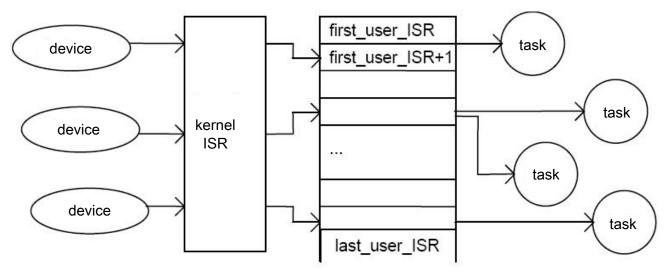

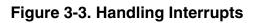

#### Table 3-42. Summary: Handling Interrupts and Exceptions

| _int_disable                   | Disables hardware interrupts.                                                     |
|--------------------------------|-----------------------------------------------------------------------------------|
| _int_enable                    | Enables hardware interrupts.                                                      |
| _int_get_isr                   | Gets the ISR for a vector number.                                                 |
| _int_get_isr_data              | Gets the data pointer associated with an interrupt.                               |
| _int_get_isr_depth             | Gets the current ISR nesting depth.                                               |
| _int_get_kernel_isr            | Gets the kernel ISR for an interrupt.                                             |
| _int_get_previous_vector_table | Gets a pointer to the interrupt vector table that is stored when MQX RTOS starts. |
| _int_get_vector_table          | Gets a pointer to the current interrupt vector table.                             |
| _int_install_isr               | Installs an application-defined ISR.                                              |
| _int_install_kernel_isr        | Installs a kernel ISR.                                                            |
| _int_install_unexpected_isr    | Installs _int_unexpected_isr() as the default ISR.                                |
| _int_kernel_isr                | The default kernel ISR.                                                           |
| _int_set_isr_data              | Sets the data associated with a specific interrupt.                               |
| _int_set_vector_table          | Changes the location of the vector table.                                         |

## 3.8.1 Initializing Interrupt Handling

When MQX RTOS starts, it initializes its ISR table, which has an entry for each interrupt number. Each entry consists of:

• A pointer to the ISR to call.

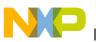

- Data to pass as a parameter to the ISR.
- A pointer to an exception handler for that ISR.

Initially, the ISR for each entry is the default ISR \_int\_default\_isr(), which blocks the active task.

# 3.8.2 Installing Application-Defined ISRs

With \_int\_install\_isr(), an application can replace the ISR with an application-defined, interrupt-specific ISR, which MQX RTOS calls, when the interrupt occurs. The application should do the replacement before it initializes the device.

The parameters for \_int\_install\_isr() are:

- interrupt number
- pointer to the ISR function
- ISR data
- An application-defined ISR usually signals a task, which can be done by:
- Setting an event bit (\_event\_set()).
- Posting a lightweight semaphore (\_lwsem\_post()).
- Posting a non-strict semaphore (\_sem\_post()).
- Sending a message to a message queue. An ISR can also receive a message from a system message queue (\_msgq\_send family).

Note The most efficient way to allocate a message from an ISR is to use \_msg\_alloc().

• dequeuing a task from a task queue, which puts the task in the task's ready queue. Task queues let you implement signaling methods that are customized for your application (**\_taskq\_resume**()).

# 3.8.3 Restrictions on ISRs

The following table contains information about ISR restrictions.

# 3.8.3.1 Functions That the ISR Cannot Call

MQX RTOS returns an error, if the ISR calls any of the following functions.

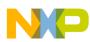

| Component                 | Function                                                                                                    |
|---------------------------|----------------------------------------------------------------------------------------------------|
| Events                    | _event_close() _event_create() _event_create_auto_clear()<br>_event_create_component() _event_create_fast()<br>_event_create_fast_auto_clear() _event_destroy() _event_destroy_fast()<br>_event_wait_all family _event_wait_any family |
| Lightweight events        | _lwevent_destroy() _lwevent_test() _lwevent_wait family                                                                                                    |
| Lightweight logs          | _lwlog_create_component()                                                                                                    |
| Lightweight message queue | _lwmsgq_send()                                                                                                    |
|                           | (when LWMSGQ_SEND_BLOCK_ON_FULL or<br>LWMSGQ_SEND_BLOCK_ON_SEND flags used)                                                                                                    |
|                           | _lwmsgq_receive()                                                                                                    |
| Lightweight semaphores    | _lwsem_test() _lwsem_wait()                                                                                                    |
| Logs                      | _log_create_component()                                                                                                    |
| Messages                  | _msg_create_component() _msgq_receive family                                                                                                    |
| Mutexes                   | _mutex_create_component() _mutex_lock()                                                                                                    |
| Names                     | _name_add() _name_create_component() _name_delete()                                                                                                    |
| Partitions                | _partition_create_component()                                                                                                    |
| Semaphores                | _sem_close() _sem_create() _sem_create_component() _sem_create_fast()<br>_sem_destroy() _sem_destroy_fast() _sem_post() (for strict semaphores only)<br>_sem_wait family                                                               |
| Task queues               | _taskq_create() _taskq_destroy() _taskq_suspend() _taskq_suspend_task()<br>_taskq_test()                                                                                                    |
| Timers                    | _timer_create_component() _timer_cancel()                                                                                                    |
| Watchdogs                 | _watchdog_create_component()                                                                                                    |

#### Table 3-43. Functions That the ISR Cannot Call

# 3.8.3.2 Functions That ISRs should not call

ISRs should not call MQX RTOS functions that might block or take a long time to run. These include:

- most functions from the \_io\_ family
- \_event\_wait family
- \_int\_default\_isr()
- \_int\_unexpected\_isr()
- \_klog\_display()
- \_klog\_show\_stack\_usage()
- \_lwevent\_wait family
- \_lwmsgq\_send() (when LWMSGQ\_SEND\_BLOCK\_ON\_FULL or LWMSGQ\_SEND\_BLOCK\_ON\_SEND flags used)
- \_lwmsgq\_receive()
- \_lwsem\_wait family

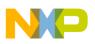

- \_msgq\_receive family
- \_mutatr\_set\_wait\_protocol()
- \_mutex\_lock()
- \_partition\_create\_component()
- \_task\_block()
- \_task\_create() and \_task\_create\_blocked()
- \_task\_destroy()
- \_time\_delay family
- \_timer\_start family

# 3.8.3.3 Non-Maskable Interrupts

Non-Maskable Interrupts (NMI) are defined as interrupts that cannot be disabled (masked) by software. It is possible to use such interrupts in MQX RTOS applications, but NMI service routines must be installed directly to vector table as kernel ISRs (use \_int\_install\_kernel\_isr() instead of \_int\_install\_isr()). The NMI service routines are not allowed to call any MQX RTOS API function.

Note that \_int\_install\_kernel\_isr() call is only enabled if the vector table is located in RAM memory (see MQX\_ROM\_VECTORS configuration option in section Configuring MQX RTOS at Compile Time).

# 3.8.3.4 MQX\_HARDWARE\_INTERRUPT\_LEVEL\_MAX Configuration Parameter

On some processor platforms an internal concept of disabling "all interrupt levels" may be re-configured in a way that only interrupt levels up to the MQX\_HARDWARE\_INTERRUPT\_LEVEL\_MAX (field in the MQX\_INITIALIZATION\_STRUCT) are disabled. This effectively enables critical interrupt requests above that maximum level to be serviced asynchronously to MQX RTOS kernel execution and with minimum possible latency. From the MQX RTOS perspective, such an interrupt is considerred as a non-maskable interrupt and the same restrictions as for NMI apply.

Tables below summarize values written into the SR/BASEPRI register when switching to the task withthe defined priority, considering the value of the MQX\_HARDWARE\_INTERRUPT\_LEVEL\_MAX.

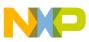

mandling Interrupts and Exceptions

As an example for ColdFire platform, when

MQX\_HARDWARE\_INTERRUPT\_LEVEL\_MAX is set to 7 switching to the task with the priority of 4 causes the SR register is loaded by the value of 2. It means that this task cannot be interrupted by the interrupts with the priority lower than 3.

# Table 3-44. SR Register Values for Different Task Priorities and Different Values of MQX\_HARDWARE\_INTERRUPT\_LEVEL\_MAX valid for ColdFire platforms

| MQX_HARDWARE_INTERRU<br>PT_LEVEL_MAX |   | Task Priority                                                              |   |   |   |   |   |   |
|--------------------------------------|---|----------------------------------------------------------------------------|---|---|---|---|---|---|
| 0                                    | 1 | 2                                                                          | 3 | 4 | 5 | 6 | 7 |   |
| 0                                    |   | DT ALLOWED. EFFECTIVELY CHANGES TO                                         |   |   |   |   |   |   |
| 1                                    | 0 | 0                                                                          | 0 | 0 | 0 | 0 | 0 | 0 |
| 2                                    | 1 | 0                                                                          | 0 | 0 | 0 | 0 | 0 | 0 |
| 3                                    | 2 | 1                                                                          | 0 | 0 | 0 | 0 | 0 | 0 |
| 4                                    | 3 | 2                                                                          | 1 | 0 | 0 | 0 | 0 | 0 |
| 5                                    | 4 | 3                                                                          | 2 | 1 | 0 | 0 | 0 | 0 |
| 6                                    | 5 | 4                                                                          | 3 | 2 | 1 | 0 | 0 | 0 |
| 7                                    | 6 | 5                                                                          | 4 | 3 | 2 | 1 | 0 | 0 |
| 8                                    |   | IOT ALLOWED. EFFECTIVELY CHANGES TO<br>IQX_HARDWARE_INTERRUPT_LEVEL_MAX=70 |   |   |   |   |   |   |

On Cortex<sup>®</sup>-M4<sup>®</sup> and Cortex<sup>®</sup>-A5<sup>®</sup> core based platforms, the MQX RTOS interrupt processing is designed this way. Kinetis K family MCUs support 16 hardware interrupt priority levels. Internally MQX RTOS maps even levels (0, 2, 4, ..., 14) for MQX RTOS applications while odd levels (1, 3, ..., 15) are used internally. MQX RTOS application interrupt levels are 0 to 7, the mapping from MQX RTOS application levels 0 to 7 to hardware priority levels (0, 2 to 14) is implemented in the \_bsp\_int\_init() function.

To install an MQX RTOS application defined ISR on Kinetis K, use the following code:

\_int\_install\_isr(vector, isr\_ptr, isr\_data);
\_bsp\_int\_init(vector, priority, subpriority, enable);

vector - number of non-core vector (for example, 37 for LLWU, defined in IRQInterruptIndex in the MCU header file).

priority - priority of the interrupt source. Allowed values: any integer between MQX\_HARDWARE\_INTERRUPT\_LEVEL\_MAX and 7 (including both values), the lower number, the higher priority is expected.

subpriority - omitted on Kinetis K.

enable - TRUE to enable the interrupt vector source in NVIC.

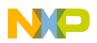

To install a kernel ISR on Kinetis K (to bypass MQX RTOS), use the following code:

\_int\_install\_kernel\_isr(Vector, isr\_ptr); /\* works only for vector table located in the RAM
\*/
\_bsp\_int\_init(vector, priority, subpriority, enable);

vector - number of non-core vector (for example, 79 for FTM1, defined in IRQInterruptIndex in the MCU header file).

priority - priority of the interrupt source. Allowed values: 0 (for the highest priority interrupt) up to 7.

subpriority - omitted on Kinetis K.

enable - TRUE to enable the interrupt vector source in NVIC.

Notice that due to the ARM® hardware interrupt stacking feature, the kernel isr can be any C function with declaration void my\_kernel\_isr(void).

ARM Cortex®-M4 BASEPRI register values for different task priorities and different values of MQX\_HARDWARE\_INTERRUPT\_LEVEL\_MAX are shown in the image below. Note the most significant nibble is used to set-up the priority. Refer the ARM Reference Manual for BASEPRI register description.

Example: BASEPRI=0x20, the most significant nibble is 0x2, which means only interrupt with hardware priority level 1 or 0 can interrupt this task.

 Table 3-45.
 SR Register Values for Different Task Priorities and Different Values of MQX\_HARDWARE\_INTERRUPT\_LEVEL\_MAX valid for ARM Cortex®-M4 core based platforms

| MQX_HARDWARE_INTERRU<br>PT_LEVEL_MAX |      | Task Priority                                                             |      |      |      |      |      |   |
|--------------------------------------|------|---------------------------------------------------------------------------|------|------|------|------|------|---|
| 0                                    | 1    | 2                                                                         | 3    | 4    | 5    | 6    | 7    |   |
| 0                                    |      | T ALLOWED. EFFECTIVELY CHANGES TO<br>QX_HARDWARE_INTERRUPT_LEVEL_MAX=1    |      |      |      |      | 1    |   |
| 1                                    | 0x20 | 0x40                                                                      | 0x60 | 0x80 | 0xA0 | 0xC0 | 0xE0 | 0 |
| 2                                    | 0x40 | 0x60                                                                      | 0x80 | 0xA0 | 0xC0 | 0xE0 | 0    | 0 |
| 3                                    | 0x60 | 0x80                                                                      | 0xA0 | 0xC0 | 0xE0 | 0    | 0    | 0 |
| 4                                    | 0x80 | 0xA0                                                                      | 0xC0 | 0xE0 | 0    | 0    | 0    | 0 |
| 5                                    | 0xA0 | 0xC0                                                                      | 0xE0 | 0    | 0    | 0    | 0    | 0 |
| 6                                    | 0xC0 | 0xE0                                                                      | 0    | 0    | 0    | 0    | 0    | 0 |
| 7                                    | 0xE0 | 0                                                                         | 0    | 0    | 0    | 0    | 0    | 0 |
| 8                                    |      | OT ALLOWED. EFFECTIVELY CHANGES TO<br>IQX_HARDWARE_INTERRUPT_LEVEL_MAX=70 |      |      |      |      |      |   |

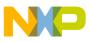

ARM Cortex-A5 interrupt priority mask register (GICC\_PMR – GIC register) values for different task priorities and different values of

MQX\_HARDWARE\_INTERRUPT\_LEVEL\_MAX are shown in the following table. Note the most significant nibble is used to set-up the priority. Refer to the ARM Generic Interrupt Controller Architecture Specification for GICC\_PMR register description.

| Table 3-46. | SR Register Values for Different Task Priorities and Different |
|-------------|----------------------------------------------------------------|
|             | Values of MQX_HARDWARE_INTERRUPT_LEVEL_MAX valid               |
|             | for ARM® Cortex®-A5 core based platforms                       |

| MQX_HARDWARE_INTERRU<br>PT_LEVEL_MAX |      | Task Priority                                                             |      |      |      |      |      |      |
|--------------------------------------|------|---------------------------------------------------------------------------|------|------|------|------|------|------|
| 0                                    | 1    | 2                                                                         | 3    | 4    | 5    | 6    | 7    |      |
| 0                                    |      | OT ALLOWED. EFFECTIVELY CHANGES TO<br>QX_HARDWARE_INTERRUPT_LEVEL_MAX=1   |      |      |      |      | -    |      |
| 1                                    | 0x20 | 0x40                                                                      | 0x80 | 0xA0 | 0xC0 | 0xE0 | 0xFF | 0xFF |
| 2                                    | 0x40 | 0x80                                                                      | 0xA0 | 0xC0 | 0xE0 | 0xFF | 0xFF | 0xFF |
| 3                                    | 0x80 | 0xA0                                                                      | 0xC0 | 0xE0 | 0xFF | 0xFF | 0xFF | 0xFF |
| 4                                    | 0xA0 | 0xC0                                                                      | 0xE0 | 0xFF | 0xFF | 0xFF | 0xFF | 0xFF |
| 5                                    | 0xC0 | 0xE0                                                                      | 0xFF | 0xFF | 0xFF | 0xFF | 0xFF | 0xFF |
| 6                                    | 0xE0 | 0xFF                                                                      | 0xFF | 0xFF | 0xFF | 0xFF | 0xFF | 0xFF |
| 7                                    | 0xFF | 0xFF                                                                      | 0xFF | 0xFF | 0xFF | 0xFF | 0xFF | 0xFF |
| 8                                    |      | NOT ALLOWED. EFFECTIVELY CHANGES TO<br>MQX_HARDWARE_INTERRUPT_LEVEL_MAX=7 |      |      |      |      |      |      |

For Freescale PowerPC® devices and ARM® Cortex®-M0+ devices, there is no support for automatic switching of interrupt levels based on priority of running task and all peripheral interrupts are always disabled by *\_int\_disable* regardless of MQX\_HARDWARE\_INTERRUPT\_LEVEL\_MAX setting.

# 3.8.4 Changing Default ISRs

When MQX RTOS handles an interrupt, it calls \_int\_kernel\_isr(), which calls a default ISR with the interrupt number, if either of these conditions is true:

- The application has not installed an application-defined ISR for the interrupt number.
- The interrupt number is outside the range of the ISR table.

The application can get a pointer to the default ISR with \_int\_get\_default\_isr().

The application can change the default ISR as described in the following table.

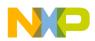

| Default ISR        | Description                                                                                                    | Modify or install with                    |
|--------------------|----------------------------------------------------------------------------------------------------|-------------------------------------------|
|                    | MQX RTOS installs it as the default ISR, when MQX RTOS starts. It blocks the task.                                          | To modify: _int_install_default_ isr()    |
| _int_exception_isr | Implements MQX RTOS exception handling.                                                                                     | To install: _int_install_exception_ isr() |
| -                  | Similar to _int_default_isr(), but also prints<br>a message to the default console, identifying<br>the unhandled interrupt. |                                           |

Table 3-47. Default ISRs

# 3.8.5 Handling Exceptions

To implement MQX RTOS exception handling, an application should call \_int\_install\_exception\_isr(), which installs \_int\_exception\_isr() as the default ISR. Thus, \_int\_exception\_isr() is called, when an exception or unhandled interrupt occurs. The function \_int\_exception\_isr() does the following when an exception occurs:

- If the exception occurs when a task is running and a task exception ISR exists, MQX RTOS runs the ISR; if a task exception ISR does not exist, MQX RTOS aborts the task by calling \_task\_abort().
- If the exception occurs when an ISR is running and an ISR exception ISR exists, MQX RTOS aborts the running ISR and runs the ISR's exception ISR.
- The function walks the interrupt stack looking for information about the ISR or task that was running before the exception occurred.

| Note | If the MQX RTOS exception ISR determines that the interrupt stack contains incorrect information, it |
|------|----------------------------------------------------------------------------------------------------|
|      | calls _mqx_fatal_error() with error code MQX_CORRUPT_INTERRUPT_STACK.                                |

# 3.8.6 Handling ISR Exceptions

An application can install an ISR exception handler for each ISR. If an exception occurs while the ISR is running, MQX RTOS calls the handler and terminates the ISR. If the application has not installed an exception handler, MQX RTOS simply terminates the ISR.

When MQX RTOS calls the exception handler, it passes:

- current ISR number
- data pointer for the ISR
- exception number
- address on the stack of the exception frame

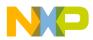

nandling Interrupts and Exceptions

| _int_get_exception_handler | Gets a pointer to the current exception handler for the ISR.             |
|----------------------------|--------------------------------------------------------------------------|
| _int_set_exception_handler | Sets the address of the current ISR exception handler for the interrupt. |

Table 3-48. Summary: Handling ISR Exceptions

# 3.8.7 Handling Task Exceptions

A task can install a task-exception handler, which MQX RTOS calls, if the task causes an exception that is not supported.

Table 3-49. Summary: Handling Task Exceptions

| _task_get_exception_handler | Gets the task-exception handler. |
|-----------------------------|----------------------------------|
| _task_set_exception_handler | Sets the task-exception handler. |

# 3.8.8 Example: Installing an ISR

Install an ISR to intercept the kernel timer interrupt. Chain the ISR to the previous ISR, which is the BSP-provided periodic timer ISR.

```
/* isr.c */
#include <mqx.h>
#include <bsp.h>
#define MAIN_TASK
                     10
extern void main task(uint32 t);
extern void new_tick_isr(void *);
const TASK_TEMPLATE_STRUCT MQX_template_list[] =
ł
 /* Task Index, Function, Stack, Priority, Name, Attributes,
                                                                   Param, Time Slice
*/
  { MAIN_TASK, main_task, 2000, 8, "Main", MQX_AUTO_START_TASK, 0,
                                                                         0},
 { 0 }
};
typedef struct
            OLD ISR DATA;
  void *
  INT_ISR_FPTR OLD_ISR;
   _mqx_uint TICK_COUNT;
 MY_ISR_STRUCT, * MY_ISR_STRUCT_PTR;
/*ISR*-----
                                           -----
* ISR Name : new_tick_isr
 Comments :
   This ISR replaces the existing timer ISR, then calls the
*
   old timer ISR.
*END*-----*/
void new tick isr
  (
     void * user_isr_ptr
  )
{
  MY_ISR_STRUCT_PTR isr_ptr;
  isr_ptr = (MY_ISR_STRUCT_PTR)user_isr_ptr;
```

#### **Chapter 3 Using MQX RTOS**

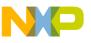

```
isr ptr->TICK COUNT++;
   /* Chain to previous notifier */
   (*isr ptr->OLD ISR) (isr ptr->OLD ISR DATA);
/*TASK*------
                   -----
                                               _ _ _ _ _ _ _ _ _ _ _ _ _ _ _ _ _ _ _
*
 Task Name : main task
*
 Comments
           :
   This task installs a new ISR to replace the timer ISR.
   It then waits for some time, finally printing out the
   number of times the ISR ran.
*END*-----
                                                          ----*/
void main task
   (
      uint32_t initial_data
  )
{
  MY ISR STRUCT PTR isr ptr;
  isr_ptr = _mem_alloc_zero(sizeof(MY_ISR_STRUCT));
   isr_ptr->TICK COUNT
                        = 0;
   isr ptr->OLD ISR DATA =
      int_get_isr_data(BSP_TIMER_INTERRUPT_VECTOR);
   isr ptr->OLD ISR
                         =
      int get isr(BSP TIMER INTERRUPT VECTOR);
   _int_install_isr(BSP_TIMER_INTERRUPT_VECTOR, new_tick_isr,
     isr ptr);
   time delay ticks(200);
  printf("\nTick count = %d\n", isr_ptr->TICK_COUNT);
   _mqx_exit(0);
}
```

# 3.8.8.1 Building the application

1. Go to this directory:

<MQX\_DIR>mqx\examples\isr

2. See the *Getting Started with Freescale MQX<sup>TM</sup> RTOS for Kinetis SDK* (document MQXKSDKGSUG) for instructions on how to build and run the application.

Main task displays the number of times the application ISR was called.

Note

# 3.9 Instrumentation

Instrumentation includes the following components:

- logs
- lightweight logs
- kernel log
- stack usage utilities

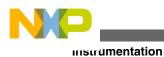

# 3.9.1 Logs

Many real-time applications need to record information about significant conditions, such as events, state transitions, or function entry and exit information. If the application records the information as it occurs, you can analyze the sequence to determine whether the application processed conditions correctly. If each piece of information has a timestamp (in absolute time), you can determine, where the application spends processing time, and therefore, which code should be optimized.

| Note | To optimize code and data memory requirements on some target platforms, the Log component      |
|------|------------------------------------------------------------------------------------------------|
|      | is not compiled in the MQX RTOS kernel by default. To test this feature, you need to enable it |
|      | first in the MQX RTOS user configuration file and recompile the MQX RTOS PSP, BSP, and         |
|      | other core components. See Rebuilding Freescale MQX RTOS for more details.                     |

With the log component, you can store data into and retrieve it from a maximum of 16 logs. Each log has a predetermined number of entries. Each entry contains a timestamp (in absolute time), a sequence number, and application-defined data.

| Logs use certain structures and constants, which are defined in <i>log.h.</i> | Logs use certain structures and constants, which are defined in <i>log.h.</i> |
|-------------------------------------------------------------------------------|-------------------------------------------------------------------------------|
| _log_create                                                                   | Creates a log.                                                                |
| _log_create_component                                                         | Creates the log component.                                                    |
| _log_destroy                                                                  | Destroys a log.                                                               |
| _log_disable                                                                  | Disables logging.                                                             |
| _log_enable                                                                   | Enables logging.                                                              |
| _log_read                                                                     | Reads from a log.                                                             |
| _log_reset                                                                    | Resets the contents of a log.                                                 |
| _log_test                                                                     | Tests the log component.                                                      |
| _log_write                                                                    | Writes to a log.                                                              |

#### Table 3-50. Summary: Using Logs

# 3.9.1.1 Creating the Log Component

You can explicitly create the log component with **\_log\_create\_component**(). If you do not explicitly create it, MQX RTOS creates it the first time an application creates a log or kernel log.

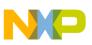

# 3.9.1.2 Creating a Log

To create a log, a task calls **\_log\_create()** and specifies:

- Log number, in range of zero through 15.
- Maximum number of \_mqx\_uint quantities to be stored in the log (this includes headers).
- What happens when the log is full. The default behavior is that no additional data is written. Another behavior is that new entries overwrite the oldest ones.

# 3.9.1.3 Format of a Log Entry

Each log entry consists of a log header (**LOG\_ENTRY\_STRUCT**), followed by application-defined data.

```
typedef struct
{
    _mqx_uint SIZE;
    _mqx_uint SEQUENCE_NUMBER;
    uint32_t SECONDS;
    uint16_t MILLISECONDS;
    uint16_t MICROSECONDS;
} LOG_ENTRY_STRUCT, * LOG_ENTRY_STRUCT_PTR;
```

The fields are described in MQX RTOS Reference Manual.

# 3.9.1.4 Writing to a Log

Tasks write to a log with **\_log\_write**().

# 3.9.1.5 Reading From a Log

Tasks read from a log by calling **\_log\_read**(), and specifying, how to read the log. Possible ways to read the log are:

- To read the newest entry.
- To read the oldest entry.
- To read the next entry from the previous one read (used with read oldest).
- To read the oldest entry and delete it.

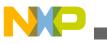

nsurumentation

# 3.9.1.6 Disabling and Enabling Writing to a Log

Any task can disable logging to a specific log with **\_log\_disable**(). Any task can subsequently enable logging to the log with **\_log\_enable**().

# 3.9.1.7 Resetting a Log

A task can reset the contents of a log to its initial state of no data with \_log\_reset().

# 3.9.1.8 Example: Using Logs

```
/* log.c */
#include <mgx.h>
#include <bsp.h>
#include <log.h>
#define MAIN TASK 10
#define MY LOG
                 1
extern void main_task(uint32_t initial_data);
const TASK_TEMPLATE_STRUCT MQX_template_list[] =
ł
 /* Task Index, Function, Stack, Priority, Name, Attributes,
                                                                   Param, Time Slice
*/
   MAIN TASK, main task, 2000, 8,
                                        "Main", MQX AUTO START TASK, 0,
                                                                          0},
  { 0 }
};
typedef struct entry struct
  LOG ENTRY STRUCT HEADER;
  _mqx_uint
                  C;
   mqx_uint
                  I;
 ENTRY_STRUCT, * ENTRY_STRUCT_PTR;
/*TASK*-----
                                        * Task Name : main_task
* Comments :
   This task logs 10 keystroke entries then prints out the log.
*END*-----*/
void main task
  (
     uint32_t initial_data
  )
{
  ENTRY STRUCT entry;
  _mqx_uint result;
             i;
c;
   mqx uint
  uchar
  /* Create the log component. */
  result = _log_create_component();
  if (result != MQX_OK) {
     printf("Main task - _log_create_component failed!");
task block();
  /* Create a log */
  result = _log_create(MY_LOG,
     10 * (sizeof(ENTRY_STRUCT)/sizeof(_mqx_uint)), 0);
  if (result != MQX_OK) {
     printf("Main task - log_create failed!");
```

\_task\_block();

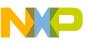

```
/* Write data into the log */
   printf("Please type in 10 characters:\n");
   for (i = 0; i < 10; i++) {
      c = getchar();
      result = _log_write(MY_LOG, 2, ( mqx uint)c, i);
      if (result ! = MQX_OK) {
         printf("Main task - log_write failed!");
   /* Read data from the log */
   printf("\nLog contains:\n");
   while ( log read(MY LOG, LOG READ OLDEST AND DELETE, 2,
     (LOG ENTRY STRUCT PTR) & entry) == MQX OK)
      printf("Time: %ld.%03d%03d, c=%c, i=%d\n",
         entry.HEADER.SECONDS,
         (_mqx_uint) entry.HEADER.MILLISECONDS,
          ( mqx uint) entry. HEADER.MICROSECONDS,
         (uchar)entry.C & Oxff,
         entry.I);
   /* Delete the log */
   log destroy(MY LOG);
_task_block();
```

# 3.9.1.8.1 Building the application

1. Go to this directory:

<MQX\_DIR>mqx\examples\log

- 2. See the *Getting Started with Freescale MQX<sup>TM</sup> RTOS for Kinetis SDK* (document MQXKSDKGSUG) for instructions on how to build and run the application.
- 3. Type ten characters on the input console.

The program logs the characters, and displays the log entry on the console.

Note

# 3.9.2 Lightweight Logs

Lightweight logs are similar to logs (see Logs), but with the following differences:

- All entries in all lightweight logs are the same size.
- You can create a lightweight log at a particular memory location.
- Lightweight logs can be timestamped in tick time or second/millisecond time, depending on how MQX RTOS was configured at compile time (for more information, see Configuring MQX RTOS at Compile Time).

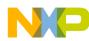

#### mstrumentation

| Note | To optimize code and data memory requirements on some target platforms, the LWLog              |
|------|------------------------------------------------------------------------------------------------|
|      | component is not compiled in the MQX RTOS kernel by default. To test this feature, you need to |
|      | enable it first in the MQX RTOS user configuration file and recompile the MQX RTOS PSP, BSP,   |
|      | and other core components. See Rebuilding Freescale MQX RTOS for more details.                 |

| Lightweight logs use certain structures and constants, which are defined in <i>lwlog.h.</i> | Lightweight logs use certain structures and constants, which are defined in <i>lwlog.h.</i>  |
|---------------------------------------------------------------------------------------------|----------------------------------------------------------------------------------------------|
| _lwlog_calculate_size                                                                       | Calculates the size needed for a lightweight log with a specified maximum number of entries. |
| _lwlog_create                                                                               | Creates a lightweight log.                                                                   |
| _lwlog_create_at                                                                            | Creates a lightweight log at a location.                                                     |
| _lwlog_create_component                                                                     | Creates the lightweight log component.                                                       |
| _lwlog_destroy                                                                              | Destroys a lightweight log.                                                                  |
| _lwlog_disable                                                                              | Disables logging to lightweight logs.                                                        |
| _lwlog_enable                                                                               | Enables logging to lightweight logs.                                                         |
| _lwlog_read                                                                                 | Reads from a lightweight log.                                                                |
| _lwlog_reset                                                                                | Resets the contents of a lightweight log.                                                    |
| _lwlog_test                                                                                 | Tests the lightweight log component.                                                         |
| _lwlog_write                                                                                | Writes to a lightweight log.                                                                 |

#### Table 3-51. Summary: Using Lightweight Logs

# 3.9.2.1 Creating the Lightweight Log Component

You can explicitly create the lightweight log component with **\_lwlog\_create\_component()**. If you do not explicitly create it, MQX RTOS creates it the first time an application creates a lightweight log or kernel log.

# 3.9.2.2 Creating a Lightweight Log

A task can create a lightweight log at a particular location (**\_lwlog\_create\_at**()), or let MQX RTOS choose the location (**\_lwlog\_create**()).

With either function, the task specifies:

- Log number in the range of one through 15 (zero is reserved for kernel log).
- Maximum number of entries in the log.
- What happens when the log is full. The default behavior is that no additional data is written. Another behavior is that new entries overwrite the oldest ones.

In the case of **\_lwlog\_create\_at**(), the task also specifies the address of the log.

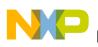

# 3.9.2.3 Format of a Lightweight Log Entry

Each lightweight log entry has the following structure.

```
typedef struct lwlog entry struct
                   SEQUENCE NUMBER;
  mqx_uint
#if MQX_LWLOG_TIME_STAMP_IN_TICKS == 0
  /* Time at which the entry was written: */
  uint32 t
                    SECONDS;
 uint32 t
                    MILLISECONDS;
 uint32_t
                    MICROSECONDS;
#else
  /* Time (in ticks) at which the entry was written: */
  MQX_TICK_STRUCT TIMESTAMP;
#endif
  _mqx_max_type
                   DATA [LWLOG MAXIMUM DATA ENETRIES];
  struct lwlog_entry_struct * NEXT_PTR;
} LWLOG ENTRY STRUCT, * LWLOG ENTRY STRUCT PTR;
```

The fields are described in MQX RTOS Reference Manual.

# 3.9.2.4 Writing to a Lightweight Log

Tasks write to a lightweight log with \_lwlog\_write().

# 3.9.2.5 Reading From a Lightweight Log

Tasks read from a lightweight log by calling **\_lwlog\_read()** and specifying, how to read the log. Possible ways to read the log are:

- To read the newest entry.
- To read the oldest entry.
- To read the next entry from the previous one read (used with read oldest).
- To read the oldest entry and delete it.

# 3.9.2.6 Disabling and Enabling Writing to a Lightweight Log

Any task can disable logging to a specific lightweight log with **\_lwlog\_disable**(). Any task can subsequently enable logging to the lightweight log with **\_lwlog\_enable**().

# 3.9.2.7 Resetting a Lightweight Log

A task can reset the contents of a lightweight log to its initial state of no data with **\_lwlog\_reset(**).

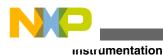

# 3.9.2.8 Example: Using Lightweight Logs

```
/* lwlog.c */
#include <mqx.h>
#include <bsp.h>
#include <lwlog.h>
#define MAIN_TASK 10
#define MY LOG
                  1
extern void main task(uint32 t initial data);
const TASK_TEMPLATE_STRUCT MQX_template_list[] =
 /* Task Index, Function,
                          Stack, Priority, Name,
                                                   Attributes,
                                                                       Param, Time Slice
*/
   MAIN_TASK, main_task,
                          2000, 8,
                                          "Main", MQX_AUTO_START_TASK, 0,
                                                                              0},
  { 0 }
/*TASK*------
*
* Task Name : main_task
*
 Comments :
*
   This task logs 10 keystroke entries in a lightweight log,
   then prints out the log.
                                 */
*END*-----
void main_task
  (
     uint32_t initial_data
  )
{
  LWLOG_ENTRY_STRUCT entry;
  _mqx_uint
                     result;
   _mqx_uint
                     i;
  uchar
                     c;
  /* Create the lightweight log component */
  result = lwlog create component();
  if (result ! = MQX_OK) {
     printf("Main task: _lwlog_create_component failed.");
_task_block();
   /* Create a log */
  result = lwlog create(MY LOG, 10, 0);
  if (result ! = MQX_OK) {
     printf("Main task: _lwlog_create failed.");
_task_block();
   /* Write data to the log */
  printf("Enter 10 characters:\n");
  for (i = 0; i < 10; i++) {
     c = getchar();
     result = _lwlog_write(MY_LOG, (_mqx_max_type)c,
        (_mqx_max_type)i, 0, 0, 0, 0);
     if (result != MQX_OK) {
        printf("Main task: _lwlog_write failed.");
     }
   /* Read data from the log */
  printf("\nLog contains:\n");
  while (_lwlog_read(MY_LOG, LOG_READ_OLDEST_AND_DELETE,
     &entry) == MQX_OK)
     printf("Time: ");
#if MQX_LWLOG_TIME_STAMP_IN_TICKS
     _psp_print_ticks((PSP_TICK_STRUCT_PTR)&entry.TIMESTAMP);
#else
     printf("%ld.%03ld%03ld", entry.SECONDS, entry.MILLISECONDS,
```

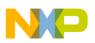

# 3.9.2.8.1 Building the application

1. Go to this directory:

<MQX\_DIR>mqx\examples\lwlog

- 2. See the *Getting Started with Freescale MQX*<sup>TM</sup> *RTOS for Kinetis SDK* (document MQXKSDKGSUG) for instructions on how to build and run the application.
- 3. Type ten characters on the input console.

The program logs the characters and displays the log entry on the console.

# 3.9.3 Kernel Log

Kernel log lets an application log any combination of:

- Function entry and exit information for all calls to MQX RTOS functions.
- Function entry and exit information for specific function calls.
- Context switches.
- Interrupts.

| Note | To optimize code and data memory requirements on some target platforms, the KLog component     |
|------|------------------------------------------------------------------------------------------------|
|      | is not compiled in the MQX RTOS kernel by default. To test this feature, you need to enable it |
|      | first in the MQX RTOS user configuration file, and recompile the MQX RTOS PSP, BSP, and        |
|      | other core components. See Rebuilding Freescale MQX RTOS for more details.                     |

Performance tool uses kernel log data to analyze, how an application operates and how it uses resources. For more information, see Getting Started with Performance Tool for Freescale MQX<sup>TM</sup> RTOS (MQXGSPERFTOOL) document.

| 5             | Kernel log uses certain structures and constants, which are defined in <i>log.h, lwlog.h,</i> and <i>klog.h.</i> |
|---------------|----------------------------------------------------------------------------------------------------|
| _klog_control | Control kernel logging.                                                                                          |
| _klog_create  | Creates kernel log.                                                                                              |

#### Table 3-52. Summary: Using Kernel Log

Table continues on the next page...

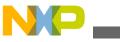

| _klog_create_at            | Creates kernel log at a specific location.      |
|----------------------------|-------------------------------------------------|
| _klog_disable_logging_task | Disables kernel logging for the specified task. |
| _klog_enable_logging_task  | Enables kernel logging for the specified task.  |
| _klog_display              | Displays an entry in kernel log.                |

#### Table 3-52. Summary: Using Kernel Log (continued)

# 3.9.3.1 Using Kernel Log

To use kernel log, an application follows these general steps.

- 1. Optionally create the lightweight log component as described on page Creating the Lightweight Log Component.
- 2. Create kernel log with **\_klog\_create()**. This is similar to creating a lightweight log, which is described on page Creating the Lightweight Log Component. You can also create kernel log at a specific location with **\_klog\_create\_at()**.
- 3. Set up control for logging by calling **\_klog\_control**(), and specifying any combination of bit flags, as described in the following table.

| Select flags for:                      |                                  |                                                                  |
|----------------------------------------|----------------------------------|------------------------------------------------------------------|
| <ul> <li>MQX RTOS component</li> </ul> | Select for:                      | These functions are logged:                                      |
|                                        | Errors                           | For example, _mqx_exit(), _task_set_error(), _mqx_fatal_error(). |
|                                        | Events                           | Most from the _event family.                                     |
|                                        | Interrupts                       | Certain ones from the _int family.                               |
|                                        | LWSems                           | The _ <b>Iwsem</b> family.                                       |
|                                        | Memory                           | Certain ones from the _mem family.                               |
|                                        | Messages                         | Certain ones from the _msg, _msgpool, and _msgq families.        |
|                                        | Mutexes                          | Certain ones from the _mutatr and _mutex families.               |
|                                        | Names                            | The _ <b>name</b> family.                                        |
|                                        | Partitions                       | Certain ones from the _partition family.                         |
|                                        | Semaphores                       | Most from the <b>_sem</b> family.                                |
|                                        | Tasking                          | The _sched, _task, _taskq, and _time families.                   |
|                                        | Timing                           | The _timer family; certain ones from the _time family.           |
|                                        | Watchdogs                        | The _watchdog family.                                            |
| Specific tasks only (task              | For each task to log,            | For each task to log, call one of:                               |
| qualified)                             | call one of:                     | _klog_disable_logging_task()                                     |
|                                        | _klog_disable_loggi<br>ng_task() | _klog_enable_logging_task()                                      |
|                                        | _klog_enable_loggin<br>g_task()  |                                                                  |

Table 3-53. Logged Functions Overview

Table continues on the next page ...

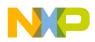

| <ul> <li>Interrupts</li> <li>Periodic timer interrupts<br/>(system clock)</li> <li>Context switches</li> </ul> | <ul> <li>Interrupts</li> <li>Periodic timer<br/>interrupts<br/>(system clock)</li> <li>Context<br/>switches</li> </ul> | <ul> <li>Interrupts</li> <li>Periodic timer interrupts (system clock)</li> <li>Context switches</li> </ul> |
|----------------------------------------------------------------------------------------------------|----------------------------------------------------------------------------------------------------|----------------------------------------------------------------------------------------------------|

#### Table 3-53. Logged Functions Overview (continued)

# 3.9.3.2 Disabling Kernel Logging

Kernel logging can make your application use more resources and run slower. After you have tested and verified the application, you might want to create a version that does not include the ability to log to kernel log. To remove kernel logging for any part of MQX RTOS, you must recompile MQX RTOS with the **MQX\_KERNEL\_LOGGING** option set to zero. For more information, see MQX RTOS Compile-Time Configuration Options." The complete procedure for recompiling MQX RTOS is described in Rebuilding Freescale MQX RTOS.

#### 3.9.3.3 Example: Using Kernel Log

Log all calls to the timer component and all periodic timer interrupts.

```
/* klog.c */
#include <mqx.h>
#include <bsp.h>
#include <log.h>
#include <klog.h>
extern void main task(uint32 t initial data);
const TASK TEMPLATE STRUCT MQX template list[] =
ł
 /* Task Index, Function, Stack, Priority, Name, Attributes,
                                                                  Param, Time Slice
*/
           , main_task, 1500, 8, "Main", MQX_AUTO START TASK, 0,
   10
                                                                         0},
  { 0 }
};
/*TASK*-----
                               * Task Name : main_task
 Comments
   This task logs timer interrupts to the kernel log,
   then prints out the log.
*END*-----
                         ----*/
void main task
  (
     uint32_t initial_data
  )
{
   mqx uint result;
  _mqx_uint i;
  /* Create kernel log */
  result = _klog_create(4096, 0);
  if (result != MQX_OK) {
```

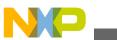

#### msurumentation

```
printf("Main task - _klog_create failed!");
_task_block();
}
/* Enable kernel log */
_klog_control(KLOG_ENABLED | KLOG_CONTEXT_ENABLED |
KLOG_INTERRUPTS_ENABLED | KLOG_SYSTEM_CLOCK_INT_ENABLED |
KLOG_FUNCTIONS_ENABLED | KLOG_TIME_FUNCTIONS |
KLOG_INTERRUPT_FUNCTIONS, TRUE);
/* Write data into kernel log */
for (i = 0; i < 10; i++) {
_time_delay_ticks(5 * i);
}
/* Disable kernel log */
klog_control(0xFFFFFFF, FALSE);
/* Read data from kernel log */
printf("\nKernel log contains:\n");
while (_klog_display()){
}
```

#### 3.9.3.3.1 Building the application

1. Go to this directory:

<MQX\_DIR>mqx\examples\klog

2. See the *Getting Started with Freescale MQX<sup>TM</sup> RTOS for Kinetis SDK* (document MQXKSDKGSUG) for instructions on how to build and run the application.

After about three seconds, **Main\_task()** displays the contents of kernel log.

# 3.9.4 Stack Usage Utilities

MQX RTOS offers core utilities that let you examine and refine the size of the interrupt stack and the size of each task's stack.

| To use these utilities, you must have configured<br>MQX RTOS with MQX_MONITOR_STACK. For<br>more information, see MQX RTOS Compile-Time<br>Configuration Options." The complete procedure<br>for recompiling MQX RTOS is described in<br>Rebuilding Freescale MQX RTOS. | To use these utilities, you must have configured MQX RTOS with<br>MQX_MONITOR_STACK. For more information, see MQX RTOS<br>Compile-Time Configuration Options." The complete procedure for<br>recompiling MQX RTOS is described in Rebuilding Freescale MQX RTOS |
|----------------------------------------------------------------------------------------------------|----------------------------------------------------------------------------------------------------|
| _klog_get_interrupt_stack_ usage                                                                                                    | Gets the interrupt stack boundary and the total amount of stack used.                                                                                                    |
| _klog_get_task_stack_usage                                                                                                    | Gets the stack size and the total amount of the stack used for a specific task.                                                                                                    |
| _klog_show_stack_usage                                                                                                    | Calculates and displays the amount of stack used by each task and the interrupt stack.                                                                                                    |

Table 3-54. Summary: Stack Usage Utilities

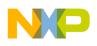

# 3.10 Utilities

Utilities include:

- queues
- name component
- run-time testing
- additional utilities

# 3.10.1 Queues

The queue component lets you manage doubly linked lists of elements.

| Note | To optimize code and data memory requirements on some target platforms, the Queue              |
|------|------------------------------------------------------------------------------------------------|
|      | component is not compiled in the MQX RTOS kernel by default. To test this feature, you need to |
|      | enable it first in the MQX RTOS user configuration file and recompile the MQX RTOS PSP, BSP,   |
|      | and other core components. See Rebuilding Freescale MQX RTOS for more details.                 |

 Table 3-55.
 Summary: Using Queues

| _queue_dequeue  | Removes the element that is at the start of the queue.                   |  |
|-----------------|--------------------------------------------------------------------------|--|
| _queue_enqueue  | Adds the element to the end of the queue.                                |  |
| _queue_get_size | Gets the number of elements in the queue.                                |  |
| _queue_head     | Gets (but doesn't remove) the element that is at the start of the queue. |  |
| _queue_init     | Initializes the queue.                                                   |  |
| _queue_insert   | Inserts the element in the queue.                                        |  |
| _queue_is_empty | Determines, whether the queue is empty.                                  |  |
| _queue_next     | Gets (but doesn't remove) the next element in the queue.                 |  |
| _queue_test     | Tests the queue.                                                         |  |
| _queue_unlink   | Removes the specific element from the queue.                             |  |

# 3.10.1.1 Queue Data Structures

The queue component requires two data structures, which are defined in *mqx.h*:

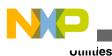

- **QUEUE\_STRUCT** keeps track of the size of the queue, and pointers to the start and end of the queue. MQX RTOS initializes the structure, when a task creates the queue.
- **QUEUE\_ELEMENT\_STRUCT** defines the structure of a queue element. The structure is the header structure of an application-defined object that the task wants to queue.

# 3.10.1.2 Creating a Queue

A task creates and initializes a queue by calling **\_queue\_init()** with a pointer to a queue object and the maximum size of the queue.

# 3.10.1.3 Adding Elements To a Queue

A task adds an element to the end of a queue by calling **\_queue\_enqueue()** with pointers to the queue and to queue element object, which is the header structure of the object that the task wants to queue.

# 3.10.1.4 Removing Elements From a Queue

A task gets and removes an element from the start of a queue by calling \_queue\_dequeue() with a pointer to the queue.

# 3.10.2 Name Component

With the name component, tasks can associate a 32-bit number with a string or symbolic name. MQX RTOS stores the association in a names database that all tasks on the processor can use. The database avoids global variables.

| Note | To optimize code and data memory requirements on some target platforms, the Name               |
|------|------------------------------------------------------------------------------------------------|
|      | component is not compiled in the MQX RTOS kernel by default. To test this feature, you need to |
|      | enable it first in the MQX RTOS user configuration file and recompile the RTOS MQX PSP, BSP,   |
|      | and other core components. See Rebuilding Freescale MQX RTOS for more details.                 |

### Table 3-56. Summary: Using the Name Component

The name component uses certain structures and constants, which are defined in *name.h*. The name component uses certain structures and constants, which are defined in *name.h*.

Table continues on the next page...

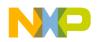

| _name_add              | Adds a name to the names database (a name is a NULL-terminated string, max length 32 characters, including NULL). |
|------------------------|----------------------------------------------------------------------------------------------------|
| _name_create_component | Creates the name component.                                                                                       |
| _name_delete           | Deletes a name from the names database.                                                                           |
| _name_find             | Looks up a name in the names database and gets its number.                                                        |
| _name_find_by_number   | Looks up a number in the names database and gets its name.                                                        |
| _name_test             | Tests the name component.                                                                                         |

Table 3-56. Summary: Using the Name Component (continued)

# 3.10.2.1 Creating the Name Component

An application can explicitly create the name component with **\_\_name\_create\_component()**. If you do not explicitly create it, MQX RTOS creates it with default values the first time an application uses the names database.

The parameters and their default values are the same as for the event component, which is described on page Creating the Event Component.

# 3.10.3 Run-Time Testing

MQX RTOS provides core run-time testing that tests the integrity of most MQX RTOS components.

A test determines, whether the data that is associated with the component is valid and not corrupted. MQX RTOS considers the data in a structure valid, if the structure's **VALID** field is a known value. MQX RTOS considers data in a structure corrupted, if its **CHECKSUM** field is incorrect or pointers are incorrect.

An application can use run-time testing during its normal operation.

| _event_test   | Events                                       |
|---------------|----------------------------------------------|
| _log_test     | Logs                                         |
| _lwevent_test | Lightweight events                           |
| _lwlog_test   | Lightweight logs                             |
| _lwmem_test   | Lightweight memory with variable-size blocks |
| _lwsem_test   | Lightweight semaphores                       |
| _lwtimer_test | Lightweight timers                           |
| _mem_test     | Memory with variable-size blocks             |
| _msgpool_test | Message pools                                |

Table 3-57. Summary: Run-Time Testing

Table continues on the next page...

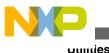

| _msgq_test      | Message queues                             |
|-----------------|--------------------------------------------|
| _mutex_test     | Mutexes                                    |
| _name_test      | Name component                             |
| _partition_test | Memory with fixed-size blocks (partitions) |
| _queue_test     | Application-implemented queue              |
| _sem_test       | Semaphores                                 |
| _taskq_test     | Task queues                                |
| _timer_test     | Timers                                     |
| _watchdog_test  | Watchdogs                                  |

Table 3-57. Summary: Run-Time Testing (continued)

### 3.10.3.1 Example: Doing Run-Time Testing

The application uses all MQX RTOS components. A low-priority task tests all the components. If it finds an error, it stops the application.

```
/* test.c */
#include <mgx.h>
#include <stdio.h>
#include <event.h>
#include <log.h>
#include <lwevent.h>
#include <lwlog.h>
#include <lwmem.h>
#include <lwtimer.h>
#include <message.h>
#include <mutex.h>
#include <name.h>
#include <part.h>
#include <sem.h>
#include <timer.h>
#include <watchdog.h>
extern void background_test_task(uint32_t);
const TASK_TEMPLATE_STRUCT MQX_template_list[] =
/* Task Index,Function,
                              Stack, Prio, Name, Attributes,
                                                             Param, Time Slice */
 { 10
       0},
{ 0 }
/*TASK*---
                              * Task Name : background_test_task
*
 Comments :
   This task is meant to run in the background testing for
* integrity of MQX RTOS component data structures.
*END*-----*/
void background test task
  (
     uint32 t parameter
  )
{
  _partition_id partition;
   _lwmem_pool_id lwmem_pool_id;
  void *
            error ptr;
  void *
              error2 ptr;
```

**Chapter 3 Using MQX RTOS** 

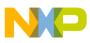

```
_mqx_uint
                    error;
    _mqx_uint
                    result;
   while (TRUE) {
      result = _event_test(&error_ptr);
if (result != MQX_OK) {
          printf("\nFailed event test: 0x%X.", result);
_task_block();
      result = _log_test(&error);
if (result != MQX_OK) {
         printf("\nFailed log_test: 0x%X.", result);
_task_block();
      result = _lwevent_test(&error_ptr, &error2_ptr);
if (result != MQX_OK) {
          printf("\nFailed lwevent test: 0x%X.", result);
task block();
      result = _lwlog_test(&error);
if (result != MQX_OK) {
         printf("\nFailed _lwlog_test: 0x%X.", result);
_task_block();
      result = _lwsem_test(&error_ptr, &error2_ptr);
if (result != MQX_OK) {
          printf("\nFailed _lwsem_test: 0x%X.", result);
task block();
      result = _lwmem_test(&lwmem_pool_id, &error ptr);
      if (result != MQX OK)
         printf("\nFailed _lwmem_test: 0x%X.", result);
task block();
      }
      result = _lwtimer_test(&error_ptr, &error2_ptr);
      if (result != MQX OK) {
          printf("\nFailed _lwtimer_test: 0x%X.", result);
task block();
      }
      result = _mem_test_all(&error_ptr);
      if (result != MQX OK) {
         printf("\nFailed _mem_test_all,");
printf("\nError = 0x%X, pool = 0x%X.", result,
              ( mgx uint) error ptr);
task block();
       /*
      ** Create the message component.
      ** Verify the integrity of message pools and message queues.
      * /
      if (_msg_create_component() != MQX_OK) {
          printf("\nError creating the message component.");
task_block();
      if (msgpool test(&error ptr, &error2 ptr) != MQX OK) {
          printf("\nFailed msgpool test.");
task block();
      if ( msgq test(&error ptr, &error2 ptr) != MQX OK) {
          printf("\nFailed msgq test.");
```

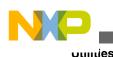

```
_task_block();
      if ( mutex test(&error ptr) != MQX OK) {
         printf("\nFailed mutex test.");
task block();
      if (_name_test(&error_ptr, &error2_ptr) != MQX_OK) {
         printf("\nFailed name test.");
_task_block();
      if ( partition test(&partition, &error ptr, &error2 ptr)
         != MQX OK)
      {
         printf("\nFailed partition test.");
_task_block();
      if (_sem_test(&error_ptr) != MQX_OK) {
         printf("\nFailed _sem_test.");
task_block();
      if ( taskq test(&error ptr, &error2 ptr) != MQX OK) {
         printf("\nFailed _takq_test.");
task block();
      if (_timer_test(&error_ptr) != MQX_OK) {
         printf("\nFailed timer test.");
_task_block();
      if ( watchdog test(&error ptr, &error2 ptr) != MQX OK) {
         printf("\nFailed _watchlog_test.");
task block();
      }
      printf("All tests passed.");
task block();
   }
}
```

#### 3.10.3.1.1 Building the application

1. Go to this directory:

<MQX\_DIR>mqx\examples\test

2. See the *Getting Started with Freescale MQX<sup>TM</sup> RTOS for Kinetis SDK* (document MQXKSDKGSUG) for instructions on how to build and run the application.

# 3.10.4 Additional Utilities

#### Table 3-58. Summary: Additional Utilities

| _mqx_bsp_revision | Revision of the BSP.                                           |
|-------------------|----------------------------------------------------------------|
| _mqx_copyright    | Pointer to the MQX RTOS copyright string.                      |
| _mqx_date         | Pointer to the string that indicates, when MQX RTOS was built. |

Table continues on the next page...

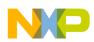

| _mqx_fatal_error            | Indicates that an error has been detected that is severe enough that MQX RTOS or the application can no longer function properly. |
|-----------------------------|----------------------------------------------------------------------------------------------------|
| _mqx_generic_revision       | Revision of the generic MQX RTOS code.                                                                                            |
| _mqx_get_counter            | Gets a processor-unique 32-bit number.                                                                                            |
| _mqx_get_cpu_type           | Gets the processor type.                                                                                                    |
| _mqx_get_exit_handler       | Gets a pointer to the MQX RTOS exit handler, which MQX RTOS calls when it exits.                                                  |
| _mqx_get_kernel_data        | Gets a pointer to kernel data.                                                                                                    |
| _mqx_get_system_task_id     | Gets the task ID of System task descriptor.                                                                                       |
| _mqx_get_tad_data           | Gets the TAD_RESERVED field from a task descriptor.                                                                               |
| _mqx_idle_task              | Idle task.                                                                                                    |
| _mqx_io_revision            | I/O revision for the BSP.                                                                                                    |
| _mqx_monitor_type           | Monitor type.                                                                                                    |
| _mqx_psp_revision           | Revision of the PSP.                                                                                                    |
| _mqx_set_cpu_type           | Sets the processor type.                                                                                                    |
| _mqx_set_exit_handler       | Sets the address of the MQX RTOS exit handler, which MQX RTOS calls, when it exits.                                               |
| _mqx_set_tad_data           | Sets the TAD_RESERVED field in a task descriptor.                                                                                 |
| _mqx_version                | Pointer to the string that indicates the version of MQX RTOS.                                                                     |
| _mqx_zero_tick_struct       | A constant zero-initialized tick structure that an application can use to initialize one of its tick structures to zero.          |
| _str_mqx_uint_to_hex_string | Converts an _mqx_uint value to a hexadecimal string.                                                                              |
| _strnlen                    | Calculates the length of a limited-length string.                                                                                 |

#### Table 3-58. Summary: Additional Utilities (continued)

# 3.11 User Mode Tasks and Memory Protection

Starting with MQX RTOS 3.8, there is a support of the Memory Protection Unit, the module integrated with selected Freescale Kinetis microprocessor devices. The MPU is able to restrict access and protect up to 16 memory regions against code running in so-called "User Mode". Setting up the memory protection and all other special core operations (including the interrupt servicing) is handled when software is running in so-called "Privileged" or "Supervisor" mode.

In previous MQX RTOS versions (MQX RTOS 3.7 and earlier) all code was always running in privileged mode and had access to any part of the memory without any restriction. This was (and still is) true even for devices with an advanced Memory Management Unit (MMU). The MMU is different than the MPU and it enables not only a memory protection, but also virtual memory translation, different cache setup for different parts of the memory, etc. On such devices, the MMU is supported by MQX RTOS only for the cache control.

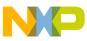

#### user Mode Tasks and Memory Protection

First introduced in MQX RTOS 3.8 for Kinetis K60 device, the MPU and User-mode tasks are supported through extended MQX RTOS API. When User-mode support is enabled in the MQX RTOS configuration header file, the BSP startup code enables the MPU and sets up read-only mode for key RAM areas. The protection covers the kernel-owned variables, default memory allocation pool and all other data structures which are necessary for proper operation of MQX RTOS scheduler.

The user is able to declare tasks in Task Template List as "User Tasks". Such a User Task runs in a restricted CPU mode and all MPU protections are active. The task has no chance to corrupt the kernel memory or affect tasks running in privileged mode. It still can affect other User-mode tasks. In case the User task tries to violate the protection, an exception is generated and handled as configured in the system.

The MQX RTOS API which may be used from the User tasks is limited. In general only the lightweight synchronization objects, lightweight memory management and limited task creation is supported for User-mode tasks.

More details about User-mode support can be found in the following sections. The reference of all API functions can be found in the MQX RTOS Reference Manual.

# 3.11.1 Configuring the User-mode Support

The User-mode support is enabled by defining the **MQX\_ENABLE\_USER\_MODE** to 1 in the user\_config.h file. By default this macro is defined to 0 and the User-mode support is disabled.

When the User-mode is enabled, another configuration options can be defined:

- MQX\_DEFAULT\_USER\_ACCESS\_RW can be set zero or nonzero to disable or enable User-mode access to global variables whose access mode is not explicitly defined. See more details about variable access below.
- MQX\_ENABLE\_USER\_STDAPI can be set to non-zero to mimic the standard API also in the User-mode tasks. When disabled, the User-tasks must explicitly call \_usr\_-prefixed API (for example \_usr\_lwsem\_post). When this option is enabled, the User-mode task may call the standard API (e.g., \_lwsem\_post) and the system takes care about forwarding the call to the appropriate \_usr\_ API function.

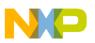

# 3.11.2 MQX RTOS Initialization Structure

When the User-mode support is enabled, the **MQX\_INITIALIZATION\_STRUCT** is extended to contain additional runtime configuration parameters for setting up the MPU and User-mode behavior. In a typical case, most of the values are provided by the linker file which defines all memory segments and RAM area definitions needed for both Privileged and User tasks.

The following data members are added to the MQX RTOS initialization structure:

- START\_OF\_KERNEL\_AREA, END\_OF\_KERNEL\_AREA : An area with restricted access for User-mode tasks. It covers the KERNEL\_DATA structure, default memory heap and other privileged MQX RTOS structures and data, including the kernel-owned globals.
- START\_OF\_USER\_DEFAULT\_MEMORY, END\_OF\_USER\_DEFAULT\_MEMORY: Default data sections (.data for initialized global variables and .bss for un-initialized zeroed global variables).
- START\_OF\_USER\_HEAP, END\_OF\_USER\_HEAP: User heap an area for dynamic memory allocations in User-mode.
- START\_OF\_USER\_RW\_MEMORY, END\_OF\_USER\_RW\_MEMORY: An area with global variables explicitly declared for read-write access rights in User-mode.
- START\_OF\_USER\_RO\_MEMORY, END\_OF\_USER\_RO\_MEMORY: An area with global variables explicitly declared for read-only access rights in User-mode.
- START\_OF\_USER\_NO\_MEMORY, END\_OF\_USER\_NO\_MEMORY: An area with global variables explicitly declared without any access rights in User-mode.
- MAX\_USER\_TASK\_PRIORITY: A limit value for user task priority user tasks can only run with the same or lower priority (numerically, this is the smallest number the user task may use as a priority).
- MAX\_USER\_TASK\_COUNT: Maximum number of user tasks which can be created in the system.

### 3.11.2.1 Default Initialization Values Table 3-59. MQX RTOS Default Initialization Values

| MQX RTOS Initialization Structure member | BSP default macro constant                   | LINKER file symbol (example for the IAR EWARM tool) |
|------------------------------------------|----------------------------------------------|-----------------------------------------------------|
| START_OF_KERNEL_AREA                     | BSP_DEFAULT_START_OF_KERNEL_AREA             | KERNEL_DATA_START                                   |
| END_OF_KERNEL_AREA                       | BSP_DEFAULT_END_OF_KERNEL_AREA               | KERNEL_DATA_END                                     |
| START_OF_USER_DEFAULT_ME<br>MORY         | BSP_DEFAULT_START_OF_USER_DEFAULT_<br>MEMORY | sfb("USER_DEFAULT_MEMORY<br>")                      |
| END_OF_USER_DEFAULT_MEMO<br>RY           | BSP_DEFAULT_END_OF_USER_DEFAULT_M<br>EMORY   | sfe("USER_DEFAULT_MEMORY<br>")                      |

Table continues on the next page...

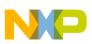

| BSP_DEFAULT_START_OF_USER_HEAP          | sfb( "USER_HEAP")                                                                                                    |
|-----------------------------------------|----------------------------------------------------------------------------------------------------|
| BSP_DEFAULT_END_OF_USER_HEAP            | USER_AREA_END                                                                                                    |
| BSP_DEFAULT_START_OF_USER_RW_MEM<br>ORY | sfb("USER_RW_MEMORY")                                                                                                    |
| BSP_DEFAULT_END_OF_USER_RW_MEMOR<br>Y   | sfe("USER_RW_MEMORY")                                                                                                    |
| BSP_DEFAULT_START_OF_USER_RO_MEM<br>ORY | sfb("USER_RO_MEMORY")                                                                                                    |
| BSP_DEFAULT_END_OF_USER_RO_MEMOR<br>Y   | sfe("USER_RO_MEMORY")                                                                                                    |
| BSP_DEFAULT_START_OF_USER_NO_MEM<br>ORY | sfb("USER_NO_MEMORY")                                                                                                    |
| BSP_DEFAULT_END_OF_USER_NO_MEMOR<br>Y   | sfe("USER_NO_MEMORY")                                                                                                    |
| BSP_DEFAULT_MAX_USER_TASK_PRIORITY      | n/a                                                                                                    |
| BSP_DEFAULT_MAX_USER_TASK_COUNT         | n/a                                                                                                    |
|                                         | BSP_DEFAULT_END_OF_USER_HEAP<br>BSP_DEFAULT_START_OF_USER_RW_MEM<br>ORY<br>BSP_DEFAULT_END_OF_USER_RW_MEMOR<br>Y<br>BSP_DEFAULT_START_OF_USER_RO_MEM<br>ORY<br>BSP_DEFAULT_END_OF_USER_RO_MEMOR<br>Y<br>BSP_DEFAULT_START_OF_USER_NO_MEM<br>ORY<br>BSP_DEFAULT_END_OF_USER_NO_MEMOR<br>Y<br>BSP_DEFAULT_END_OF_USER_NO_MEMOR<br>Y |

 Table 3-59.
 MQX RTOS Default Initialization Values (continued)

# 3.11.3 Declaring and Creating User-mode Tasks

User mode tasks are defined by the **MQX\_USER\_TASK** flag in the MQX RTOS task template list. You can mix this flag with other standard task flags like MQX\_AUTO\_START\_TASK, MQX\_FLOATING\_POINT\_TASK, MQX\_TIME\_SLICE\_TASK and others as per kernel configuration.

An application creates a user task the standard way by using a \_task\_create API from a privileged task or from another user task by calling \_usr\_task\_create. Privileged tasks can only be created from a privileged task.

As described above, there are two members of MQX RTOS Initialization structure which affect creating of the User-mode tasks:

- MAX\_USER\_TASK\_PRIORITY: A limit value for user task priority.
- MAX\_USER\_TASK\_COUNT: Maximum number of user tasks which can be created in the system.

# 3.11.4 Access Rights for Global Variables

User-mode access to global variables can be defined explicitly with modifiers declared as follows:

• USER\_RW\_ACCESS - variable is normally accessible from User-mode tasks.

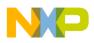

- USER\_RO\_ACCESS variable is read-only for User-mode tasks.
- USER\_NO\_ACCESS variable is not accessible User-mode tasks.

For example:

```
USER_RO_ACCESS int counter; /* read-only for user-mode task */
USER_NO_ACCESS char state; /* not accessible for user-mode task */
```

An access to variables which are not explicitly declared (default .data and .bss segments) is determined by the **MQX\_DEFAULT\_USER\_ACCESS\_RW** configuration option. When it is not defined or is defined as 0, the global variables are declared read-only for User-mode tasks. When the configuration option is set non-zero, the read-write access is granted to the global variables.

# 3.11.5 API

This section gives an overview of the API subset which is also available to User-mode tasks. The API can be identified easily by the \_usr\_ prefix. Beware that the API function prototypes are only declared when User-mode is enabled in the MQX RTOS configuration.

| USERMODE function           | PRIVILEGE original      |
|-----------------------------|-------------------------|
| _usr_lwsem_poll             | _lwsem_poll             |
| _usr_lwsem_post             | _lwsem_post             |
| _usr_lwsem_wait             | _lwsem_wait             |
| _usr_lwsem_create           | _lwsem_create           |
| _usr_lwsem_wait_for         | _lwsem_wait_for         |
| _usr_lwsem_wait_ticks       | _lwsem_wait_ticks       |
| _usr_lwsem_wait_until       | _lwsem_wait_until       |
| _usr_lwsem_destroy          | _lwsem_destroy          |
| _usr_lwevent_clear          | _lwevent_clear          |
| _usr_lwevent_set            | _lwevent_set            |
| _usr_lwevent_set_auto_clear | _lwevent_set_auto_clear |
| _usr_lwevent_wait_for       | _lwevent_wait_for       |
| _usr_lwevent_wait_ticks     | _lwevent_wait_ticks     |
| _usr_lwevent_wait_until     | _lwevent_wait_until     |
| _usr_lwevent_get_signalled  | _lwevent_get_signalled  |
| _usr_lwevent_create         | _lwevent_create         |
| _usr_lwevent_destroy        | _lwevent_destroy        |
| _usr_task_create            | _task_create            |
| _usr_task_destroy           | _task_destroy           |

Table 3-60. User Mode API Overview

Table continues on the next page ...

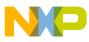

| _usr_task_abort             | _task_abort             |
|-----------------------------|-------------------------|
| _usr_task_ready             | _task_ready             |
| _usr_task_set_error         | _task_set_error         |
| _usr_task_get_td            | _task_get_td            |
| _usr_lwmem_alloc            | _lwmem_alloc            |
| _usr_lwmem_alloc_from       | _lwmem_alloc_from       |
| _usr_lwmem_free             | _lwmem_free             |
| _usr_lwmem_create_pool      | _lwmem_create_pool      |
| _mem_set_pool_access        | n/a                     |
| _usr_time_delay_ticks       | _time_delay_ticks       |
| _usr_time_get_elapsed_ticks | _time_get_elapsed_ticks |
| _usr_lwmsgq_init            | _lwmsgq_init            |
| _usr_lwmsgq_receive         | _lwmsgq_receive         |
| _usr_lwmsgq_send            | _lwmsgq_send            |
|                             |                         |

Table 3-60. User Mode API Overview (continued)

# 3.11.6 Handling interrupts in User mode

MQX RTOS does not support handling interrupts in User-mode but this can be quite easily implemented with a lightweight semaphore or event functionality. The interrupt service routine (running in a privileged mode) may acknowledge or just disable the interrupt source and post a semaphore or event to an application task. Such a task (usermode task or tasks) wait for the event and when activated, it can finish processing of the interrupt and re-enable the interrupt source.

Note that Freescale Kinetis platforms enable User-mode access to peripheral registers selected in the system configuration bridge. You can use this bridge to extend User-mode protection to peripheral modules.

# 3.12 Embedded Debugging

There are several ways to debug MQX RTOS-based applications:

- Using plain debugger environment, which is not aware about the MQX RTOS operating system. This simple approach may work well, when using breakpoints and single-stepping through application code.
- Using opearating system awareness in the debugger (so called task-aware debugger or TAD). This approach helps to see the debugged code in the context of individual

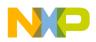

tasks. It also helps to examine the internal MQX RTOS data strucutres in a userfriendly way.

# 3.13 Configuring MQX RTOS at Compile Time

MQX RTOS is built with certain features that you can include or exclude by changing the value of compile-time configuration options. If you change any configuration value, you must recompile MQX RTOS and relink it with your target application.

As the MQX RTOS library may also depend on some MQX RTOS configuration options, it must be typically recompiled as well.

Like MQX RTOS library, there are also other code components that use the MQX OS services (for example RTCS, MFS, USB). These components need to be re-compiled after MQX RTOS.

| Comparing with original ARC versions, Freescale MQX RTOS introduces a different method of compile-time configuration of the MQX OS and other components.                                                                                                    |
|----------------------------------------------------------------------------------------------------|
| In Freescale MQX RTOS, there is a central user configuration file <i>user_config.h</i> in the <i>config/mcu/<mcu></mcu></i> directory, which can be used to override default configuration options. The same configuration file is used by other system components like RTCS, MFS, or USB. |

# 3.13.1 MQX RTOS Compile-Time Configuration Options

This section provides a list of MQX RTOS configuration options. The default value of any of these options can be overridden in the *mcu/<mcu>/mqx\_sdk\_config.h* file.

The default values are defined in the *mqx/source/include/mqx\_cnfg.h* file.

| Note | Do not change the <i>mqx_cnfg.h</i> file directly. Always use the board-specific or project-specific |
|------|----------------------------------------------------------------------------------------------------|
|      | user_config.h file in your mqx_sdk_config.h.                                                         |

# MQX\_CHECK\_ERRORS

Default is one.

One: MQX RTOS components perform error checking on all their parameters.

Zero: MQX RTOS components do not perform parameters checking. Not all error codes listed for a particular function are returned.

# MQX\_CHECK\_MEMORY\_ALLOCATION\_ERRORS

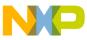

#### comiguring MQX RTOS at Compile Time

Default is one.

One: MQX RTOS components check all memory allocations for errors and verify that the allocations are successful.

### MQX\_CHECK\_VALIDITY

Default is one.

One: MQX RTOS checks the VALID field of all structures when it accesses them.

### MQX\_COMPONENT\_DESTRUCTION

Default is one.

One: MQX RTOS includes the functions that allow MQX RTOS components (such as the semaphore component or event component) to be destroyed. MQX RTOS reclaims all the resources that the component allocated.

### MQX\_DEFAULT\_TIME\_SLICE\_IN\_TICKS

Default is one.

One: Default time slice in the task template structure is in units of ticks.

Zero: Default time slice in the task template structure is in milliseconds.

The value also affects the time-slice field in the task template, because the value is used to set a task's default time slice.

### MQX\_EXIT\_ENABLED

Default is one.

One: MQX RTOS includes code to allow the application to return from the \_mqx() call.

### MQX\_HAS\_TIME\_SLICE

Default is one.

One: MQX RTOS includes code to allow time-slice scheduling of tasks at the same priority.

### MQX\_HAS\_DYNAMIC\_PRIORITIES

Default is one.

One: MQX RTOS includes code to change task priorities dynamically by \_task\_set\_priority() call or by priority inheritance or priority boosting.

# MQX\_HAS\_EXCEPTION\_HANDLER

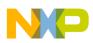

Default is one.

One MQX RTOS includes code to handle exceptions (see psp/<psp>/int\_xcpt.c) and to set/get task exception handler routine by using the **\_task\_set\_exception\_handler** and **\_task\_get\_exception\_handler** calls.

# MQX\_HAS\_EXIT\_HANDLER

Default is one.

One: MQX RTOS includes code to execute task exit handler before the task exits. Also the **\_task\_set\_exit\_handler** and **\_task\_get\_exit\_handler** calls are included.

### MQX\_HAS\_HW\_TICKS

Default is one.

One: MQX RTOS includes support for hardware ticks and associated calls: \_time\_get\_hwticks, \_time\_get\_hwticks\_per\_tick and \_psp\_usecs\_to\_ticks. Note that hardware ticks also need to be supported by the BSP.

# MQX\_HAS\_TASK\_ENVIRONMENT

Default is one.

One: MQX RTOS includes code to set and get task environment data pointer: **\_task\_set\_environment** and **\_task\_get\_environment**.

# MQX\_HAS\_TICK

Default is one. It is recommended to leave this option enabled.

One: MQX RTOS includes support for tick time and all related functionality of delaying tasks, waiting for synchronization objects with timeout etc.

### MQX\_KD\_HAS\_COUNTER

Default is one.

One: The MQX RTOS kernel maintains the counter value, which is automatically increamented any time the value is queried by the **\_mqx\_get\_counter** call.

### MQX\_TD\_HAS\_PARENT

Default is one.

One: The MQX RTOS task descriptors maintain the task's creator ID, which is available through **\_task\_get\_creator** call.

# MQX\_TD\_HAS\_TEMPLATE\_INDEX

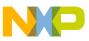

comiguring MQX RTOS at Compile Time

Default is one.

One: The MQX RTOS task descriptors maintain the original index value coming from the TASK\_TEMPLATE\_STRUCT array. This value is maintained for backward compatibility only and is not used by MQX RTOS kernel.

# MQX\_TD\_HAS\_TASK\_TEMPLATE\_PTR

Default is one.

One: The MQX RTOS task descriptors maintain the pointer to original TASK\_TEMPLATE\_STRUCT structure used for task creation. This pointer is used by task restart call **\_task\_restart()** and by several lookup functions like **\_task\_get\_id\_from\_name()**.

### MQX\_TD\_HAS\_ERROR\_CODE

Default is one.

One: The MQX RTOS task descriptors maintain the error code which is accessible with **\_task\_set\_error** and **\_task\_get\_error** calls.

# MQX\_TD\_HAS\_STACK\_LIMIT

Default is one.

One: The MQX RTOS task descriptors maintain the task limit value which is needed by various stack overflow checking calls like **\_task\_check\_stack**.

# MQX\_INCLUDE\_FLOATING\_POINT\_IO

Default is zero.

One: \_io\_printf() and \_io\_scanf() include floating point I/O code.

# MQX\_IS\_MULTI\_PROCESSOR

Default is one.

One: MQX RTOS includes code to support multiprocessor MQX RTOS applications.

# MQX\_KERNEL\_LOGGING

Default is one.

One: Certain functions in each component write to kernel log, when they are entered and as they exit. The setting reduces performance, only if you enable logging for the component. You can control, which component is logged with **\_klog\_control**().

# MQX\_LWLOG\_TIME\_STAMP\_IN\_TICKS

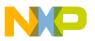

Default is one.

One: Timestamp in lightweight logs is in ticks.

Zero: Timestamp is in seconds, milliseconds, and microseconds.

### MQX\_MEMORY\_FREE\_LIST\_SORTED

Default is one.

One: MQX RTOS sorts the freelist of memory blocks by address. This reduces memory fragmentation, but increases the time MQX RTOS takes to free memory.

### MQX\_MONITOR\_STACK

Default is one.

One: MQX RTOS initializes all task and interrupt stacks to a known value, so that MQX RTOS components and debuggers can calculate how much stack is used. The setting reduces performance, only when MQX RTOS creates a task.

You must set the option to one in order to make use of:

- \_klog\_get\_interrupt\_stack\_usage()
- \_klog\_get\_task\_stack\_usage()
- \_klog\_show\_stack\_usage()

### MQX\_MUTEX\_HAS\_POLLING

Default is one.

One: MQX RTOS includes code to support the mutex options **MUTEX\_SPIN\_ONLY** and **MUTEX\_LIMITED\_SPIN**.

### MQX\_PROFILING\_ENABLE

Default is zero.

One: Code to support an external profiling tool is compiled into MQX RTOS. Profiling adds to the size of the compiled image, and MQX RTOS runs slower. You can use profiling, only if the toolset that you are using supports profiling.

### MQX\_RUN\_TIME\_ERR\_CHECK\_ENABLE

Default is zero.

One: Code to support an external run-time error-checking tool is compiled into MQX RTOS. This adds to the size of the compiled image, and MQX RTOS runs slower. You can use run-time error checking, only if the toolset that you are using supports it.

### MQX\_ROM\_VECTORS

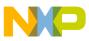

comiguring MQX RTOS at Compile Time

Default is zero.

One: The interrupt vector table is not copied into RAM. The ROM-based table is set up correctly to handle all interrupts by the default MQX RTOS interrupt dispatcher. The application is still able to install interrupt service routine by using the **\_int\_install\_isr** call. However, the **\_int\_install\_kernel\_isr** call cannot be used to install the low-level interrupt service routines directly in the vector table.

#### MQX\_SPARSE\_ISR\_TABLE

Default is zero.

One: The MQX RTOS interrupt service routine table is allocated as an "array of linked lists" instead of linear array. This option is independent on the MQX\_ROM\_VECTORS as it deals with the "logical" table managed by the interrupt dispatcher in MQX RTOS. With the sparse ISR table, only the ISRs installed by the \_int\_install\_isr call consume RAM memory. Interrupt latency increases as MQX RTOS needs to walk the list to find user ISR to be invoked.

### MQX\_SPARSE\_ISR\_SHIFT

Default is 3.

When MQX\_SPARSE\_ISR\_TABLE is defined as 1, this MQX\_SPARSE\_ISR\_SHIFT option determines the number of bits the vector number is shifted to get index of ISR linked list root. For example, with 256 potential interrupt sources and with shift value of 3, it makes 256>>3=32 lists each with maximum depth of eight ISR entries. Shift value of 8 would yield one big linked list of all ISR entries.

### MQX\_TASK\_CREATION\_BLOCKS

Default is one. The option applies to multiprocessor applications only.

One: A task blocks, when it calls **\_task\_create()** to create a task on another processor. The creating task blocks, until the new task is created and an error code is returned.

#### MQX\_TASK\_DESTRUCTION

Default is one.

One: MQX RTOS allows tasks to be terminated. As a result, MQX RTOS includes code that frees all the MQX RTOS-managed resources that terminated tasks own.

### MQX\_TIMER\_USES\_TICKS\_ONLY

Default is zero.

One: Timer task processes periodic-timer and one-shot timer requests using tick time for timeout reporting, rather than second/millisecond time.

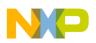

#### MQX\_USE\_32BIT\_MESSAGE\_QIDS

Default is zero.

Zero: Message-component data types (\_queue\_number and \_queue\_id) are uint16\_t.

One: Message-component data types (**\_queue\_number** and **\_queue\_id**) are uint32\_t. This allows for more than 256 message queues on a processor and more than 256 processors in a multiprocessor network.

#### MQX\_USE\_IDLE\_TASK

Default is one.

One: the kernel creates the idle task which executes when no other tasks are ready, otherwise, the processor stops when there are no tasks to run.

#### MQX\_USE\_INLINE\_MACROS

Default is one.

One: Some internal functions that MQX RTOS calls are changed from function calls to in-line code. The setting optimizes MQX RTOS for speed.

Zero: MQX RTOS is optimized for code size.

#### MQX\_USE\_LWMEM\_ALLOCATOR

Default is zero.

One: Calls to the **\_mem** family of functions are replaced with calls to the corresponding function in the **\_lwmem** family.

#### MQXCFG\_ENABLE\_FP

Default value depends on the MQXCFG\_MEM\_COPY\_NEON. If MQXCFG\_MEM\_COPY\_NEON is set, default value is 1. Otherwise, default value is 0.

If it is set, enables FPU support in MQX RTOS. Scheduler stores and restores the FPU context and provides API for float point support in tasks and interrupts.

#### MQX\_SAVE\_FP\_ALWAYS

Default value depends on the MQXCFG\_MEM\_COPY\_NEON. If MQXCFG\_MEM\_COPY\_NEON is set, default value is 1. Otherwise, default value is 0.

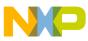

comiguring MQX RTOS at Compile Time

Enables the MQX\_FLOATING\_POINT\_TASK flag to be set at each task. MQX RTOS stores and restores the FPU context in the scheduler. FPU context is stored in the interrupt prologue and restored in the interrupt epilogue. The user cannot disable FPU context storing during run time.

#### MQX\_INCLUDE\_FLOATING\_POINT\_IO

The default value is 0.

Enables floating point types, such as printf and scanf, in the MQX RTOS I/O function and enables float point conversion API.

#### MQXCFG\_MEM\_COPY

Default value is 0.

If it is set, it enables MQX RTOS to have a unique memory copy. Otherwise, it uses memory from the compiler library.

#### MQXCFG\_MEM\_COPY\_NEON

Default value is 0.

If it is set, MQX RTOS uses special memory copy implementation with NEON instructions. This feature requires FPU to be supported in MQX RTOS. The options MQXCFG\_ENABLE\_FP, MQX\_SAVE\_FP\_ALWAYS are set to 1.

### 3.13.2 Recommended Settings

The settings you choose for compile-time configuration options depend on the requirements of your application.

| The MQX RTOS build process and its compile-time configuration is specific for given target board (set in <i>config</i> / <i><board< i="">&gt;<i>/user_config.h</i> directory).</board<></i> |
|----------------------------------------------------------------------------------------------------|
| You may want to create your own configurations, specific to the custom board or even the application. See more details about this process in Why Create a New Configuration?.               |

The following table shows common settings you can use as you develop your application.

| Option                             | Default | Debug | Speed | Size |
|------------------------------------|---------|-------|-------|------|
| MQX_ALLOW_TYPED_MEMORY             | 1       | 1     | 0     | 0,1  |
| MQX_CHECK_ERRORS                   | 1       | 1     | 0     | 0    |
| MQX_CHECK_MEMORY_ALLOCATION_ERRORS | 1       | 1     | 0     | 0    |

 Table 3-61.
 Compile-time Configuration Setting

Table continues on the next page...

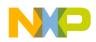

| MQX_CHECK_VALIDITY                                         | 1 | 1     | 0     | 0      |
|------------------------------------------------------------|---|-------|-------|--------|
| MQX_COMPONENT_DESTRUCTION                                  | 1 | 0*, 1 | 0*    | 0*     |
| MQX_DEFAULT_TIME_SLICE_IN_TICKS                            | 0 | 0, 1  | 1     | 1      |
| MQX_EXIT_ENABLED                                           | 1 | 0, 1  | 0     | 0      |
| MQX_HAS_DYNAMIC_PRIORITIES                                 | 1 | 0, 1  | 0     | 0      |
| MQX_HAS_EXIT_HANDLER                                       | 1 | 0, 1  | 0     | 0      |
| MQX_HAS_TASK_ENVIRONMENT                                   | 1 | 0, 1  | 0     | 0      |
| MQX_HAS_TIME_SLICE                                         | 1 | 0, 1  | 0     | 0      |
| MQX_INCLUDE_FLOATING_POINT_IO                              | 0 | 0, 1  | 0     | 0      |
| MQX_IS_MULTI_PROCESSOR                                     | 1 | 0, 1  | 0     | 0      |
| MQX_KD_HAS_COUNTER                                         | 1 | 0, 1  | 0, 1  | 0      |
| MQX_KERNEL_LOGGING                                         | 1 | 1     | 0     | 0      |
| MQX_LWLOG_TIME_STAMP_IN_TICKS                              | 1 | 0     | 1     | 1      |
| MQX_MEMORY_FREE_LIST_SORTED                                | 1 | 1     | 0     | 0      |
| MQX_MONITOR_STACK                                          | 1 | 1     | 0     | 0      |
| MQX_MUTEX_HAS_POLLING                                      | 1 | 0, 1  | 0     | 0      |
| MQX_PROFILING_ENABLE                                       | 0 | 1     | 0     | 0      |
| MQX_ROM_VECTORS                                            | 0 | 0, 1  | 0, 1  | 1      |
| MQX_RUN_TIME_ERR_CHECK_ENABLE                              | 0 | 1     | 0     | 0      |
| MQX_SPARSE_ISR_TABLE                                       | 0 | 0, 1  | 0     | 1      |
| MQX_SPARSE_ISR_SHIFT (in range 1-8)                        | 3 | any   | lower | higher |
| MQX_TASK_CREATION_BLOCKS (for multiprocessor applications) | 1 | 1     | 0     | 0, 1   |
| MQX_TASK_DESTRUCTION                                       | 1 | 0, 1  | 0     | 0      |
| MQX_TD_HAS_ERROR_CODE                                      | 1 | 0, 1  | 0     | 0      |
| MQX_TD_HAS_PARENT                                          | 1 | 0, 1  | 0     | 0      |
| MQX_TD_HAS_STACK_LIMIT                                     | 1 | 0, 1  | 0     | 0      |
| MQX_TD_HAS_TASK_TEMPLATE_PTR                               | 1 | 0, 1  | 0     | 0      |
| MQX_TD_HAS_TEMPLATE_INDEX                                  | 1 | 0, 1  | 0     | 0      |
| MQX_TIMER_USES_TICKS_ONLY                                  | 0 | 0,1   | 1     | 1      |
| MQX_USE_32BIT_MESSAGE_QIDS                                 | 0 | 0, 1  | 1     | 1      |
| MQX_USE_IDLE_TASK                                          | 1 | 0, 1  | 0, 1  | 0      |
| MQX_USE_INLINE_MACROS                                      | 1 | 0, 1  | 1     | 0      |
| MQX_USE_LWMEM_ALLOCATOR                                    | 0 | 0, 1  | 1     | 1      |
| MQX_VERIFY_KERNEL_DATA                                     | 1 | 1     | 0     | 0      |

#### Table 3-61. Compile-time Configuration Setting (continued)

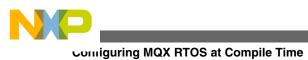

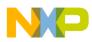

# Chapter 4 Rebuilding MQX RTOS

# 4.1 Why Rebuild MQX RTOS?

Starting at version 4.0, the factory-precompiled libraries are not available within MQX RTOS distribution. To start working with the MQX RTOS you have to build all necessary MQX RTOS libraries first. Read this chapter to find out how to do that and what are the necessary steps.

In general, building or re-building the MQX RTOS libraries is required when you do any of the following:

- After installing a fresh MQX RTOS package without factory-precompiled libraries.
- If you change compiler options (for example optimization level).
- If you change MQX RTOS compile-time configuration options in the *config/* <*board>/user\_config.h* file.
- If you develop a new BSP (for example by adding a new I/O driver).
- If you incorporate changes that you made to MQX RTOS source code.

# 4.2 Before You Begin

Before you compile or build MQX RTOS:

- Read the *Freescale MQX<sup>TM</sup> RTOS Release Notes* that accompany Freescale MQX RTOS, to get information that is specific to your target environment.
- Ensure you have the required tools for your target environment:
- compiler
- assembler
- linker
- librarian
- Be familiar with the MQX RTOS directory structure and re-build instructions, as they are described in the *Getting Started with Freescale MQX<sup>TM</sup> RTOS* for Kinetis

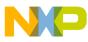

#### rreescale MQX RTOS Directory Structure

SDK (document MQXKSDKGSUG) document and also the instructions provided later in this section.

| Note | Freescale MQX RTOS can be conveniently built by using one of the supported development |
|------|----------------------------------------------------------------------------------------|
|      | environments.                                                                          |

### 4.3 Freescale MQX RTOS Directory Structure

The following figure shows the directory structure of the whole Freescale MQX RTOS distribution.

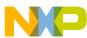

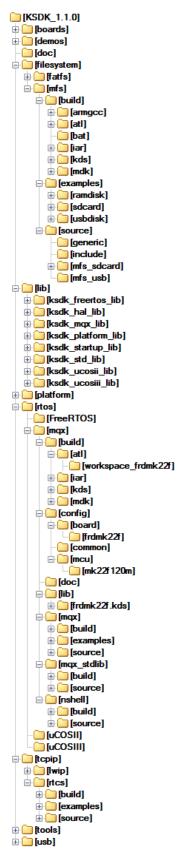

Figure 4-1. Directory Structure of Freescale MQX RTOS

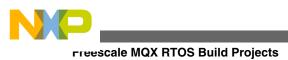

## 4.3.1 **PSP Subdirectories**

The *mqx\source\psp\<core>* directory contains the platform-dependent code of the PSP library. For example, the ColdFire subdirectory contains the MQX RTOS kernel parts specific to the Freescale ColdFire architecture (core initialization, register save/restore code for interrupt handling, stack handling, cache control functions, etc.). This directory also contains processor definition files for each supported processor derivative.

### 4.3.2 BSP Subdirectories

The subdirectories in *mqx\source\bsp* typically follow the name of the board, and contain low-level startup code, processor, and board initialization code. The BSP also contains data structures used to initialize various I/O drivers in a way suitable for a given board.

This code compiles (together with the I/O drivers code) into the BSP library.

### 4.3.3 I/O Subdirectories

Subdirectories in the mqx\source\nio\drivers contain source code for MQX RTOS I/O drivers. Typically, source files in each I/O driver directory are further split to device-specific and device-independent. The I/O drivers, suitable for given board, are part of the BSP build project, and are compiled into the BSP library.

### 4.3.4 Other Source Subdirectories

All other directories in the source contain generic parts of the MQX RTOS. Together with the platform-dependent PSP code, the generic sources are compiled into the PSP library.

# 4.4 Freescale MQX RTOS Build Projects

All necessary build projects are located in the *mqx\build*\*compiler*> directory. For each board, there are two build projects available, PSP and BSP. The BSP project contains board-specific code, while PSP is platform-specific (for example ColdFire) only. The

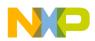

PSP project does not contain any board-specific code. Despite this, both projects refer to the board name in their file names, and both also generate the binary output file into the same board-specific directory *lib*\*<board>.<compiler>*.

The board-independent PSP library is also compiled to board-specific output directory because the compile-time configuration file is taken from board-specific directory *config* \*<board>*. In other words, even if the PSP source code itself does not depend on the board features, the user may want to build a different PSP for different boards.

# 4.4.1 MQX RTOS Build Project

The MQX RTOS project is used to build the MQX RTOS library, which contains the generic MQX RTOS code and the PSP code. The BSP code is included in the application.

# 4.4.2 Post-Build Processing

All build projects are configured to generate the resulting binary library file in the toplevel <*MQX\_DIR*>\*lib*\<*board*>.<*compiler*> directory.

MQX RTOS build project is also set up to execute the post-build batch file, which copies all the public header files to the destination *lib* directory.

# 4.4.3 Build Targets

All supported development environment enables you to have multiple build configurations, called build targets. See the *Getting Started with Freescale MQX<sup>TM</sup> RTOS for Kinetis SDK* (document MQXKSDKGSUG) for more information about the MQX RTOS build process.

- **Debug** target Compiler optimizations are set low to enable easy debugging. Libraries built using this target are copied into the respective folder of the *lib* \*<board>*.*<compiler>*\*debug* directory.
- **Release** target Compiler optimizations are set to maximum, to achieve the smallest code size and fast execution. The resulting code is very hard to debug. Libraries built using this target are copied into the respective folder of the *lib*\<*board*>.<*compiler*> \*release* directory

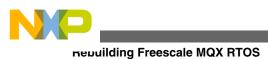

# 4.5 Rebuilding Freescale MQX RTOS

Rebuilding the MQX RTOS libraries is a simple task that involves opening the proper build projects for PSP and BSP in the development environment and building them. Do not forget to select the proper build target to be built or build all targets.

For specific information about rebuilding MQX RTOS and the examples that accompany it, see the *Getting Started with Freescale MQX<sup>TM</sup> RTOS for Kinetis SDK (document MQXKSDKGSUG)* document in the MQX RTOS installation directory.

# 4.6 Why Create a New Configuration?

Typical scenarios when you need to create a new set of build projects, include:

- You want to have two or more different kernel configurations for a single board being used simultaneously in different applications. This is a rather simple task of "cloning" the existing configuration directory, and modifying the existing build projects (changing name and output folder).
- You need to create a new BSP for custom board. This is more complex task, and may involve some new I/O driver development, or advanced configuration changes. However, the first step is to start with the most similar existing BSP, clone it to assign a new name, and further modify.

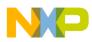

# Chapter 5 Configuring MQX RTOS

# 5.1 Configuration Options

MQX RTOS supports three common set of configurations as implemented in the <MQX\_DIR>\ config\common folder. The common configurations are:

- lite\_config (the minimalistic set of configurations)
- small\_ram\_config (the typical set of configurations)
- maximum\_config (the maximum configurations)

The user should enable one of the sets as the MQX RTOS starting point configuration when first developing an application. Setting the specific atomic configuration from the set is a way to customize MQX RTOS. For example, MQX RTOS can be customized by modifying of a set of minimalistic configurations (lite\_config.h) usually by enabling some additional features.

Not all features can be combined in the user application because the features have dependencies. A typical dependency is the dynamic allocation feature which, when disabled, prevents enabling other components, such as the sparse vector table.

A typical set required by the distributed MQX RTOS examples is the small\_ram\_config. Some examples use the lite\_config.

# 5.2 Memory allocator's ability to choose

Freescale MQX RTOS contains several memory management units which are changeable and used in different ways. The memory allocators are:

- MEM
- LWMEM

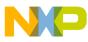

RTOS Lite creating tasks methodology

- TLSF (experimental)
- (no allocators) defined when MQX\_USE\_ALLOCATOR is set to 0.

# 5.3 MQX RTOS Lite creating tasks methodology

The task management API from the application developer perspective depends on the set of the configurations used. This table shows different sets of configuration and the scope of visibility used in MQX RTOS in terms of API. The only configuration supported in MQX RTOS Lite is MQX\_CUSTOM\_MAIN set to 1. If the MQX RTOS Lite is not set, the MQX\_CUSTOM\_MAIN should be set to 0.

| Legacy MQX RTOS           | MQX_CUSTOM_MAIN = 0            | MQX_CUSTOM_MAIN = 1        |
|---------------------------|--------------------------------|----------------------------|
| _task_create              | _task_create                   |                            |
| _task_create_at           | _task_create_at                |                            |
|                           | create_task()                  | create_task()              |
| _mqx()                    | _mqx()                         |                            |
|                           |                                | _mqx_init()                |
|                           |                                | _mqx_start()               |
|                           | init_task struct               | init_task struct           |
| TASK_TEMPLATE_STRUCT      | TASK_TEMPLATE_STRUCT           |                            |
| main() in the BSP project | main() in the MQX RTOS project | main() in user application |
|                           |                                | 1                          |

Table 5-1. Scope and visibility

MQX RTOS must be started correctly when implementing its own main() function. This is a code example to create the, so-called, "autostart" task taskA:

```
struct init_task_struct taskA = {
};
int main(void)
{
    __mqx_init();
    create_task(taskA);
    __mqx_start();
}
```

This is an example of the legacy approach using the TASK\_TEMPLATE\_STRUCT:

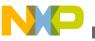

```
TASK_TEMPLATE_STRUCT ttl[1] = {
};
int main(void)
{
    __mqx();
}
```

# 5.4 BSP layer removal

The BSP layer is covered by the Kinetis SDK platform project. MQX RTOS reuses as much from KSDK as possible, but some BSP-related MQX RTOS-specific code is still required for the application to run. Currently, MQX RTOS is using KSDK linker command files and startup files with one limitation. The limitation is that, at this time, MQX RTOS cannot use the RAM vector table (MQXCFG\_VECTOR\_ROM set to 0).

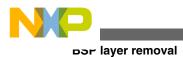

Freescale MQX™ RTOS for Kinetis SDK User's Guide, Rev. 2, 04/2015

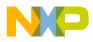

# Chapter 6 FAQs

# 6.1 General

#### My application stopped. How do I tell if MQX RTOS is still running?

If the time is being updated, MQX RTOS is processing the periodic timer interrupt. If Idle task is running, MQX RTOS is running.

# 6.2 Events

# Two tasks use an event group. The connection works for one task, but not for the other. Why?

The tasks are probably sharing the same global connection, rather than having their own local, individual connection. Each task should call \_event\_open() or \_event\_open\_fast() to get its own connection.

# 6.3 Global Constructors

# I need to initialize some global constructors, which use the 'new' operator, before I call 'main'; that is, before I start MQX RTOS. The 'new' operator calls malloc(), which I redefine to call the MQX RTOS function \_mem\_alloc(). How do I do this?

Initialize the constructors from **\_bsp\_pre\_init(**) (in *init\_bsp.c*), which MQX RTOS calls after it initializes the memory management component.

# 6.4 Idle Task

#### What happens if Idle task blocks because of an exception?

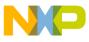

merrupts

If Idle task blocks, System task, which is really a system task descriptor that has no code, becomes the active task. System task descriptor sets up the interrupt stack, then reenables interrupts. As a result, the application can continue to run.

# 6.5 Interrupts

# An interrupt comes at periodic intervals that my application must respond to very quickly - quicker than MQX RTOS allows. What can I do?

Call \_int\_install\_kernel\_isr() to replace the kernel ISR (\_int\_kernel\_isr()). Your replacement ISR must:

- Save all registers on entry, and restore them on exit.
- It must not call any MQX RTOS functions.
- Pass information to other tasks (if required) by an application-implemented mechanism (usually ring buffers with head and tail pointers and total size fields).

# My application consists of several tasks that should run only when a certain signal comes in by an interrupt. How can my ISR that handles the interrupt communicate to the appropriate tasks?

If the target hardware allows it, set the priority of the interrupt to be higher than what MQX RTOS uses, when it disables interrupts (see the

MQX\_HARDWARE\_INTERRUPT\_LEVEL\_MAX field in the MQX\_INITIALIZATION\_STRUCT). If you do so, the interrupt is able to interrupt an MQX RTOS-critical section. For example, on an ARCtangent processor, MQX RTOS can be configured to never disable level-2 interrupts and to use only level-1 interrupts to disable/enable in critical sections.

If the target hardware does not allow you to set the priority of the interrupt as described in the preceding paragraph, use the event component to send a signal from the ISR to several tasks. The tasks open connections to an event group, and one of the tasks gives the ISR the connection. Each task calls **\_event\_wait\_any()** or **\_event\_wait\_all()** and blocks. The ISR calls **\_event\_set()** to unblock the tasks.

# When I save, and then restore an ISR for a specific interrupt, how do I get the value of the data pointer that was associated with the original ISR?

Call \_int\_get\_isr\_data() before you install the temporary ISR. This function returns a pointer to the data of the specific vector that you pass to it.

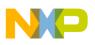

# 6.6 Memory

#### How does a task transfer a memory block that it does not own?

Although the task that owns the memory is the one that usually transfers it, a non-owner can do so with **\_\_mem\_transfer()**.

#### My task allocates a 10-byte memory block, but it always gets more. Why?

When MQX RTOS allocates a memory block, it aligns the block to the appropriate memory boundary and associates an internal header with the block. It also enforces a minimum size.

#### Can a task allocate a memory block for another task?

No. Tasks allocate their own memory. However, a task can subsequently transfer the memory to another task.

#### If \_partition\_test() detects a problem, does it try to repair the problem?

No. This indicates that memory is corrupted. Debug the application to determine the cause.

# When I extend the default memory pool, must the additional memory be contiguous with the existing end of the pool?

No. The additional memory can be anywhere.

# What does \_mem\_get\_highwater() return, if I extend the default-memory pool with non-contiguous memory?

The highwater mark is the highest memory location, from which MQX RTOS has allocated a memory block.

# I have tasks on several processors that need to share memory. How can I provide mutual exclusion to the memory?

Depending on your hardware, you might be able to use a spin mutex to protect the shared memory. Spin mutexes call \_mem\_test\_and\_set(), which is multiprocessor safe, when the hardware supports locking shared memory.

# 6.7 Message Passing

How can I guarantee that target message queue IDs are associated with the correct task?

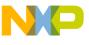

wuteXeS

Create one task that uses the names database to associate each message queue number with a name. Each task then gets the queue number by specifying the name.

#### Can I send messages between a PC and my target hardware?

Yes. Create a program to run on your PC that sends and receives data packets to/from the application either serially, over PCI, or over ethernet. As long as the packets are formatted correctly, MQX RTOS passes on any that it receives.

# My task successfully calls \_msgq\_send() several times with a newly allocated message each time. Eventually \_msgq\_send() fails.

You have probably run out of messages. Each time you allocate a new message to send, check whether the return is NULL. If it is, the receiving task is probably not freeing the messages, or is not getting an opportunity to run.

# 6.8 Mutexes

# What happens, when the task that owns a mutex data structure is destroyed? Do tasks that are waiting to lock the mutex wait forever?

No. All components have cleanup functions. When a task is terminated, the cleanup function determines what resources the task is using and frees them. If a task has a mutex locked, MQX RTOS unlocks the mutex when it terminates the task. A task should not own the mutex structure memory; it should create the structure as a global variable or allocate it from a system memory block.

# 6.9 Semaphores

#### What happens if I "force destroy" a strict semaphore?

If the force destroy flag is set when you destroy a strict semaphore, MQX RTOS does not destroy the semaphore, until all the waiting tasks get and post the semaphore. (If the semaphore is non-strict, MQX RTOS immediately readies all the tasks that are waiting for the semaphore.)

# Two tasks use a semaphore. The connection works for one task, but not for the other. Why?

The tasks are probably sharing the same global connection, rather than having their own local, individual connection. Each task should call \_sem\_open() or \_sem\_open\_fast() to get its own connection.

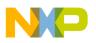

## 6.10 Task Exit Handler Versus Task Exception Handler

#### What is the difference between the two?

MQX RTOS calls the task exit handler when a task calls **\_task\_abort()**, or when a task returns from its task body. If MQX RTOS exception handling is installed, MQX RTOS calls the task exception handler, if the task causes an exception that is not supported.

### 6.11 Task Queues

My application puts several tasks of the same priority in a priority task queue? How are they ordered?

Tasks are in FIFO order within a priority.

### 6.12 Tasks

#### Do I always need at least one autostart task?

Yes. In an application, at least one autostart application task is required in order to start the application. If no application task is created on a processor, Idle task runs.

# One autostart task creates all my other tasks and initializes global memory. Can I terminate it without affecting the child tasks?

Yes. When MQX RTOS terminates the creator, it frees the creator's resources (memory, partitions, queues, and so on) and stack space. The resources of the child tasks are independent of the creator and are not affected.

#### Does the creator task own its child task?

No. The only relationship between the two is that the child can get the task ID of its creator. The child has its own stack space and automatic variables.

#### What are tasks, and how are they created?

Tasks share the same code space, if they execute the same root function. A task always starts executing at the entry point of the root function even if the function is its creator's root function. This is not the same behavior as **fork()** in UNIX.

#### Can I move a created task to another processor?

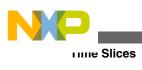

No.

# 6.13 Time Slices

How does MQX RTOS measure a time slice? Is the time slice absolute or relative? That is, if a task has a 10 ms time slice and starts at time = 0 ms, does it give up the processor at time = 10 ms, or does it give up the processor after 10 ms of execution?

With a 10 ms time slice, MQX RTOS counts the number of periodic timer interrupts that have occurred, while the task is active. If the equivalent of ten or more milliseconds have expired, MQX RTOS effectively runs \_sched\_yield() for the task. As a result, a task does not get 10 ms of linear time since higher-priority tasks will preempt it. Also, if the task calls a scheduling function (for example \_task\_block() or \_sched\_yield()), MQX RTOS sets the task's time-slice counter back to zero.

As with timeouts, the time that MQX RTOS allocates is plus or minus **BSP\_ALARM\_FREQUENCY** ticks per second.

# 6.14 Timers

My application is on more than one processor. I have a master processor that sends a synchronization message to the other processors that causes them to reset their time. How can I make sure that the reset messages don't interfere with the timers that the application uses?

So that timers are not affected by changes to absolute time (**\_time\_set**()), start timers with relative time (**TIMER\_ELAPSED\_TIME**), rather than absolute time (**TIMER\_KERNEL\_TIME\_MODE**).

# What happens if \_timer\_start\_oneshot\_at() is given an expiry time that is in the past?

MQX RTOS puts the element in the timer queue. When the next periodic timer interrupt occurs, MQX RTOS determines that the current time is greater than, or equal to the expiry time, so the timer triggers and MQX RTOS calls the notification function.

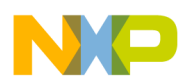

# Appendix A Revision History

The following table contains a history of changes made to this block guide.

To provide the most up-to-date information, the revision of our documents on freescale.com are the most current. Your printed copy may be an earlier revision. To verify you have the latest information available, see www.freescale.com/mqx.

| Table 1 Revision History |         |                           |  |  |
|--------------------------|---------|---------------------------|--|--|
| <b>Revision number</b>   | Date    | Substantial changes       |  |  |
| 2                        | 04/2015 | Kinetis SDK 1.2.0 release |  |  |
| 1                        | 12/2014 | Kinetis SDK 1.1.0 release |  |  |

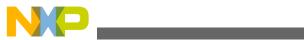

Freescale MQX<sup>™</sup> RTOS for Kinetis SDK User's Guide, Rev. 2, 04/2015

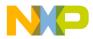

#### How to Reach Us:

Home Page: freescale.com

Web Support: freescale.com/support Information in this document is provided solely to enable system and software implementers to use Freescale products. There are no express or implied copyright licenses granted hereunder to design or fabricate any integrated circuits based on the information in this document.

Freescale reserves the right to make changes without further notice to any products herein. Freescale makes no warranty, representation, or guarantee regarding the suitability of its products for any particular purpose, nor does Freescale assume any liability arising out of the application or use of any product or circuit, and specifically disclaims any and all liability, including without limitation consequential or incidental damages. "Typical" parameters that may be provided in Freescale data sheets and/or specifications can and do vary in different applications, and actual performance may vary over time. All operating parameters, including "typicals," must be validated for each customer application by customer's technical experts. Freescale does not convey any license under its patent rights nor the rights of others. Freescale sells products pursuant to standard terms and conditions of sale, which can be found at the following address: freescale.com/ SalesTermsandConditions.

Freescale, the Freescale logo, ColdFire, and Kinetis are trademarks of Freescale Semiconductor, Inc., Reg. U.S. Pat. & Tm. Off. Tower is a trademark of Freescale Semiconductor, Inc. All other product or service names are the property of their respective owners. ARM, ARM powered logo, and Cortex are registered trademarks of ARM Limited (or its subsidiaries) in the EU and/or elsewhere. The Power Architecture and Power.org word marks and the Power and Power.org logos and related marks are trademarks and service marks licensed by Power.org. All rights reserved.

© 2015 Freescale Semiconductor, Inc.

Document Number MQXRTOSKSDKUG Revision 2, 04/2015

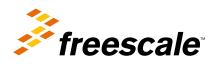

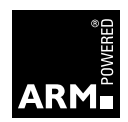